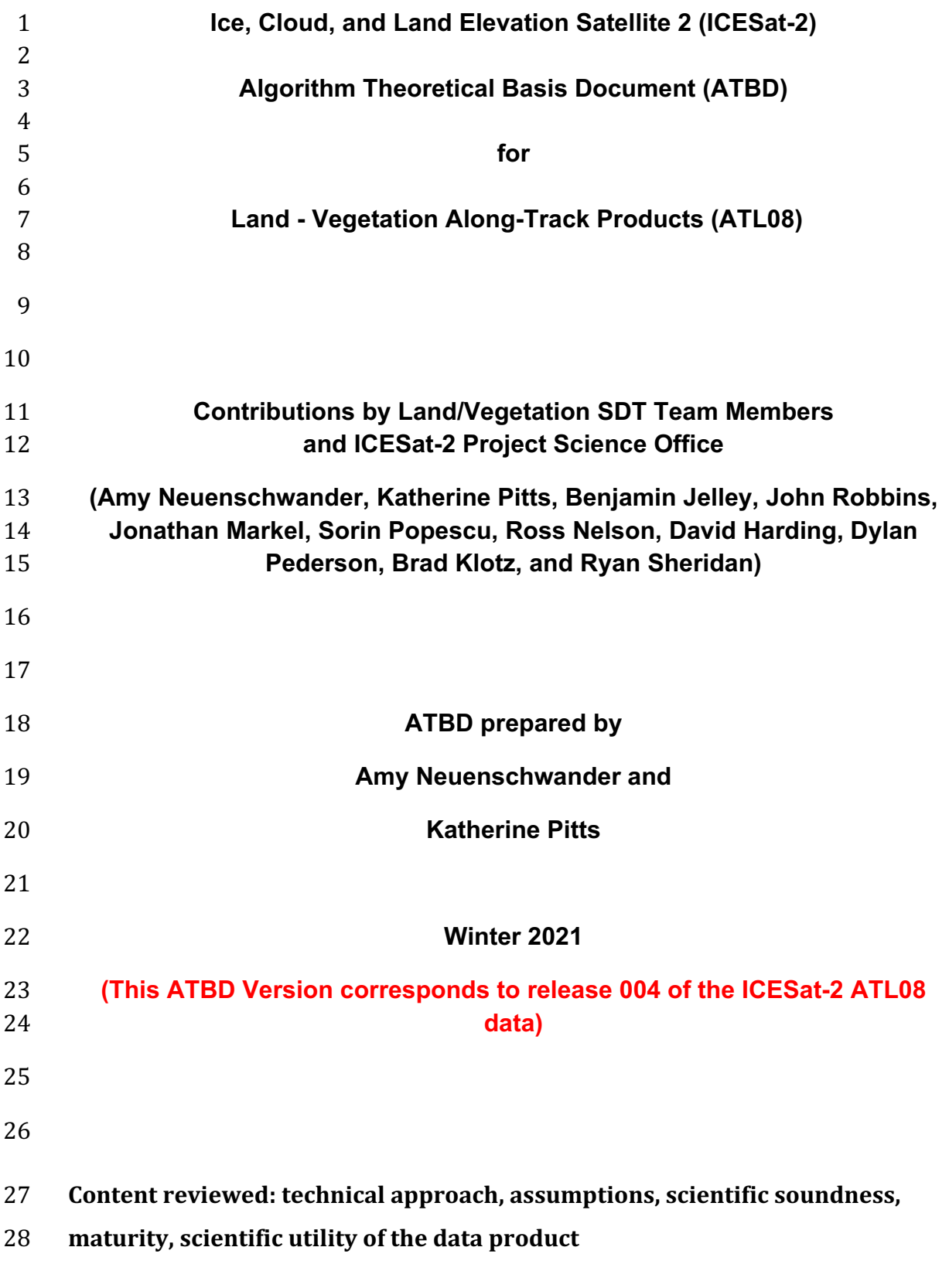

# 31 **ATL08 algorithm and product change history**

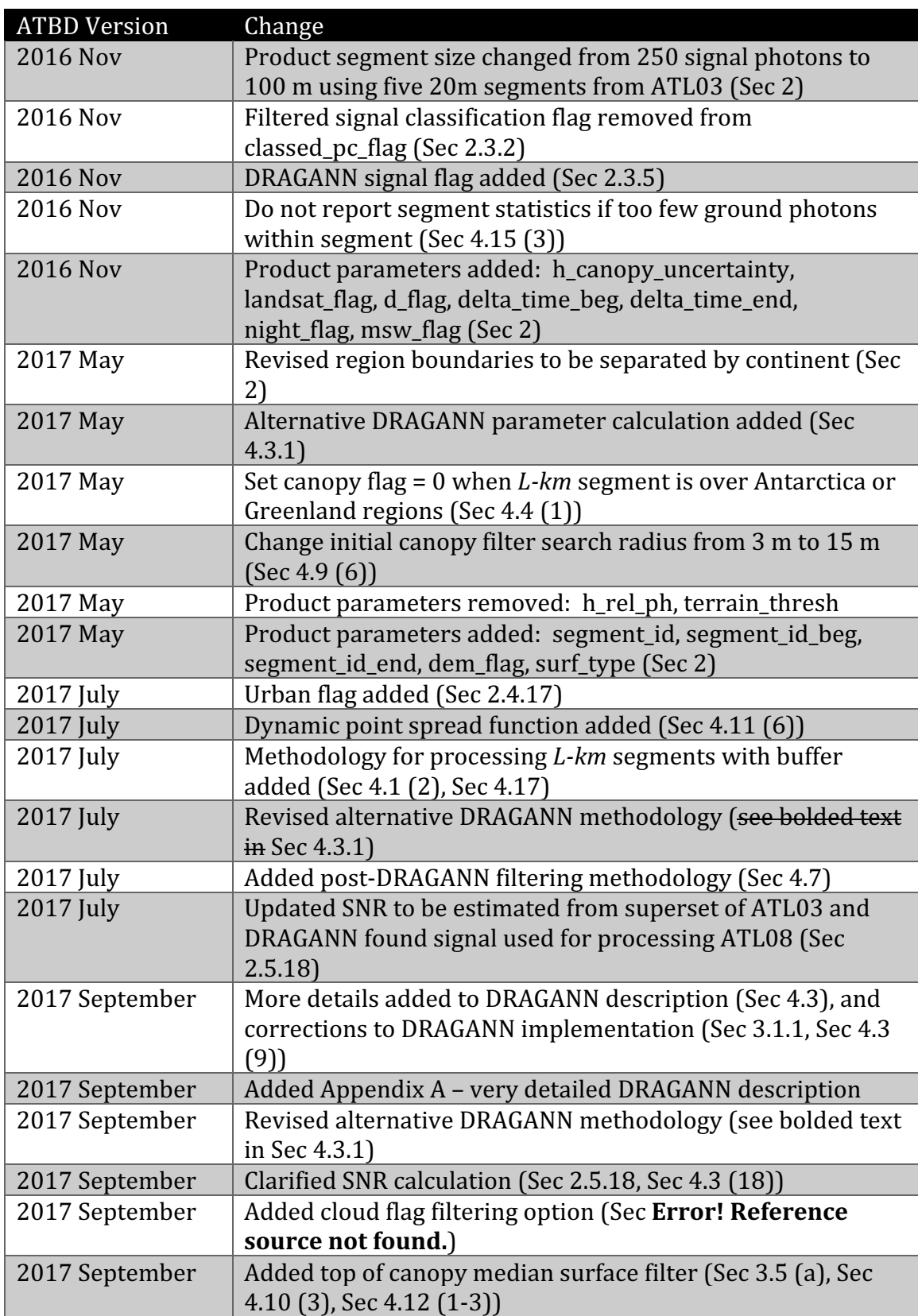

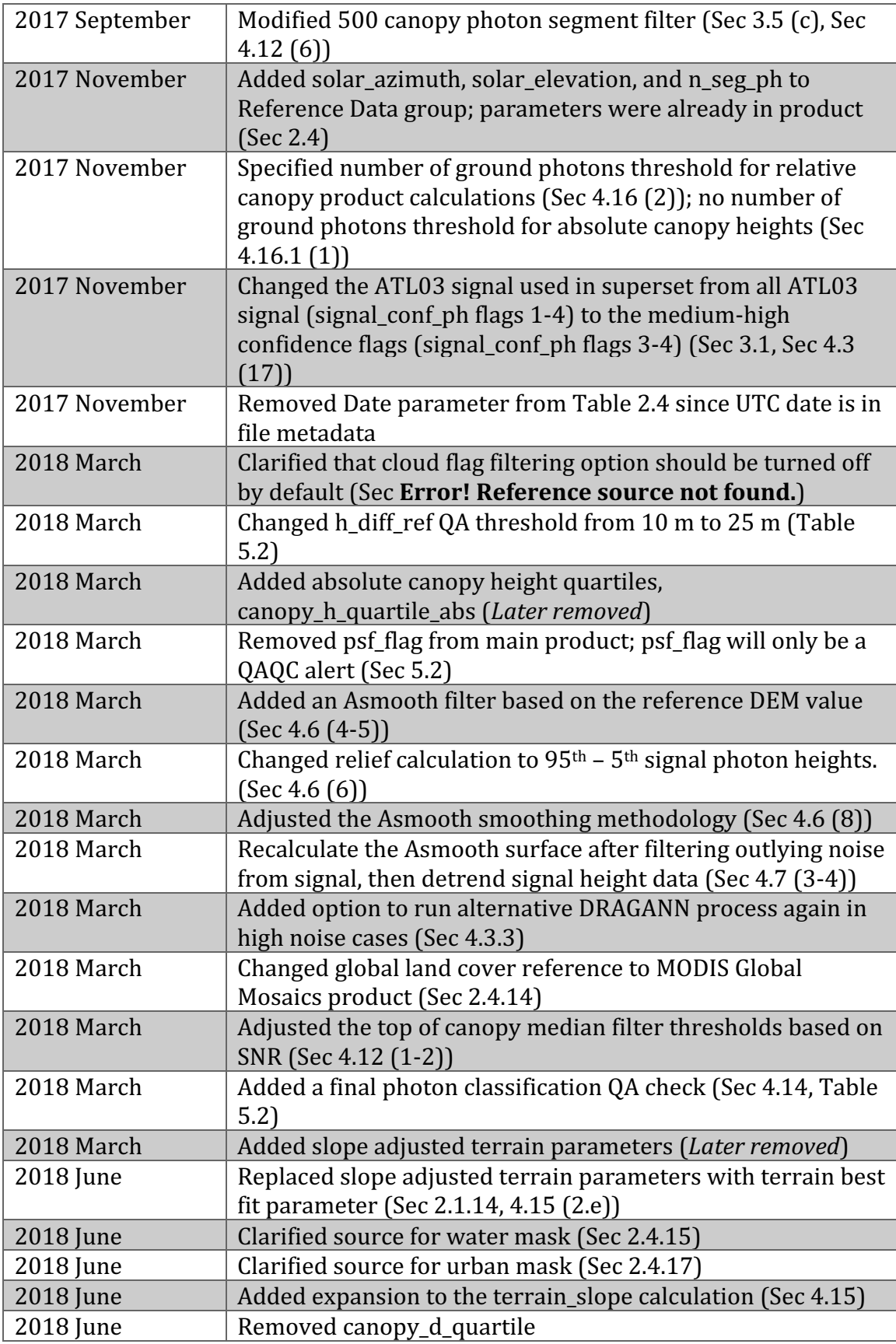

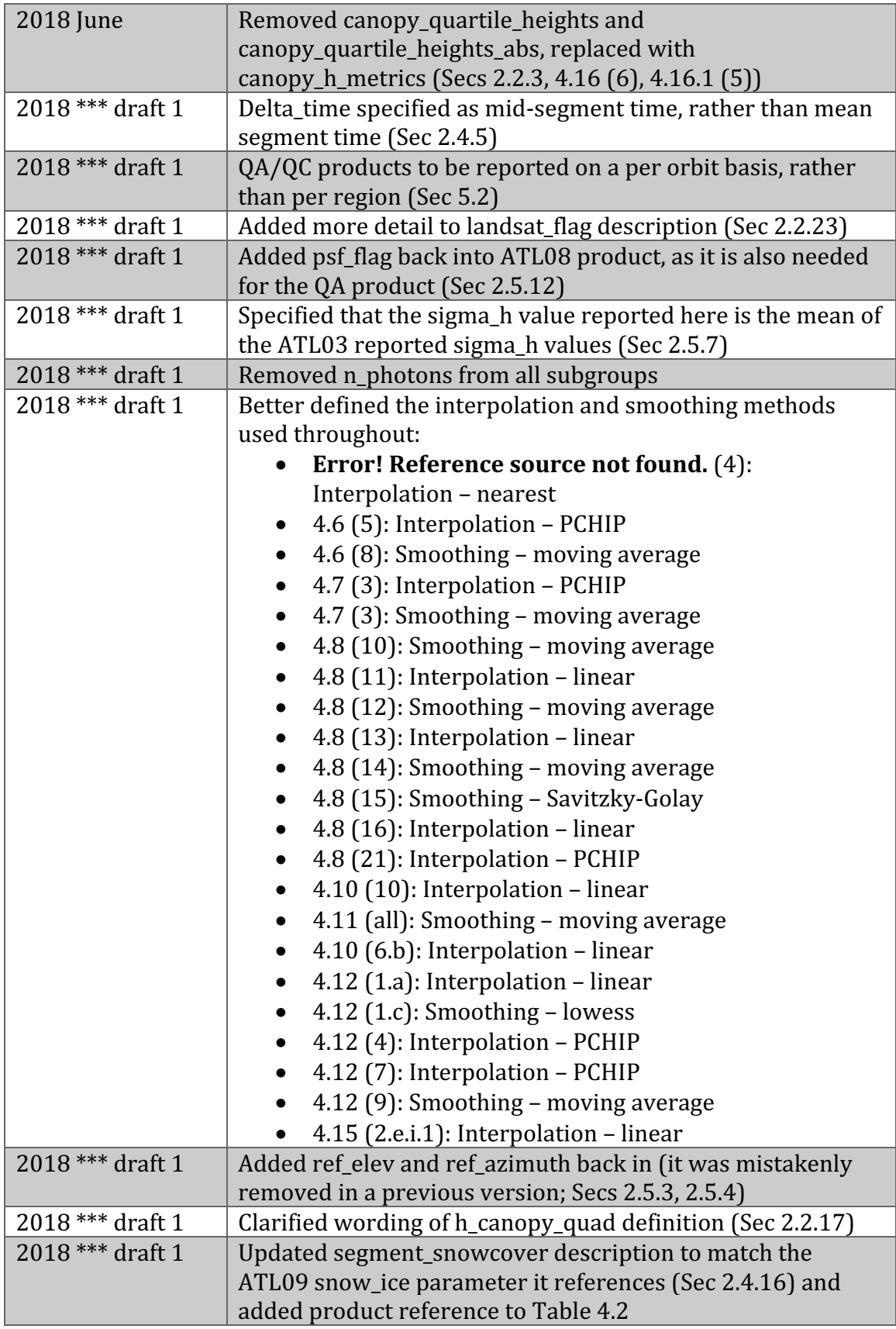

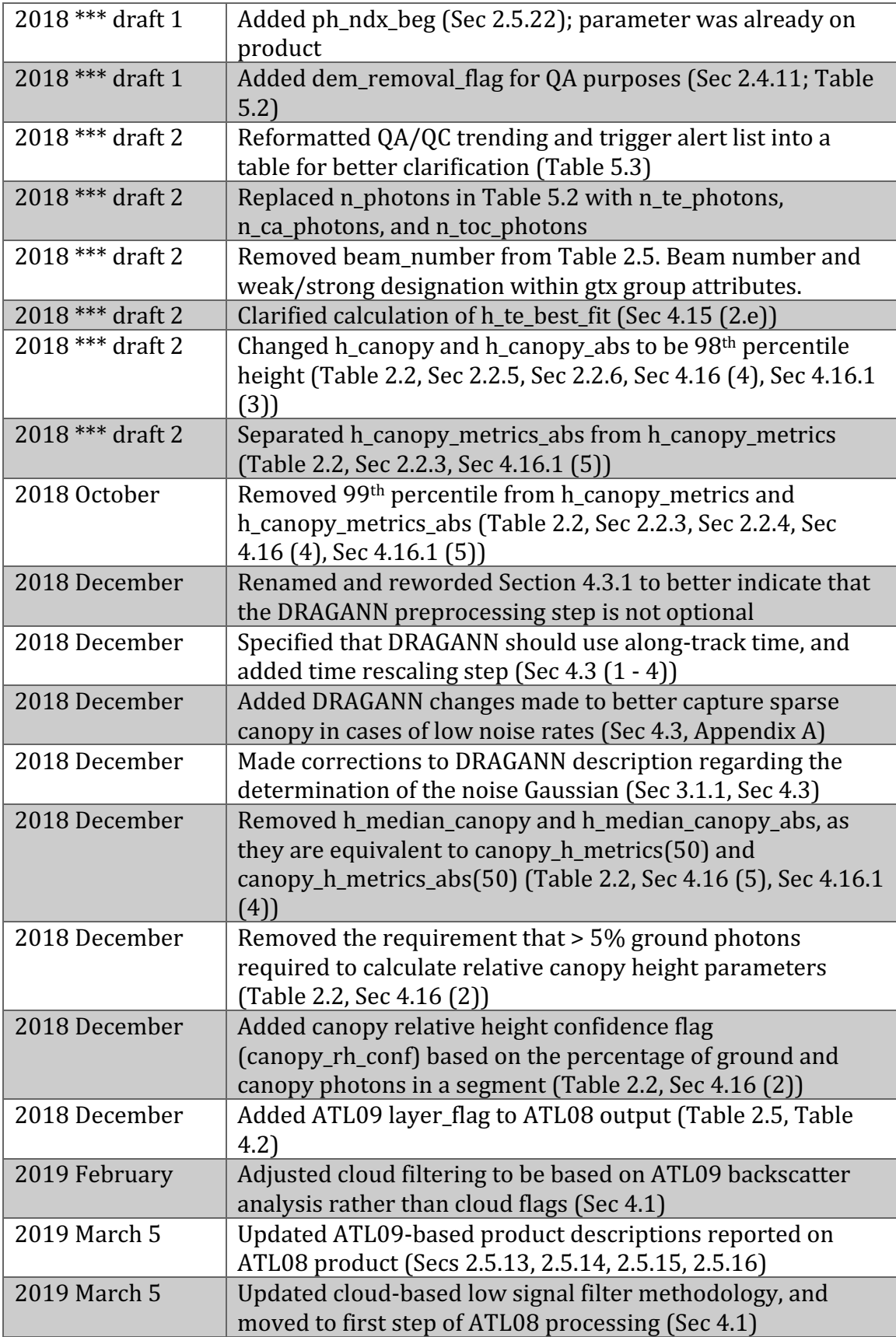

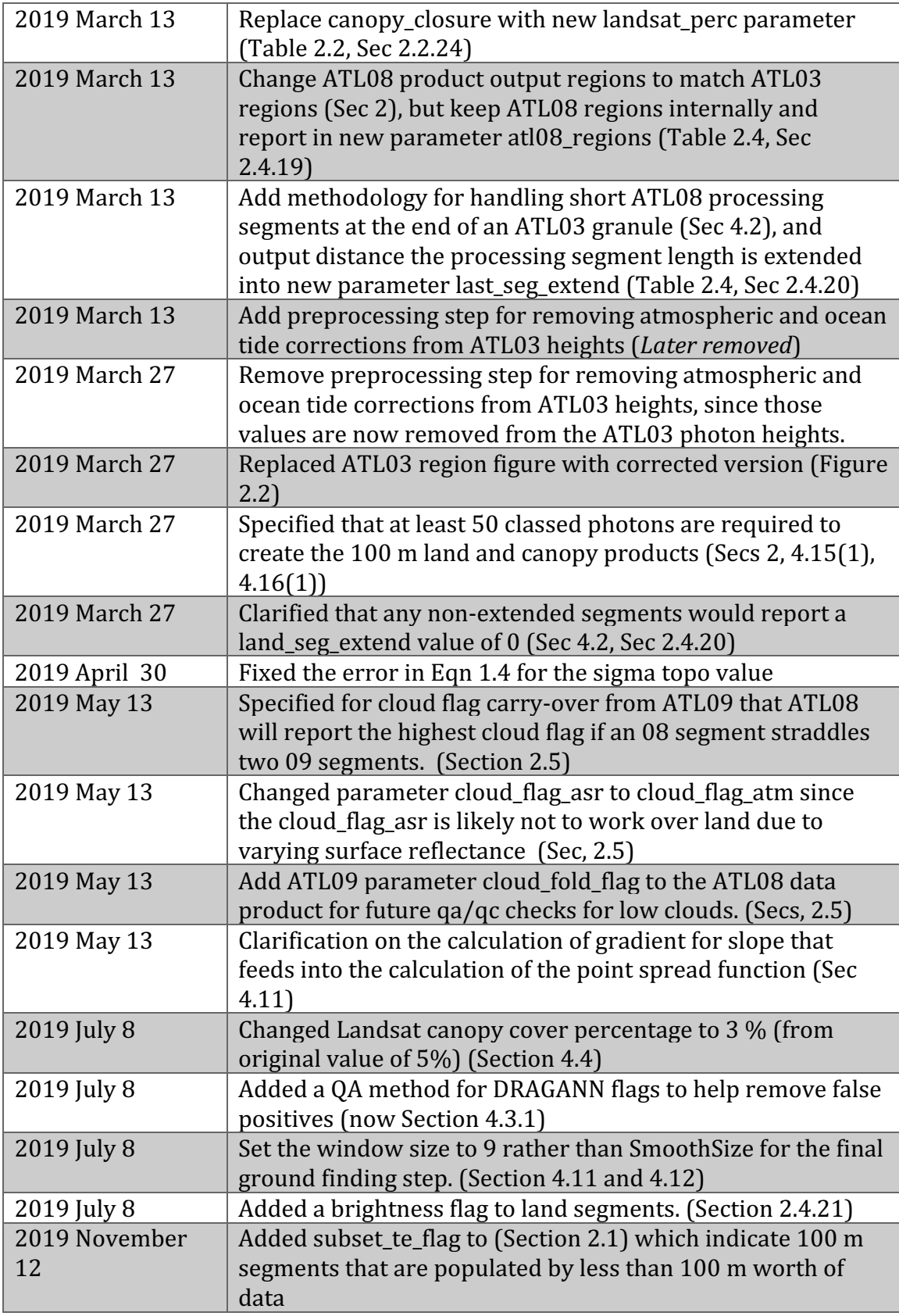

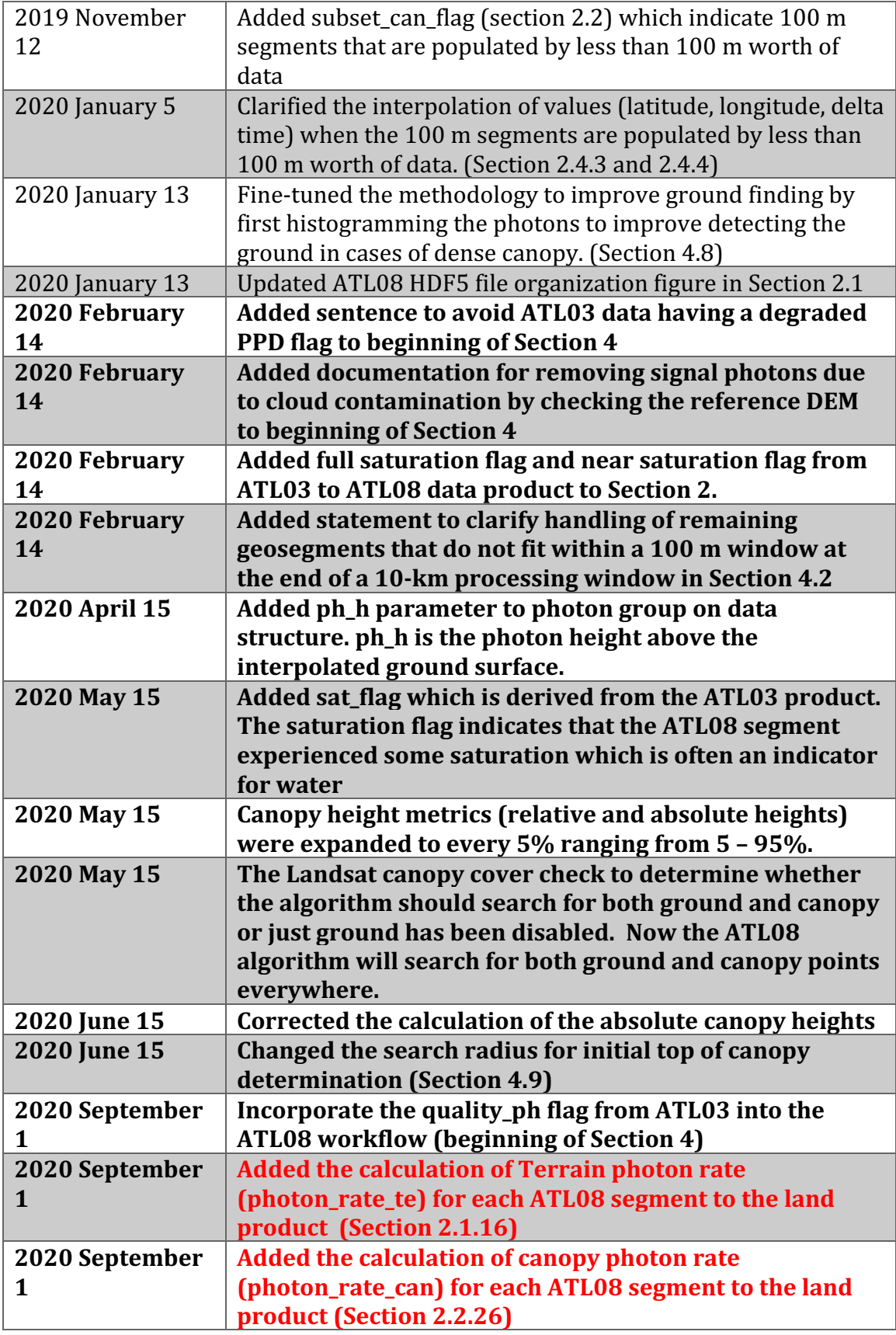

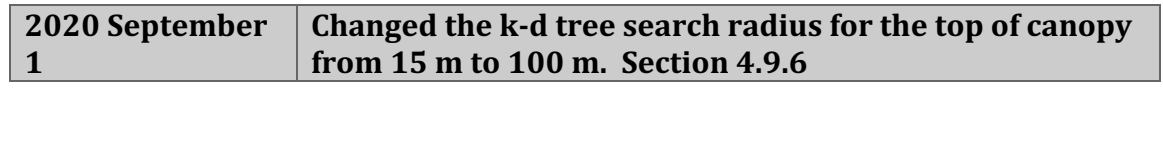

#### 35 **Contents**

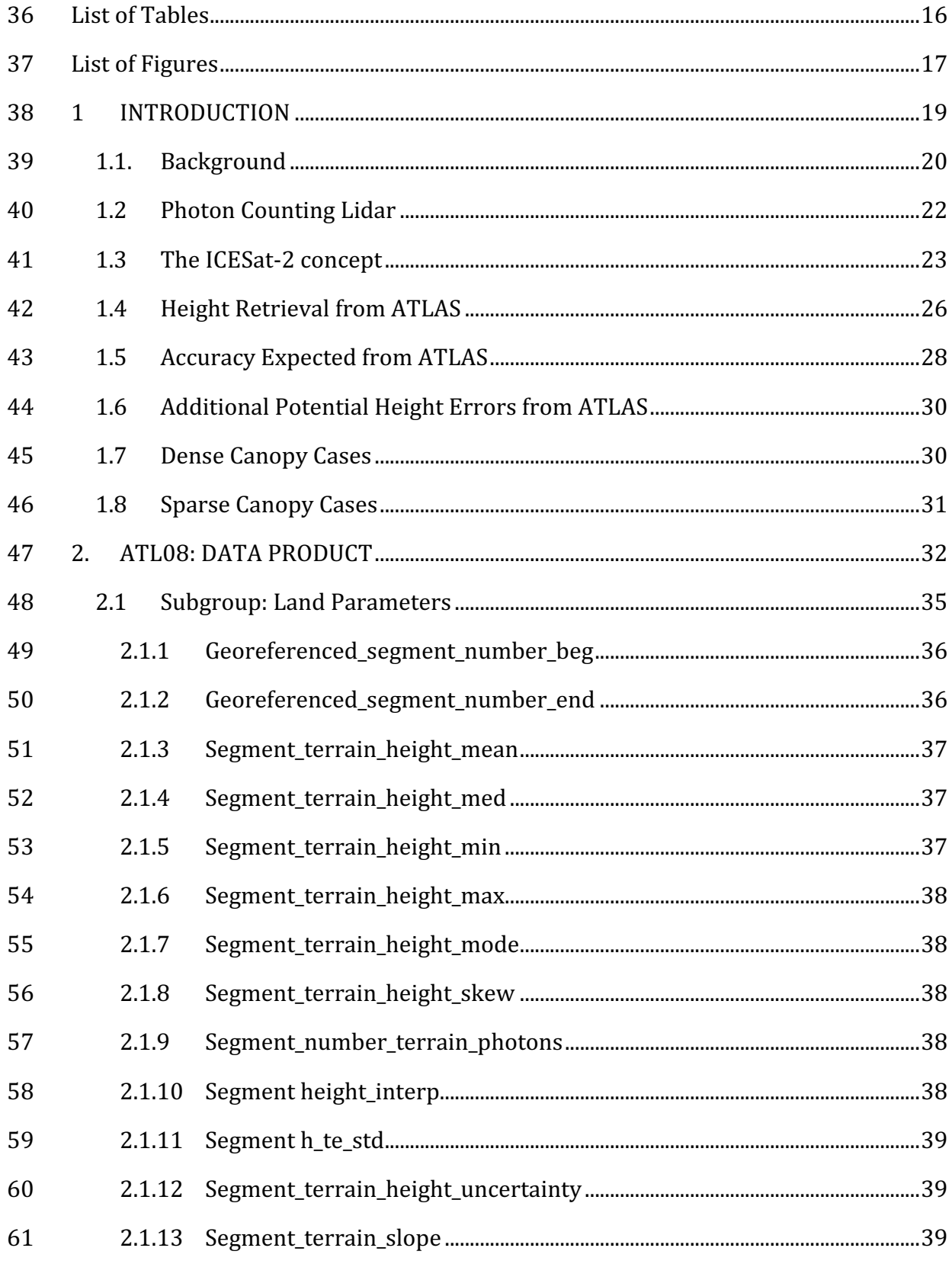

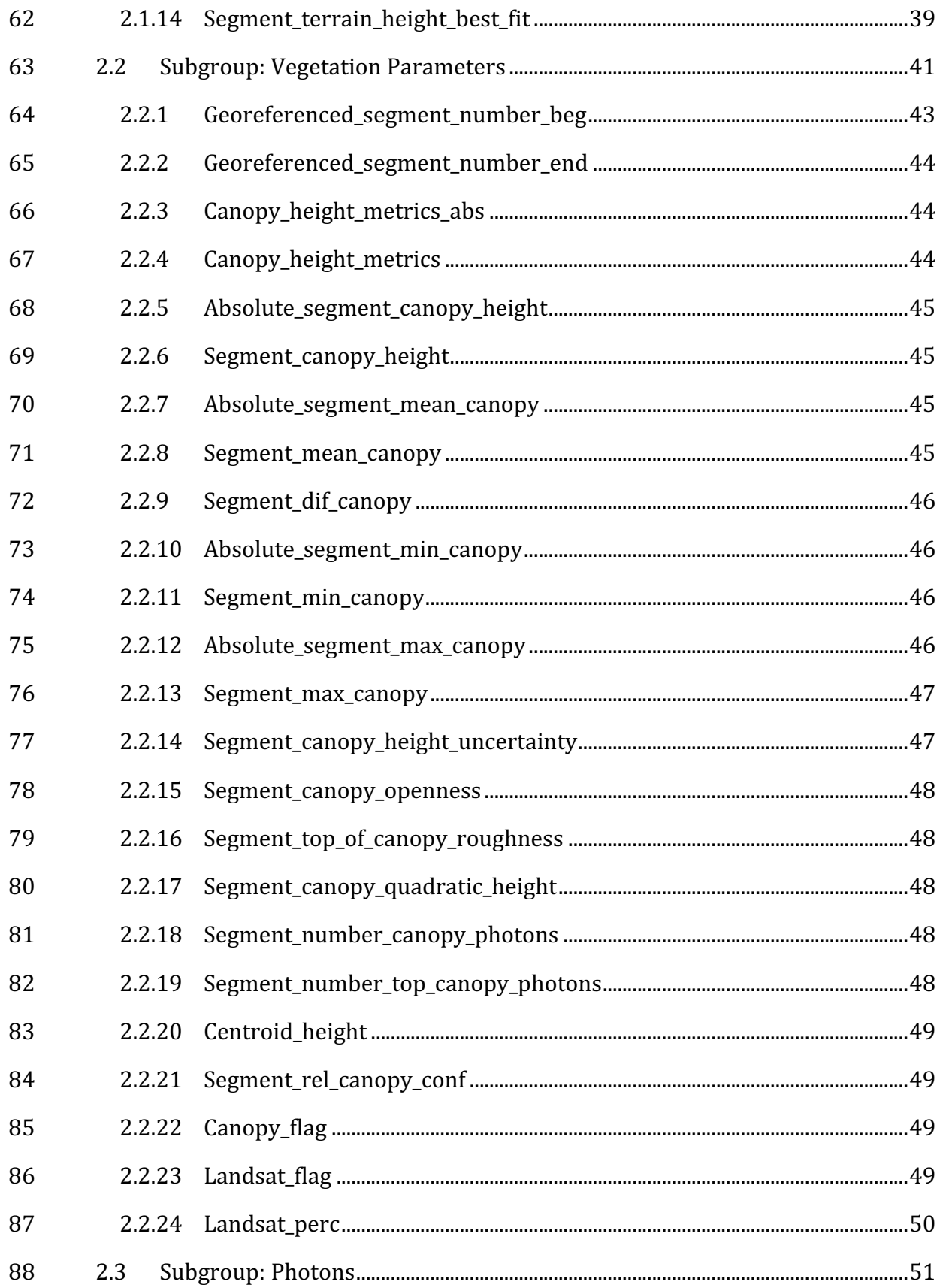

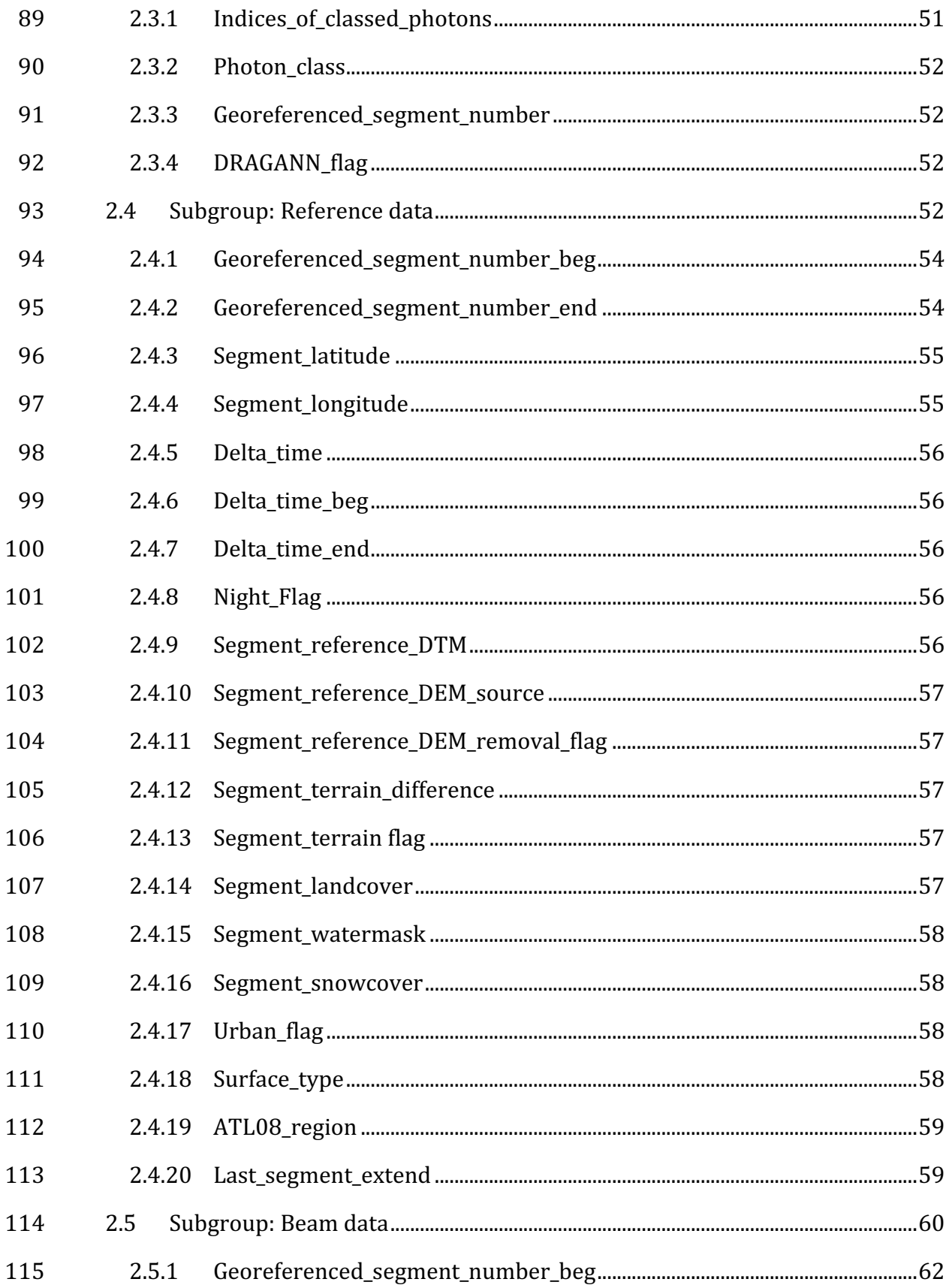

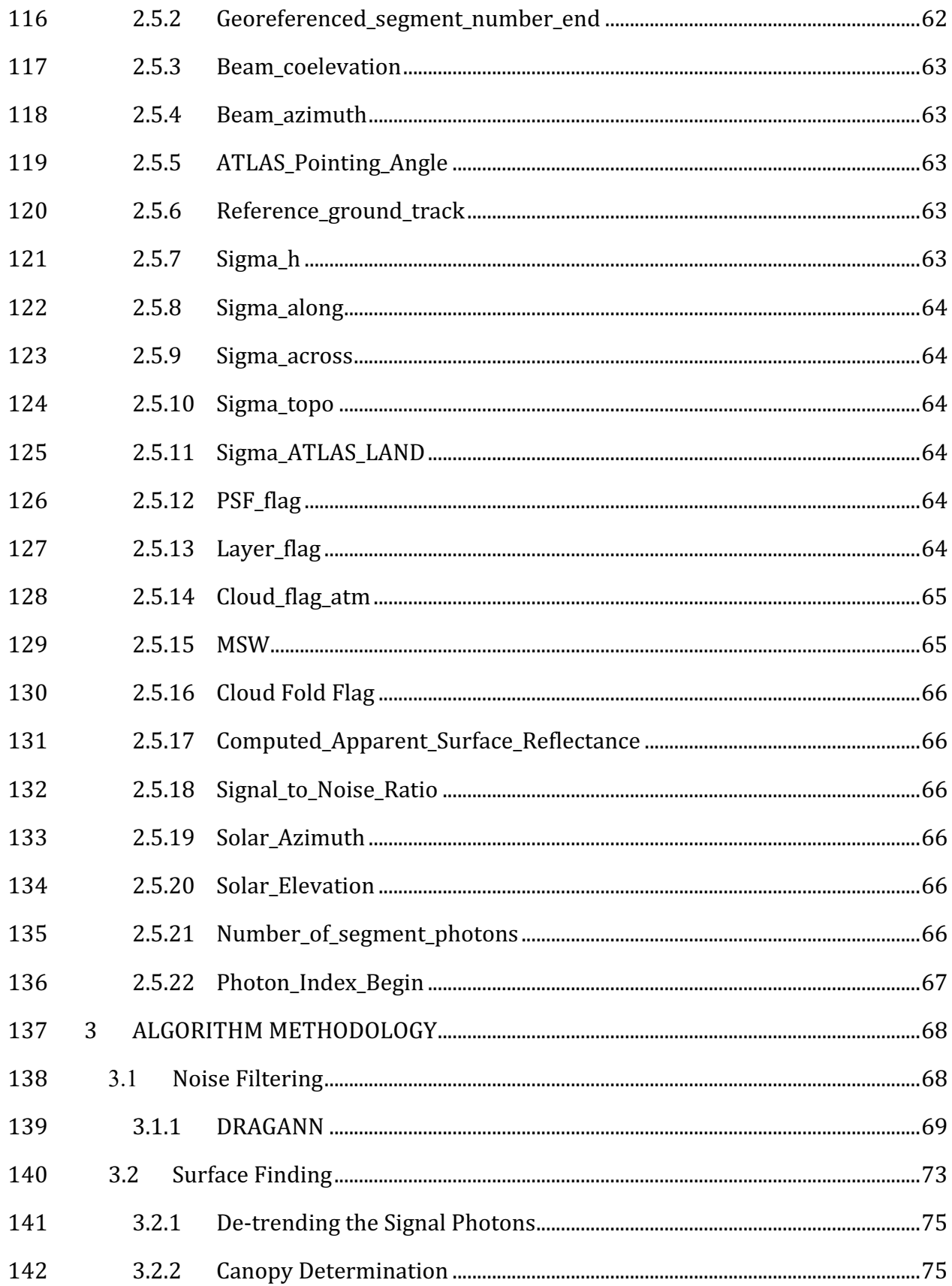

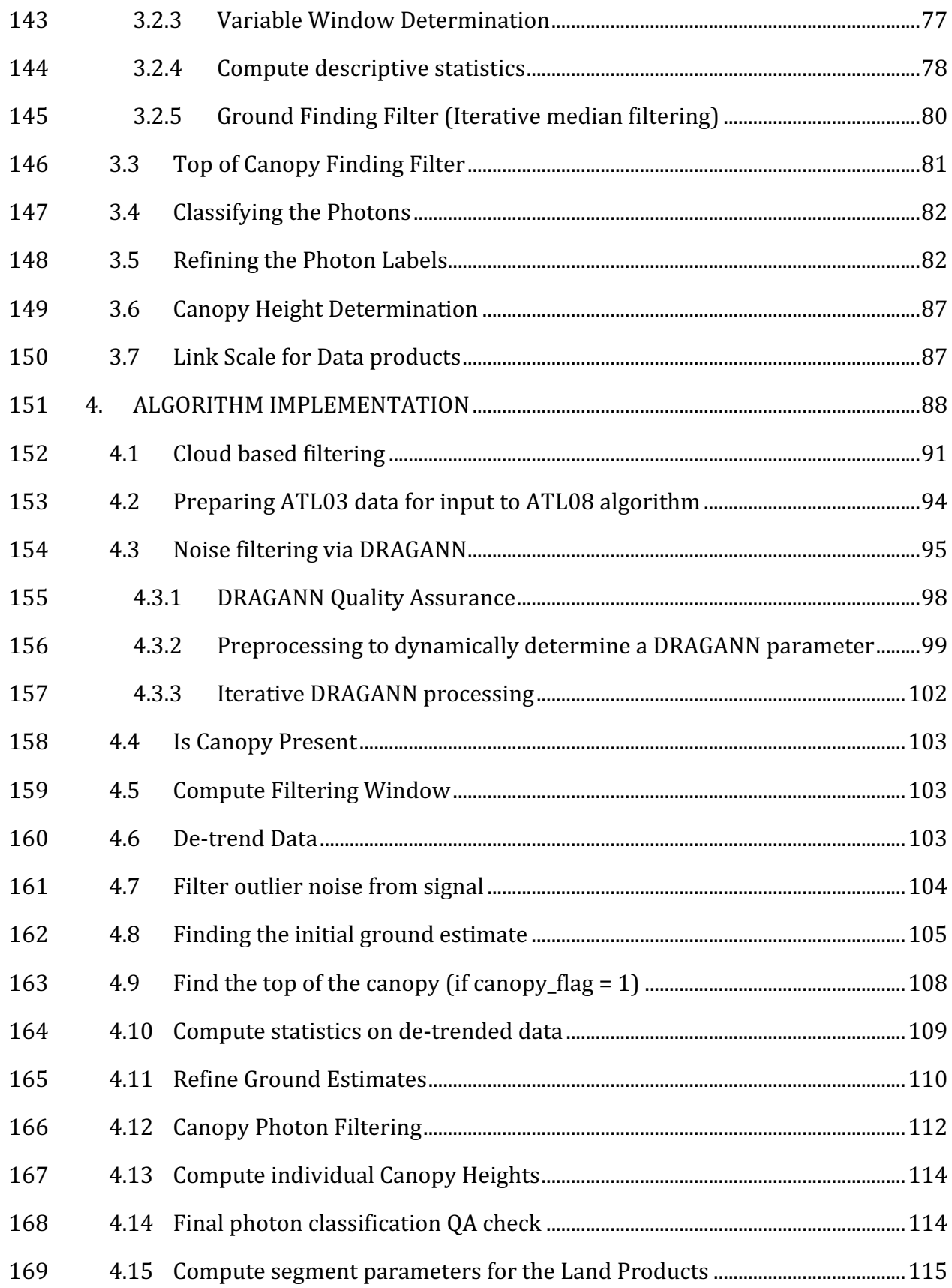

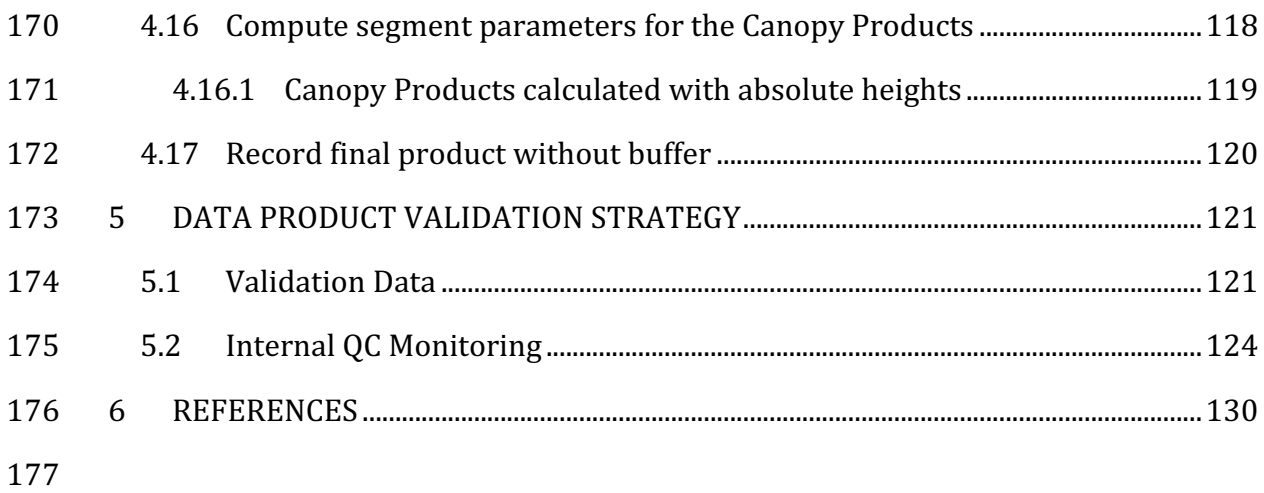

## **List of Tables**

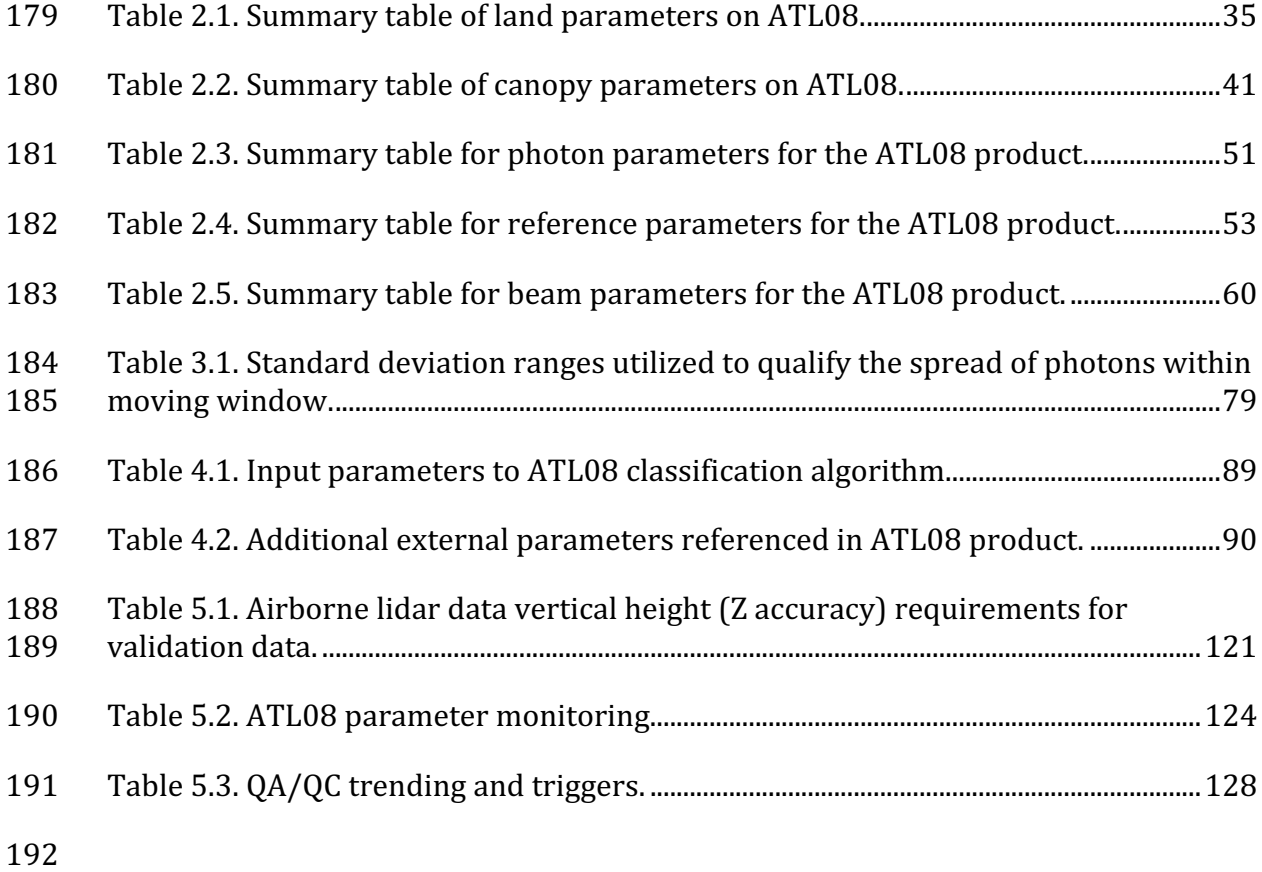

# 193 **List of Figures**

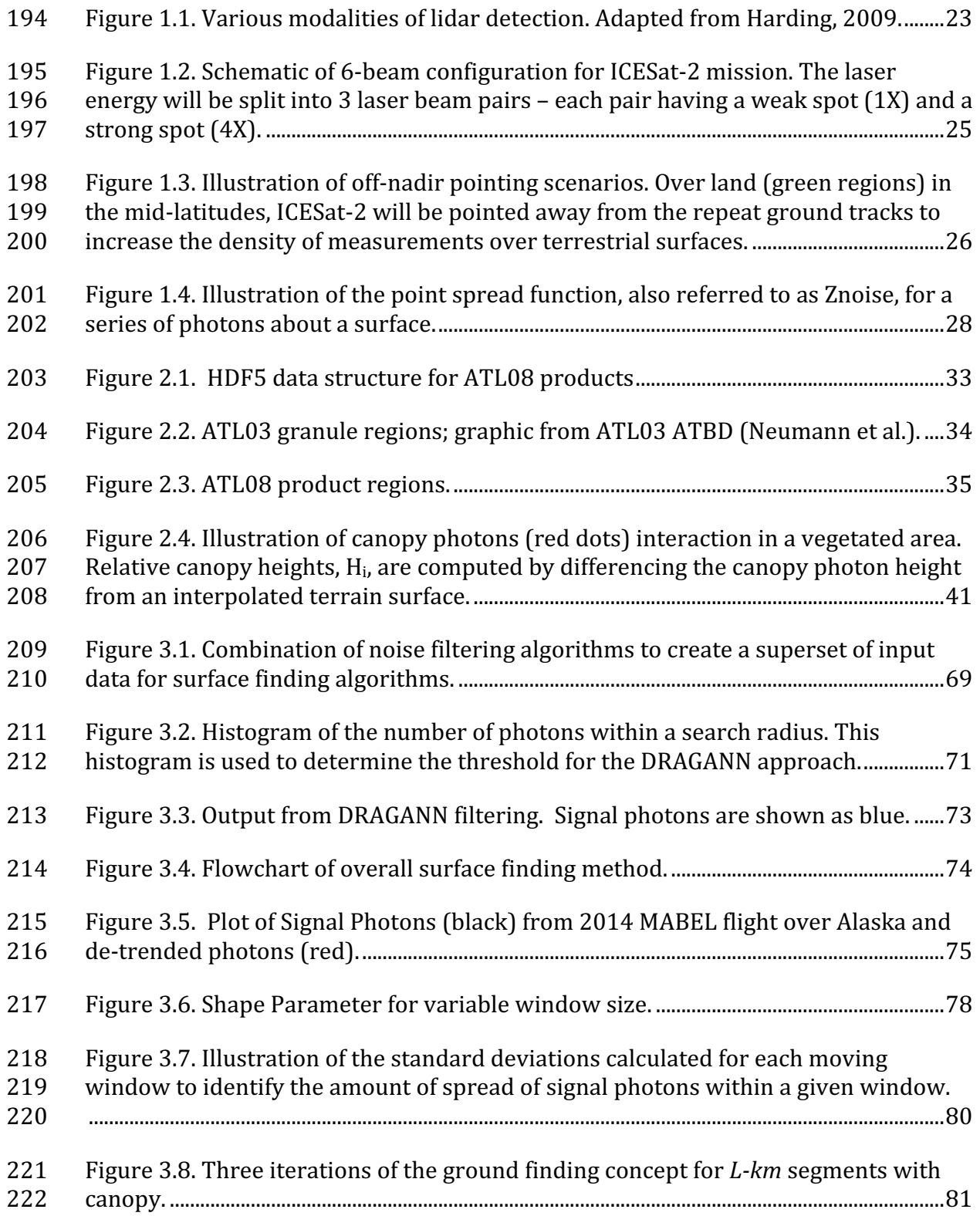

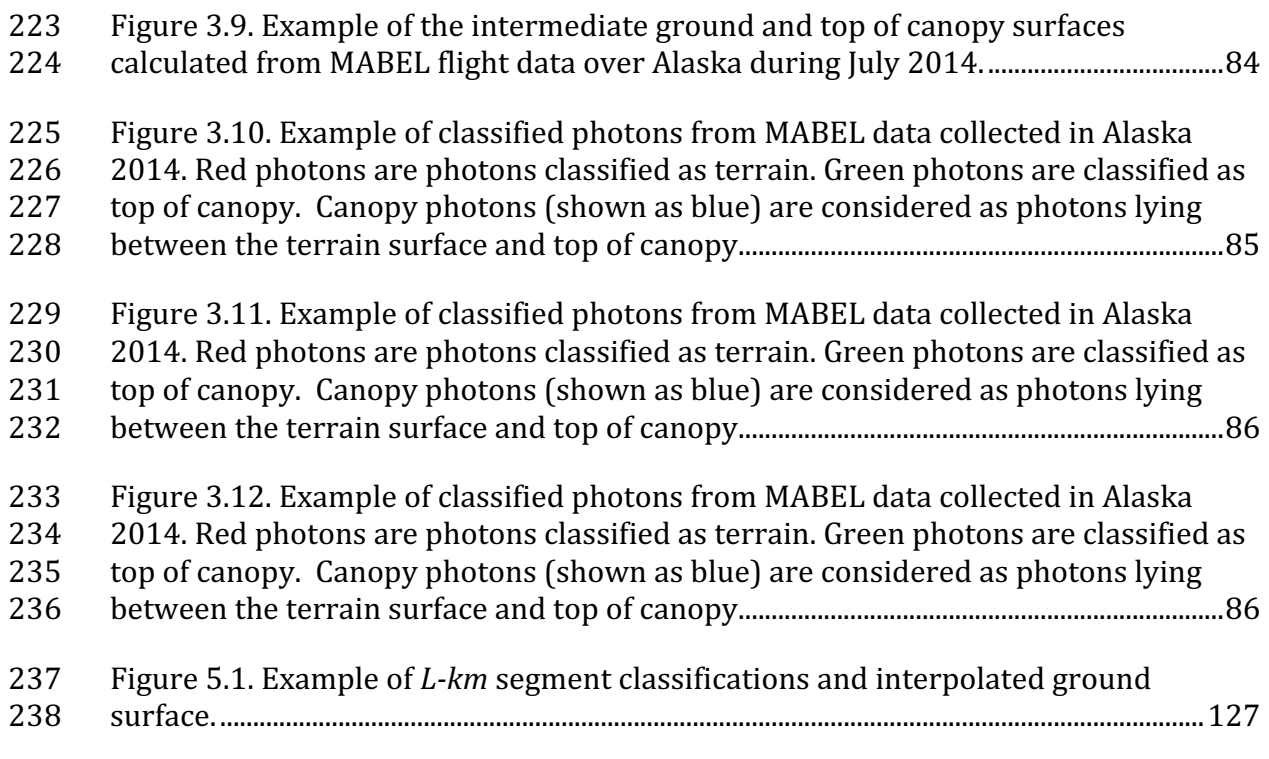

#### 240 **1 INTRODUCTION**

241 This document describes the theoretical basis and implementation of the 242 processing algorithms and data parameters for Level 3 land and vegetation heights 243 for the non-polar regions of the Earth. The ATL08 product contains heights for both 244 terrain and canopy in the along-track direction as well as other descriptive 245 parameters derived from the measurements. At the most basic level, a derived surface 246 height from the ATLAS instrument at a given time is provided relative to the WGS-84 247 ellipsoid. Height estimates from ATL08 can be compared with other geodetic data and 248 used as input to higher-level ICESat-2 products, namely ATL13 and ATL18. ATL13 249 will provide estimates of inland water-related heights and associated descriptive 250 parameters. ATL18 will consist of gridded maps for terrain and canopy features.

251 The ATL08 product will provide estimates of terrain heights, canopy heights, 252 and canopy cover at fine spatial scales in the along-track direction. Along-track is 253 defined as the direction of travel of the ICESat-2 satellite in the velocity vector. 254 Parameters for the terrain and canopy will be provided at a fixed step-size of 100 m 255 along the ground track referred to as a segment. A fixed segment size of 100 m was 256 chosen to provide continuity of data parameters on the ATL08 data product. From an 257 analysis perspective, it is difficult and cumbersome to attempt to relate canopy cover 258 over variable lengths. Furthermore, a segment size of 100 m will facilitate a simpler 259 combination of along-track data to create the gridded products.

260 We anticipate that the signal returned from the weak beam will be sufficiently 261 weak and may prohibit the determination of both a terrain and canopy segment 262 height, particularly over areas of dense vegetation. However, in more arid regions we 263 anticipate producing a terrain height for both the weak and strong beams.

264 In this document, section 1 provides a background of lidar in the ecosystem 265 community as well as describing photon counting systems and how they differ from 266 discrete return lidar systems. Section 2 provides an overview of the Land and 267 Vegetation parameters and how they are defined on the data product. Section 3 268 describes the basic methodology that will be used to derive the parameters for ATL08. 269 Section 4 describes the processing steps, input data, and procedure to derive the data 270 parameters. Section 5 will describe the test data and specific tests that NASA's 271 implementation of the algorithm should pass in order to determine a successful 272 implementation of the algorithm.

273

#### 274 *1.1. Background*

275 The Earth's land surface is a complex mosaic of geomorphic units and land 276 cover types resulting in large variations in terrain height, slope, roughness, vegetation 277 height and reflectance, often with the variations occurring over very small spatial 278 scales. Documentation of these landscape properties is a first step in understanding 279 the interplay between the formative processes and response to changing conditions. 280 Characterization of the landscape is also necessary to establish boundary conditions 281 for models which are sensitive to these properties, such as predictive models of 282 atmospheric change that depend on land-atmosphere interactions. Topography, or 283 land surface height, is an important component for many height applications, both to 284 the scientific and commercial sectors. The most accurate global terrain product was 285 produced by the Shuttle Radar Topography Mission (SRTM) launched in 2000; 286 however, elevation data are limited to non-polar regions. The accuracy of SRTM 287 derived elevations range from  $5 - 10$  m, depending upon the amount of topography 288 and vegetation cover over a particular area. ICESat-2 will provide a global distribution 289 of geodetic measurements (of both the terrain surface and relative canopy heights) 290 which will provide a significant benefit to society through a variety of applications 291 including sea level change monitoring, forest structural mapping and biomass 292 estimation, and improved global digital terrain models.

293 In addition to producing a global terrain product, monitoring the amount and 294 distribution of above ground vegetation and carbon pools enables improved 295 characterization of the global carbon budget. Forests play a significant role in the 296 terrestrial carbon cycle as carbon pools. Events, such as management activities 297 (Krankina et al. 2012) and disturbances can release carbon stored in forest above 298 ground biomass (AGB) into the atmosphere as carbon dioxide, a greenhouse gas that 299 contributes to climate change (Ahmed et al. 2013). While carbon stocks in nations 300 with continuous national forest inventories (NFIs) are known, complications with NFI 301 carbon stock estimates exist, including: (1) ground-based inventory measurements 302 are time consuming, expensive, and difficult to collect at large-scales (Houghton 303 2005; Ahmed et al. 2013); (2) asynchronously collected data; (3) extended time 304 between repeat measurements (Houghton 2005); and (4) the lack of information on 305 the spatial distribution of forest AGB, required for monitoring sources and sinks of 306 carbon (Houghton 2005). Airborne lidar has been used for small studies to capture 307 canopy height and in those studies canopy height variation for multiple forest types 308 is measured to approximately 7 m standard deviation (Hall et al., 2011).

309 Although the spatial extent and changes to forests can be mapped with existing 310 satellite remote sensing data, the lack of information on forest vertical structure and 311 biomass limits the knowledge of biomass/biomass change within the global carbon 312 budget. Based on the global carbon budget for 2015 (Quere et al., 2015), the largest 313 remaining uncertainties about the Earth's carbon budget are in its terrestrial 314 components, the global residual terrestrial carbon sink, estimated at  $3.0 \pm 0.8$  $315$  GtC/year for the last decade  $(2005-2014)$ . Similarly, carbon emissions from land-use 316 changes, including deforestation, afforestation, logging, forest degradation and 317 shifting cultivation are estimated at  $0.9 \pm 0.5$  GtC /year. By providing information on 318 vegetation canopy height globally with a higher spatial resolution than previously 319 afforded by other spaceborne sensors, the ICESat-2 mission can contribute 320 significantly to reducing uncertainties associated with forest vegetation carbon.

321 Although ICESat-2 is not positioned to provide global biomass estimates due 322 to its profiling configuration and somewhat limited detection capabilities, it is 323 anticipated that the data products for vegetation will be complementary to ongoing 324 biomass and vegetation mapping efforts. Synergistic use of ICESat-2 data with other 325 space-based mapping systems is one solution for extended use of ICESat-2 data. 326 Possibilities include NASA's Global Ecosystems Dynamics Investigation (GEDI) lidar 327 planned to fly onboard the International Space Station (ISS) or imaging sensors, such 328 as Landsat 8, or NASA/ISRO -NISAR radar mission.

329

## 330 *1.2 Photon Counting Lidar*

331 Rather than using an analog, full waveform system similar to what was utilized 332 on the ICESat/GLAS mission, ICESat-2 will employ a photon counting lidar. Photon 333 counting lidar has been used successfully for ranging for several decades in both the 334 science and defense communities. Photon counting lidar systems operate on the 335 concept that a low power laser pulse is transmitted and the detectors used are 336 sensitive at the single photon level. Due to this type of detector, any returned photon 337 whether from the reflected signal or solar background can trigger an event within the 338 detector. A discussion regarding discriminating between signal and background noise 339 photons is discussed later in this document. A question of interest to the ecosystem 340 community is to understand where within the canopy is the photon likely to be 341 reflected. Figure 1.1 is an example of three different laser detector modalities: full 342 waveform, discrete return, and photon counting. Full waveform sensors record the 343 entire temporal profile of the reflected laser energy through the canopy. In contrast, 344 discrete return systems have timing hardware that record the time when the 345 amplitude of the reflected signal energy exceeds a certain threshold amount. A photon 346 counting system, however, will record the arrival time associated with a single 347 photon detection that can occur anywhere within the vertical distribution of the 348 reflected signal. If a photon counting lidar system were to dwell over a surface for a 349 significant number of shots (i.e. hundreds or more), the vertical distribution of the 350 reflected photons will resemble a full waveform. Thus, while an individual photon 351 could be reflected from anywhere within the vertical canopy, the probability 352 distribution function (PDF) of that reflected photon would be the full waveform. 353 Furthermore, the probability of detecting the top of the tree is not as great as 354 detecting reflective surfaces positioned deeper into the canopy where the bulk of 355 leaves and branches are located. As one might imagine, the PDF will differ according

- 356 to canopy structure and vegetation physiology. For example, the PDF of a conifer tree
- 357 will look different than broadleaf trees.

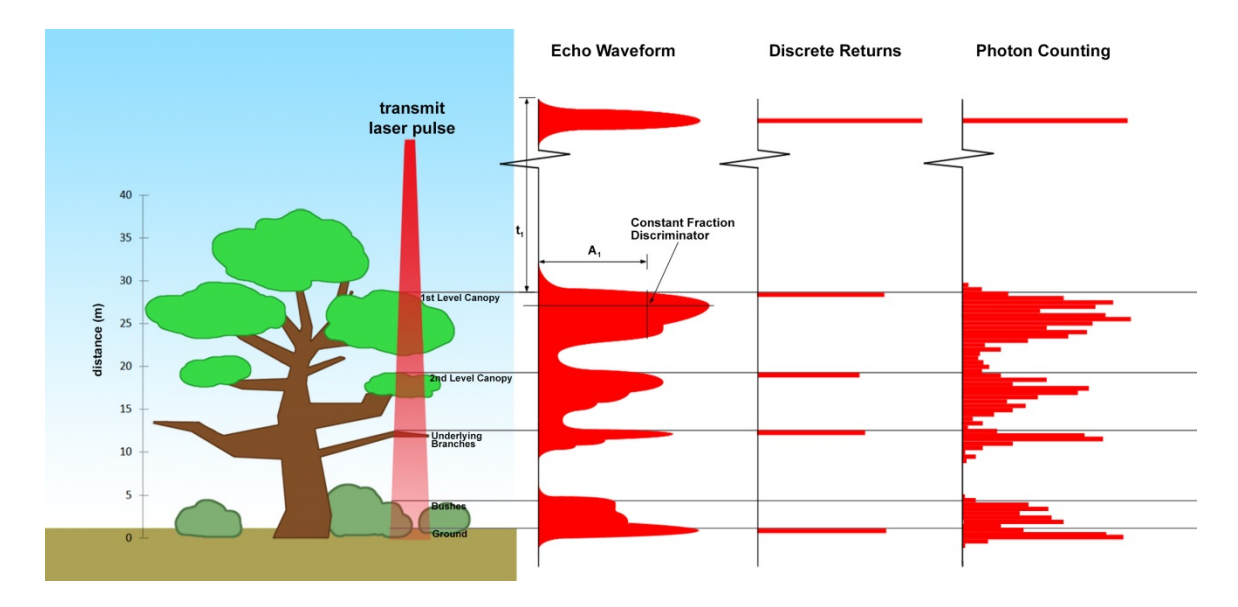

358

359 Figure 1.1. Various modalities of lidar detection. Adapted from Harding, 2009.

360 A cautionary note, the photon counting PDF that is illustrated in Figure 1.1 is 361 merely an illustration if enough photons (i.e. hundreds of photons or more) were to 362 be reflected from a target. In reality, due to the spacecraft speed, ATLAS will record 0  $363 - 4$  photons per transmit laser pulse over vegetation.

364

### **365 1.3 The ICESat-2 concept**

366 The Advanced Topographic Laser Altimeter System (ATLAS) instrument 367 designed for ICESat-2 will utilize a different technology than the GLAS instrument 368 used for ICESat. Instead of using a high-energy, single-beam laser and digitizing the 369 entire temporal profile of returned laser energy, ATLAS will use a multi-beam, 370 micropulse laser (sometimes referred to as photon-counting). The travel time of each 371 detected photon is used to determine a range to the surface which, when combined 372 with satellite attitude and pointing information, can be geolocated into a unique XYZ 373 location on or near the Earth's surface. For more information on how the photons 374 from ICESat-2 are geolocated, refer to ATL03 ATBD. The XYZ positions from ATLAS 375 are subsequently used to derive surface and vegetation properties. The ATLAS 376 instrument will operate at 532 nm in the green range of the electromagnetic (EM) 377 spectrum and will have a laser repetition rate of 10 kHz. The combination of the laser 378 repetition rate and satellite velocity will result in one outgoing laser pulse 379 approximately every 70 cm on the Earth's surface and each spot on the surface is  $\sim$ 13 380 m in diameter. Each transmitted laser pulse is split by a diffractive optical element in 381 ATLAS to generate six individual beams, arranged in three pairs (Figure 1.2). The 382 beams within each pair have different transmit energies ('weak' and 'strong', with an 383 energy ratio of approximately 1:4) to compensate for varying surface reflectance. The 384 beam pairs are separated by  $\sim$ 3.3 km in the across-track direction and the strong and 385 weak beams are separated by  $\sim$  2.5 km in the along-track direction. As ICESat-2 moves 386 along its orbit, the ATLAS beams describe six tracks on the Earth's surface; the array 387 is rotated slightly with respect to the satellite's flight direction so that tracks for the  $388$  fore and aft beams in each column produce pairs of tracks – each separated by 389 approximately 90 m.

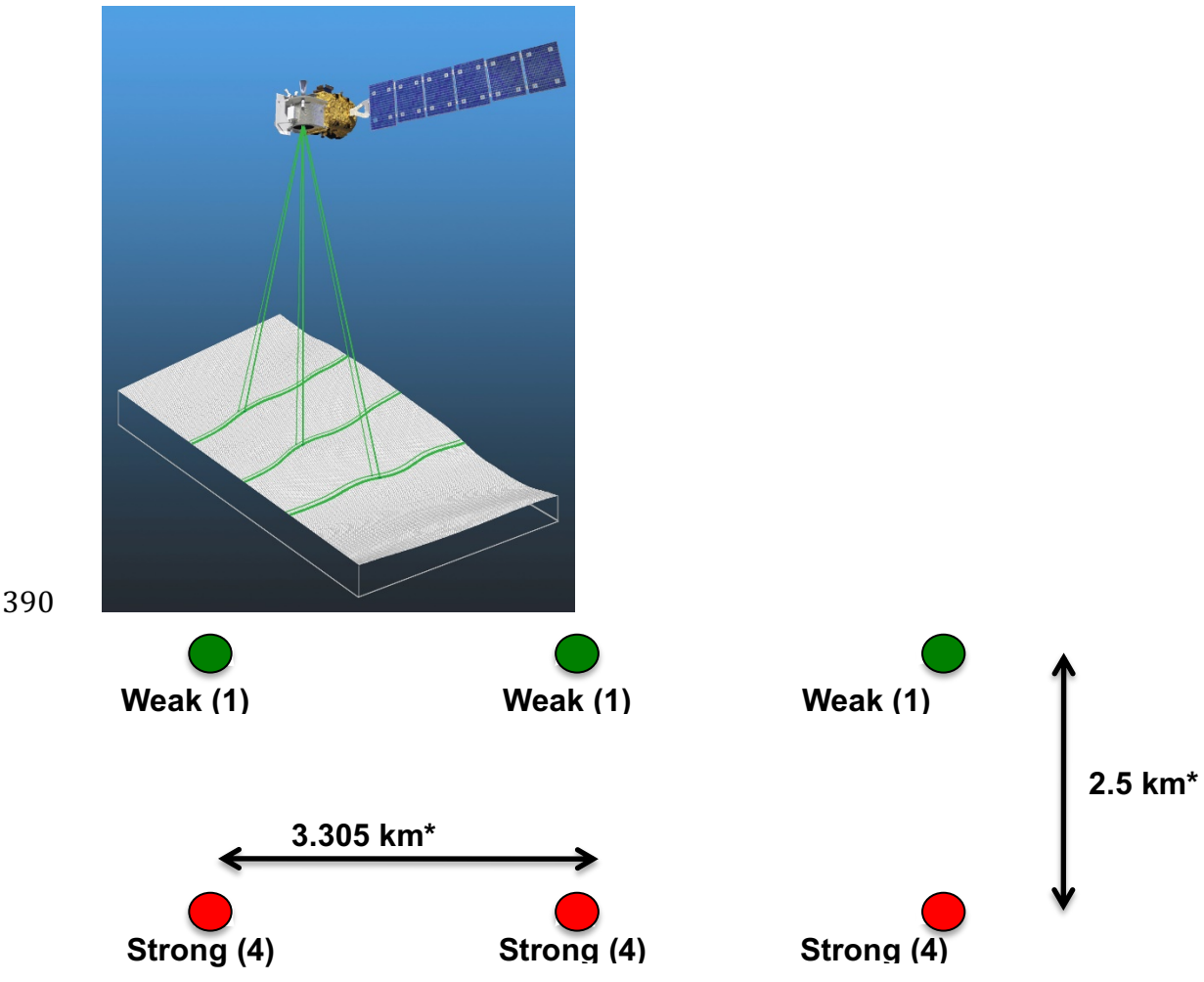

391

392 Figure 1.2. Schematic of 6-beam configuration for ICESat-2 mission. The laser energy will 393 be split into 3 laser beam pairs – each pair having a weak spot  $(1X)$  and a strong spot  $(4X)$ .

394 The motivation behind this multi-beam design is its capability to compute 395 cross-track slopes on a per-orbit basis, which contributes to an improved 396 understanding of ice dynamics. Previously, slope measurements of the terrain were 397 determined via repeat-track and crossover analysis. The laser beam configuration as 398 proposed for ICESat-2 is also beneficial for terrestrial ecosystems compared to GLAS 399 as it enables a denser spatial sampling in the non-polar regions. To achieve a spatial 400 sampling goal of no more than 2 km between equatorial ground tracks, ICESat-2 will 401 be off-nadir pointed a maximum of 1.8 degrees from the reference ground track 402 during the entire mission.

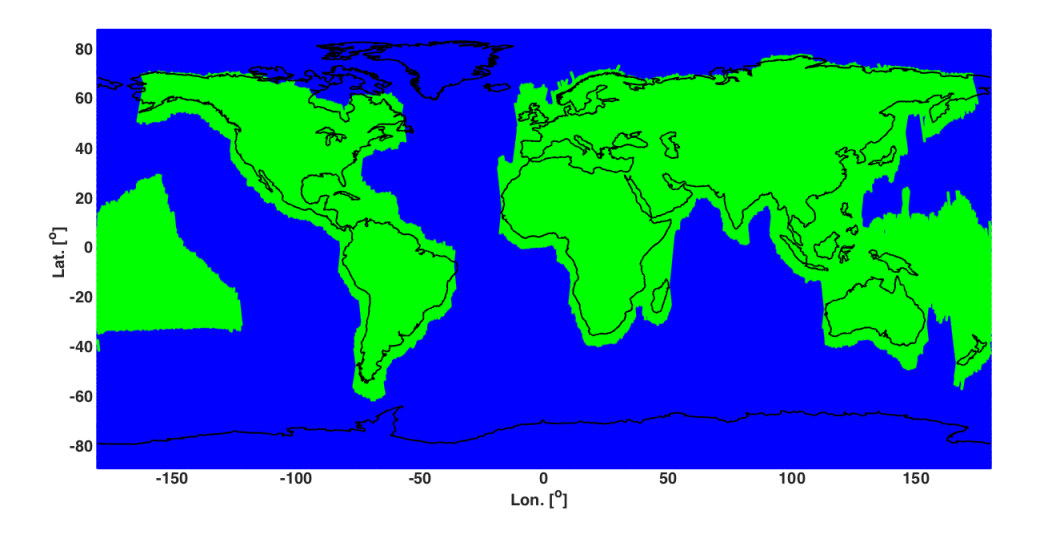

404 Figure 1.3. Illustration of off-nadir pointing scenarios. Over land (green regions) in the 405 mid-latitudes, ICESat-2 will be pointed away from the repeat ground tracks to increase the 406 density of measurements over terrestrial surfaces.

407 ICESat-2 is designed to densely sample the Earth's surface, permitting 408 scientists to measure and quantitatively characterize vegetation across vast 409 expanses, e.g., nations, continents, globally. ICESat-2 will acquire synoptic 410 measurements of vegetation canopy height, density, the vertical distribution of 411 photosynthetically active material, leading to improved estimates of forest biomass, 412 carbon, and volume. In addition, the orbital density, i.e., the number of orbits per unit 413 area, at the end of the three year mission will facilitate the production of gridded 414 global products. ICESat-2 will provide the means by which an accurate "snapshot" of 415 global biomass and carbon may be constructed for the mission period.

416

#### 417 *1.4 Height Retrieval from ATLAS*

418 Light from the ATLAS lasers reaches the earth's surface as flat disks of down-419 traveling photons approximately 50 cm in vertical extent and spread over 420 approximately 14 m horizontally. Upon hitting the earth's surface, the photons are 421 reflected and scattered in every direction and a handful of photons return to the 422 ATLAS telescope's focal plane. The number of photon events per laser pulse is a 423 function of outgoing laser energy, surface reflectance, solar conditions, and scattering 424 and attenuation in the atmosphere. For highly reflective surfaces (such as land ice) 425 and clear skies, approximately 10 signal photons from a single strong beam are 426 expected to be recorded by the ATLAS instrument for a given transmit laser pulse. 427 Over vegetated land where the surface reflectance is considerably less than snow or 428 ice surfaces, we expect to see fewer returned photons from the surface. Whereas 429 snow and ice surfaces have high reflectance at 532 nm (typical Lambertian 430 reflectance between 0.8 and 0.98 (Martino, GSFC internal report, 2010)), canopy and 431 terrain surfaces have much lower reflectance (typically around 0.3 for soil and 0.1 for 432 vegetation) at 532 nm. As a consequence we expect to see 1/3 to 1/9 as many photons 433 returned from terrestrial surfaces as from ice and snow surfaces. For vegetated 434 surfaces, the number of reflected signal photon events per transmitted laser pulse is 435 estimated to range between  $0$  to  $4$  photons.

436 The time measured from the detected photon events are used to compute a 437 range, or distance, from the satellite. Combined with the precise pointing and attitude 438 information about the satellite, the range can be geolocated into a XYZ point (known 439 as a geolocated photon) above the WGS-84 reference ellipsoid. In addition to 440 recording photons from the reflected signal, the ATLAS instrument will detect 441 background photons from sunlight which are continually entering the telescope. A 442 primary objective of the ICESat-2 data processing software is to correctly 443 discriminate between signal photons and background photons. Some of this 444 processing occurs at the ATL03 level and some of it also occurs within the software 445 for ATL08. At ATL03, this discrimination is done through a series of three steps of 446 progressively finer resolution with some processing occurring onboard the satellite 447 prior to downlink of the raw data. The ATL03 data product produces a classification 448 between signal and background (i.e. noise) photons, and further discussion on that 449 classification process can be read in the ATL03 ATBD. In addition, not all geophysical 450 corrections (e.g. ocean tide) are applied to the position of the individual geolocated 451 photons at the ATL03 level, but they are provided on the ATL03 data product if there 452 exists a need to apply them. Thus, in general, all of the heights processed in the ATL08 453 algorithm consists of the ATL03 heights with respect to the WGS-84 ellipsoid, with 454 geophysical corrections applied, as specified in Chapter 6 of the ATL03 ATBD.

455

#### 456 *1.5 Accuracy Expected from ATLAS*

457 There are a variety of elements that contribute to the elevation accuracy that 458 are expected from ATLAS and the derived data products. Elevation accuracy is a 459 composite of ranging precision of the instrument, radial orbital uncertainty, 460 geolocation knowledge, forward scattering in the atmosphere, and tropospheric path 461 delay uncertainty. The ranging precision seen by ATLAS will be a function of the laser 462 pulse width, the surface area potentially illuminated by the laser, and uncertainty in 463 the timing electronics. The requirement on radial orbital uncertainty is specified to 464 be less than 4 cm and tropospheric path delay uncertainty is estimated to be 3 cm. In 465 the case of ATLAS, the ranging precision for flat surfaces, is expected to have a 466 standard deviation of approximately 25 cm. The composite of each of the errors can 467 also be thought of as the spread of photons about a surface (see Figure 1.4) and is 468 referred to as the point spread function or Znoise.

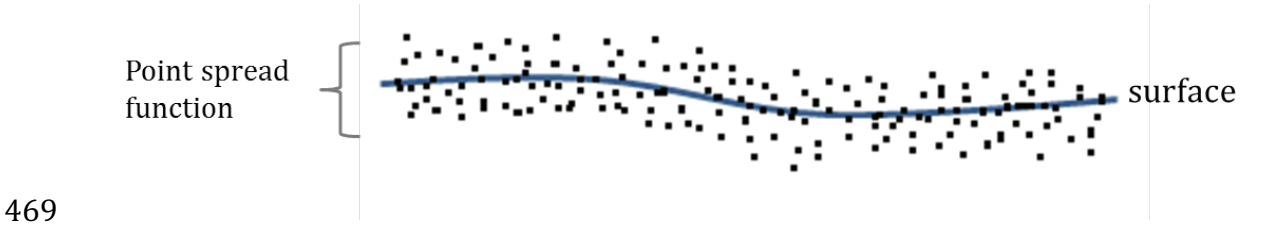

470 Figure 1.4. Illustration of the point spread function, also referred to as Znoise, for a series 471 of photons about a surface.

472 The estimates of  $\sigma_{orbit}$ ,  $\sigma_{troposphere}$ ,  $\sigma_{forwardscattering}$ ,  $\sigma_{pointing}$ , and  $\sigma_{timing}$ 473 for a photon will be represented on the ATL03 data product as the final geolocated  $474$  accuracy in the X, Y, and Z (or height) direction. In reality, these parameters have 475 different temporal and spatial scales, however until ICESat-2 is on orbit, it is uncertain 476 how these parameters will vary over time. As such, Equation 1.1 may change once the 477 temporal aspects of these parameters are better understood. For a preliminary 478 quantification of the uncertainties, Equation 1.1 is valid to incorporate the instrument 479 related factors.

480 
$$
\sigma_Z = \sqrt{\sigma_{orbit}^2 + \sigma_{trop}^2 + \sigma_{forwardscattering}^2 + \sigma_{pointing}^2 + \sigma_{tining}^2}
$$
 Eqn. 1.1

481

482 Although  $\sigma$ <sub>z</sub> on the ATL03 product represents the best understanding of the 483 uncertainty for each geolocated photon, it does not incorporate the uncertainty 484 associated with local slope of the topography. The slope component to the geolocation 485 uncertainty is a function of both the geolocation knowledge of the pointing (which is  $486$  required to be less than  $6.5$  m) multiplied by the tangent of the surface slope. In a case 487 of flat topography (<=1 degree slope),  $\sigma$ <sub>z</sub> <= 25 cm, whereas in the case of a 10 degree 488 surface slope,  $\sigma_Z$  =119 cm. The uncertainty associated with the local slope will be 489 combined with  $\sigma_Z$  to produce the term  $\sigma_{Atlas_{land}}$ .

$$
490 \quad \sigma_{Atlas_{Land}} = \sqrt{\sigma_Z^2 + \sigma_{topo}^2}
$$
 Eqn. 1.2

491 
$$
\sigma_{topo} = \sigma_{topo} = \sqrt{(6.5 \tan(\theta_{surface slope}))}^2
$$
 Eqn.  
492 1.3

493 Ultimately, the uncertainty that will be reported on the data product ATL08 494 will include the  $\sigma_{Atlas_{Land}}$  term and the local rms values of heights computed within 495 each data parameter segment. For example, calculations of terrain height will be 496 made on photons classified as terrain photons (this process is described in the 497 following sections). The uncertainty of the terrain height for a segment is described 498 in Equation 1.4, where the root mean square term of  $\sigma_{\text{Atlas}_{\text{land}}}$  and rms of terrain 499 heights are normalized by the number of terrain photons for that given segment.

$$
500 \quad \sigma_{ATL08_{segment}} = \sqrt{\sigma_{Atlas_{Land}}^2 + \sigma_{Zrms_{segment\_class}}^2}
$$
 Eqn. 1.4

502 **1.6** *Additional Potential Height Errors from ATLAS* 503 Some additional potential height errors in the ATL08 terrain and vegetation 504 product can come from a variety of sources including: 505 a. Vertical sampling error. ATLAS height estimates are based on a 506 random sampling of the surface height distribution. Photons may 507 be reflected from anywhere within the PDF of the reflecting surface; 508 more specifically, anywhere from within the canopy. A detailed 509 look at the potential effect of vertical sampling error is provided in 510 Neuenschwander and Magruder (2016). 511 b. Background noise. Random noise photons are mixed with the 512 signal photons so classified photons will include random outliers. 513 c. Complex topography. The along-track product may not always 514 represent complex surfaces, particularly if the density of ground 515 better photons does not support an accurate representation. 516 d. Vegetation. Dense vegetation may preclude reflected photon 517 events from reaching the underlying ground surface. An incorrect 518 estimation of the underlying ground surface will subsequently lead 519 to an incorrect canopy height determination. 520 e. Misidentified photons. The product from ATL03 combined with 521 additional noise filtering may not identify the correct photons as 522 signal photons. 523 524 *1.7 Dense Canopy Cases*

525 Although the height accuracy produced from ICESat-2 is anticipated to be 526 superior to other global height products (e.g. SRTM), for certain biomes photon 527 counting lidar data as it will be collected by the ATLAS instrument present a challenge 528 for extracting both the terrain and canopy heights, particularly for areas of dense 529 vegetation. Due to the relatively low laser power, we anticipate that the along-track 530 signal from ATLAS may lose ground signal under dense forest (e.g. >96% canopy 531 closure) and in situations where cloud cover obscures the terrestrial signal. In areas 532 having dense vegetation, it is likely that only a handful of photons will be returned 533 from the ground surface with the majority of reflections occurring from the canopy. 534 A possible source of error can occur with both the canopy height estimates and the 535 terrain heights if the vegetation is particularly dense and the ground photons were 536 not correctly identified.

537

#### 538 **1.8 Sparse Canopy Cases**

539 Conversely, sparse canopy cases also pose a challenge to vegetation height 540 retrievals. In these cases, expected reflected photon events from sparse trees or 541 shrubs may be difficult to discriminate between solar background noise photons. The 542 algorithms being developed for ATL08 operate under the assumption that signal 543 photons are close together and noise photons will be more isolated in nature. Thus,  $544$  signal (in this case canopy) photons may be incorrectly identified as solar background 545 noise on the data product. Due to the nature of the photon counting processing, 546 canopy photons identified in areas that have extremely low canopy cover  $\leq$ 15% will 547 be filtered out and reassigned as noise photons.

#### 549 **2. ATL08: DATA PRODUCT**

550 The ATL08 product will provide estimates of terrain height, canopy height, 551 and canopy cover at fine spatial scales in the along-track direction. In accordance with 552 the HDF-driven structure of the ICESat-2 products, the ATL08 product will 553 characterize each of the six Ground Tracks (GT) associated with each Reference 554 Ground Track (RGT) for each cycle and orbit number. Each ground track group has a 555 distinct beam number, distance from the reference track, and transmit energy 556 strength, and all beams will be processed independently using the same sequence of 557 steps described within ATL08. Each ground track group (GT) on the ATL08 product 558 contains subgroups for land and canopy heights segments as well as beam and 559 reference parameters useful in the ATL08 processing. In addition, the labeled photons 560 that are used to determine the data parameters will be indexed back to the ATL03 561 products such that they are available for further, independent analysis. A layout of 562 the ATL08 HDF product is shown in Figure 2.1. The six GTs are numbered from left to 563 right, regardless of satellite orientation.

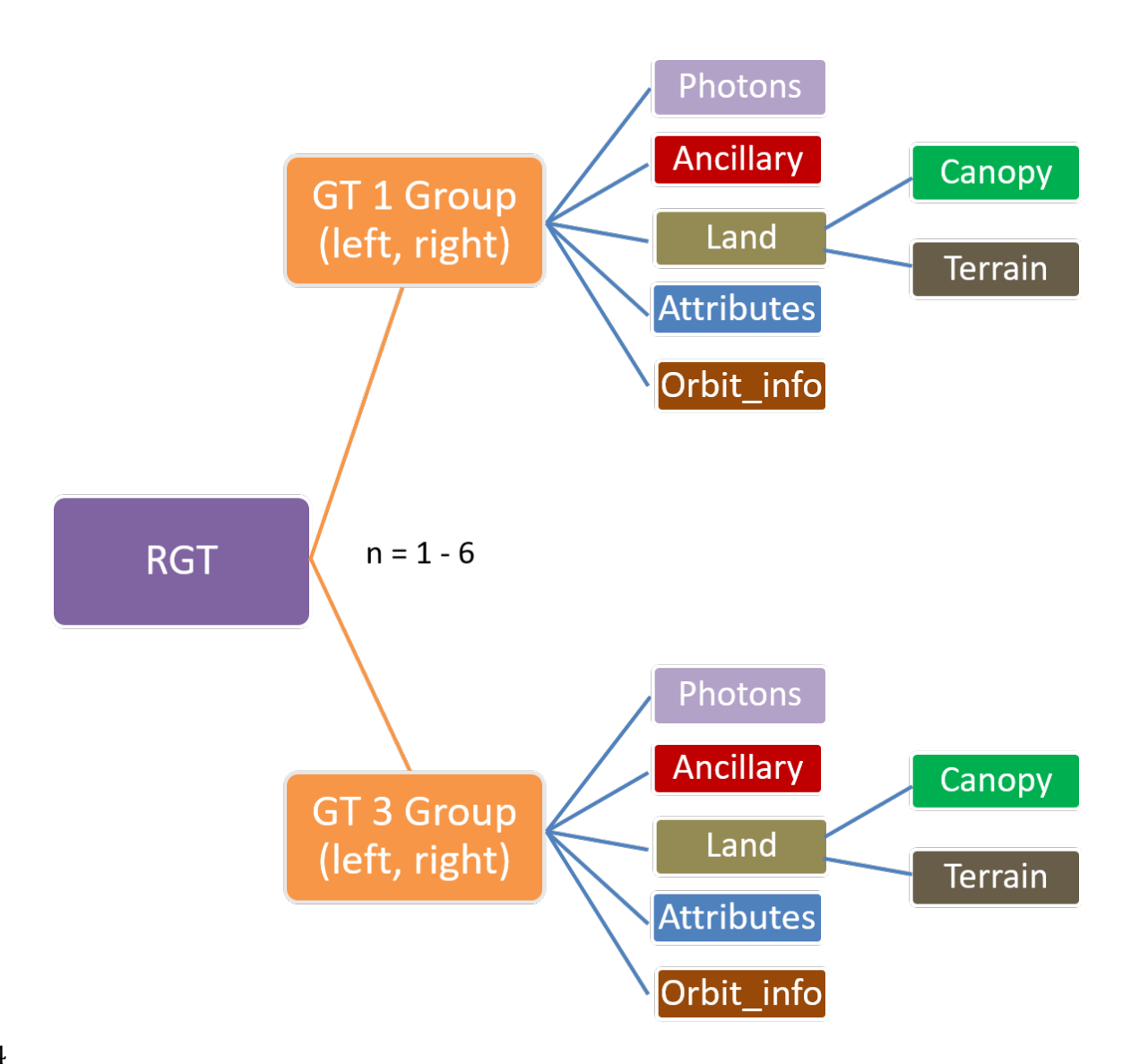

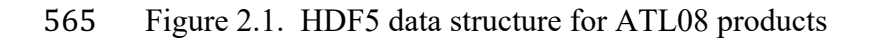

566

567 For each data parameter, terrain surface elevation and canopy heights will be 568 provided at a fixed segment size of 100 meters along the ground track. Based on the 569 satellite velocity and the expected number of reflected photons for land surfaces, each 570 segment should have more than 100 signal photons, but in some instances there may 571 be less than 100 signal photons per segment. If a segment has less than 50 classed 572 (i.e., labeled by ATL08 as ground, canopy, or top of canopy) photons we feel this 573 would not accurately represent the surface. Thus, an invalid value will be reported in 574 all height fields. In the event that there are more than 50 classed photons, but a terrain  $575$  height cannot be determined due to an insufficient number of ground photons, (e.g. 576 lack of photons penetrating through dense canopy), the only reported terrain height 577 will be the interpolated surface height.

578 The ATL08 product will be produced per granule based on the ATL03 defined 579 regions (see Figure 2.2). Thus, the ATL08 file/name convention scheme will match

580 the file/naming convention for ATL03 -in attempt for reducing complexity to allow

581 users to examine both data products.

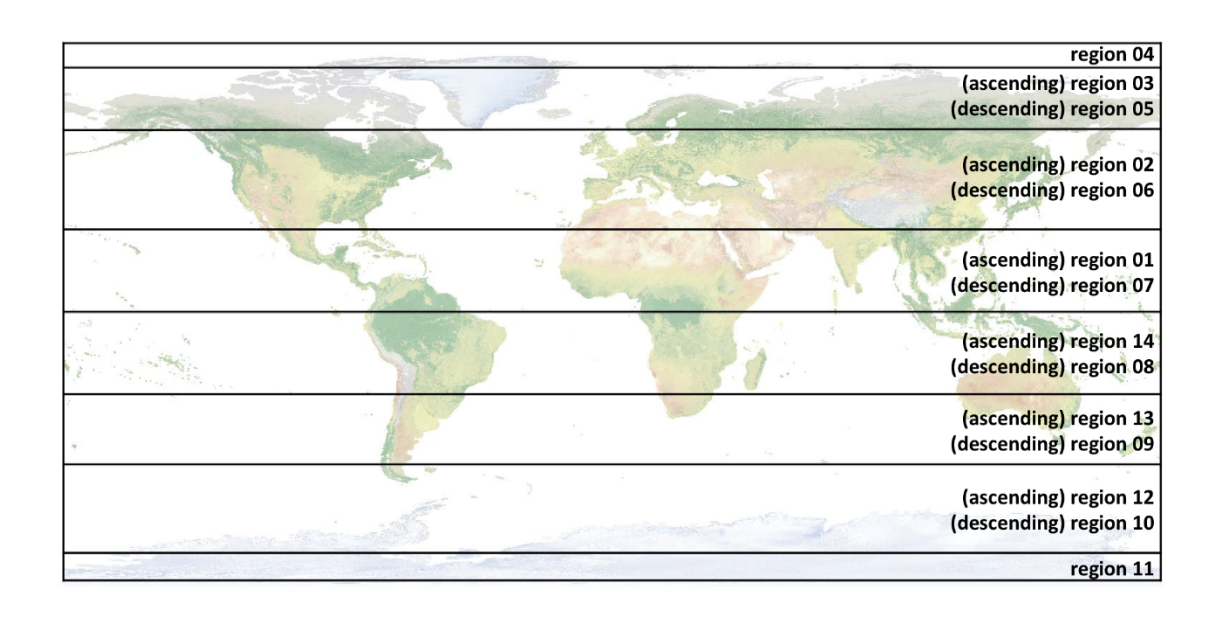

582

583 Figure 2.2. ATL03 granule regions; graphic from ATL03 ATBD (Neumann et al.).

584 The ATL08 product additionally has its own internal regions, which are 585 roughly assigned by continent, as shown by Figure 2.3. For the regions covering 586 Antarctica (regions 7, 8, 9, 10) and Greenland (region 11), the ATL08 algorithm will 587 assume that no canopy is present. These internal ATL08 regions will be noted in the 588 ATL08 product (see parameter atl08\_region in Section 2.4.19). Note that the regions 589 for each ICESat-2 product are not the same.

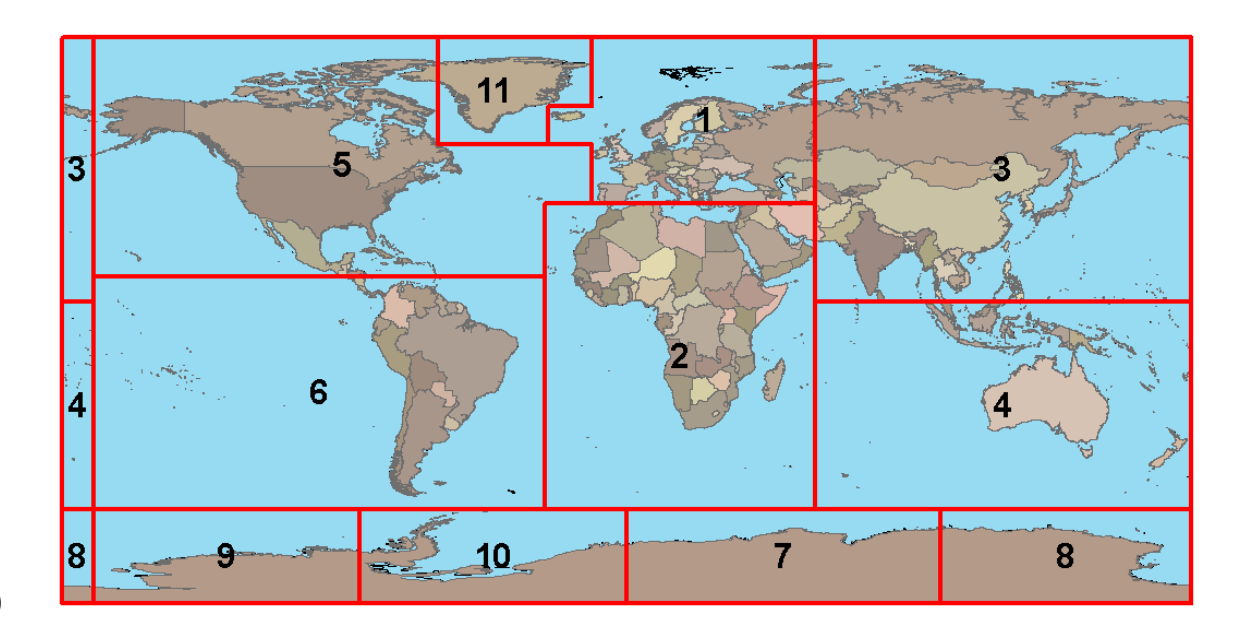

591 Figure 2.3. ATL08 product regions.

592

## 593 **2.1 Subgroup: Land Parameters**

594 ATL08 terrain height parameters are defined in terms of the absolute height 595 above the reference ellipsoid.

596 Table 2.1. Summary table of land parameters on ATL08.

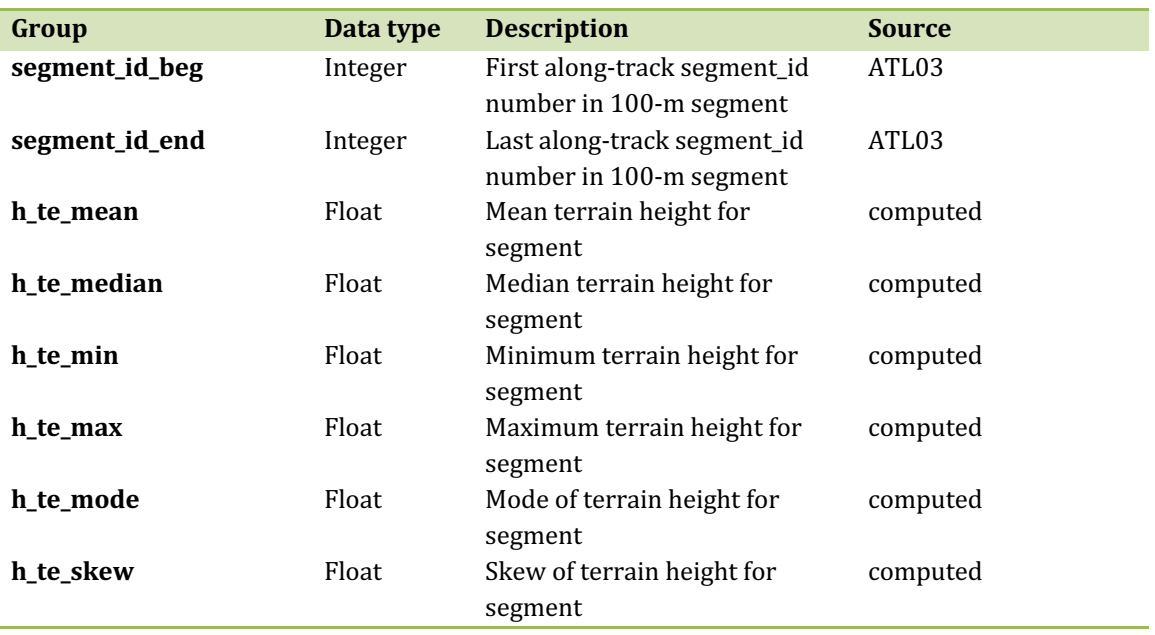

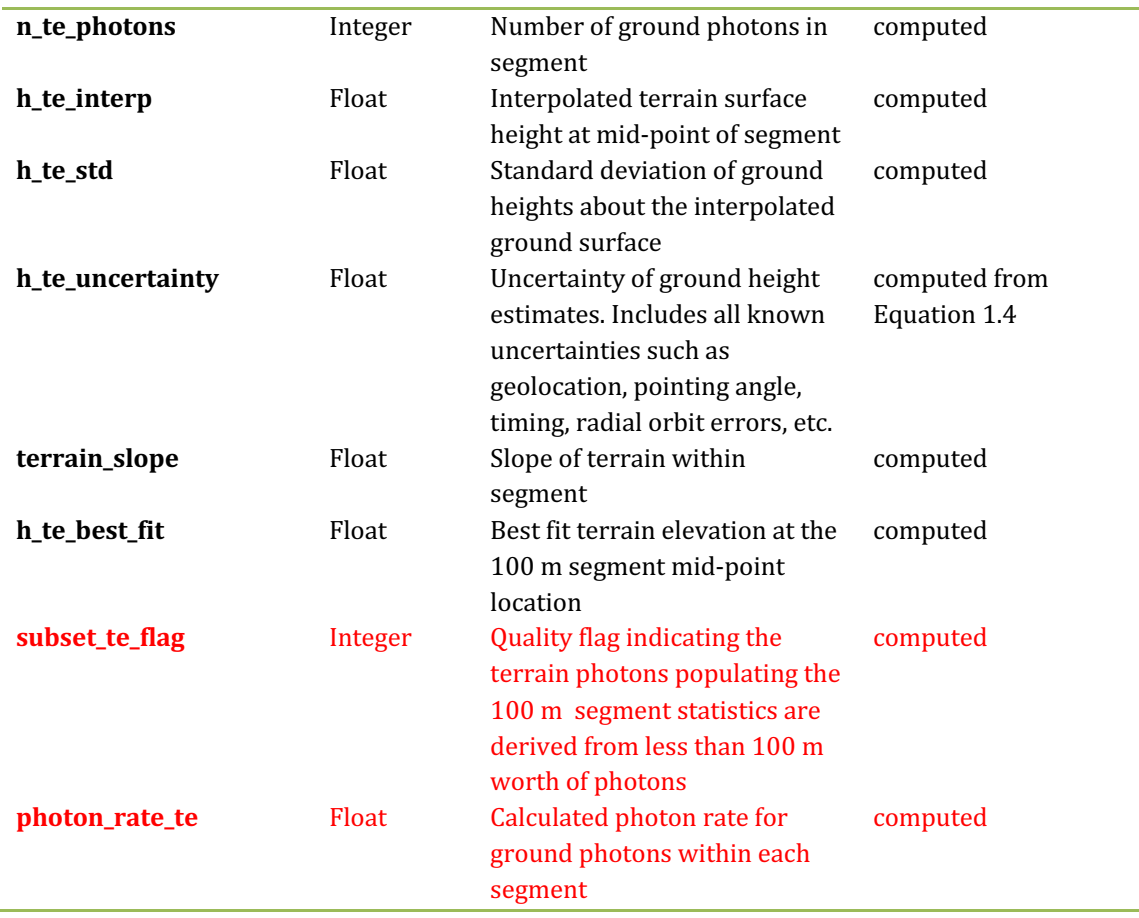

### 598 **2.1.1** Georeferenced\_segment\_number\_beg

599 (parameter = segment id beg). The first along-track segment id in each 100-m 600 segment. Each 100-m segment consists of five sequential 20-m segments provided 601 from the ATL03 product, which are labeled as segment\_id. The segment\_id is a seven 602 digit number that uniquely identifies each along track segment, and is written at the 603 along-track geolocation segment rate (i.e.  $\sim$ 20m along track). The four digit RGT  $604$  number can be combined with the seven digit segment id number to uniquely define 605 any along-track segment number. Values are sequential, with 0000001 referring to 606 the first segment after the equatorial crossing of the ascending node.

607 **2.1.2** Georeferenced\_segment\_number\_end

608 (parameter = segment\_id\_end). The last along-track segment\_id in each 100-m 609 segment. Each 100-m segment consists of five sequential 20-m segments provided
$610$  from the ATL03 product, which are labeled as segment\_id. The segment\_id is a seven 611 digit number that uniquely identifies each along track segment, and is written at the 612 along-track geolocation segment rate (i.e.  $\sim$ 20m along track). The four digit RGT 613 number can be combined with the seven digit segment\_id number to uniquely define 614 any along-track segment number. Values are sequential, with 0000001 referring to  $615$  the first segment after the equatorial crossing of the ascending node.

616 **2.1.3** Segment\_terrain\_height\_mean 

617 (parameter = h te mean). Estimated mean of the terrain height above the  $618$  reference ellipsoid derived from classified ground photons within the 100 m segment.  $619$  If a terrain height cannot be directly determined within the segment (i.e. there are not  $620$  a sufficient number of ground photons), only the interpolated terrain height will be  $621$  reported. Required input data is classified point cloud (i.e. photons labeled as either 622 canopy or ground in the ATL08 processing). This parameter will be derived from only 623 classified ground photons.

## 624 **2.1.4** Segment\_terrain\_height\_med

625 (parameter =  $h_{\text{te}}$  median). Median terrain height above the reference 626 ellipsoid derived from the classified ground photons within the 100 m segment. If  $627$  there are not a sufficient number of ground photons, an invalid value will be reported 628 –no interpolation will be done. Required input data is classified point cloud (i.e. 629 photons labeled as either canopy or ground in the ATL08 processing). This parameter 630 will be derived from only classified ground photons.

### 631 **2.1.5** Segment\_terrain\_height\_min

 $632$  (parameter = h\_te\_min). Minimum terrain height above the reference ellipsoid 633 derived from the classified ground photons within the 100 m segment. If there are 634 not a sufficient number of ground photons, an invalid value will be reported  $-\text{no}$ 635 interpolation will be done. Required input data is classified point cloud (i.e. photons  $636$  labeled as either canopy or ground in the ATL08 processing). This parameter will be 637 derived from only classified ground photons.

#### 638 **2.1.6** Segment\_terrain\_height\_max

639 (parameter =  $h_{\text{te}}$  max). Maximum terrain height above the reference 640 ellipsoid derived from the classified ground photons within the 100 m segment. If  $641$  there are not a sufficient number of ground photons, an invalid value will be reported 642 –no interpolation will be done. Required input data is classified point cloud (i.e. 643 photons labeled as either canopy or ground in the ATL08 processing). This parameter 644 will be derived from only classified ground photons.

## 645 **2.1.7** Segment terrain height mode

646 (parameter = h te mode). Mode of the classified ground photon heights above 647 the reference ellipsoid within the 100 m segment. If there are not a sufficient number 648 of ground photons, an invalid value will be reported  $-$ no interpolation will be done. 649 Required input data is classified point cloud (i.e. photons labeled as either canopy or 650 ground in the ATL08 processing). This parameter will be derived from only classified 651 ground photons.

### 652 **2.1.8** Segment\_terrain\_height\_skew

653 (parameter =  $h$ \_te\_skew). The skew of the classified ground photons within the 654 100 m segment. If there are not a sufficient number of ground photons, an invalid  $655$  value will be reported -no interpolation will be done. Required input data is classified 656 point cloud (i.e. photons labeled as either canopy or ground in the ATL08 processing). 657 This parameter will be derived from only classified ground photons.

- 658 **2.1.9** Segment\_number\_terrain\_photons
- $659$  (parameter = n\_te\_photons). Number of terrain photons identified in segment.
- 660 **2.1.10** Segment height\_interp

661 (parameter =  $h_{\text{te\_interp}}$ ). Interpolated terrain surface height above the 662 reference ellipsoid from ATL08 processing at the mid-point of each segment. This 663 interpolated surface is the FINALGROUND estimate (described in section 4.9).

#### 664 **2.1.11** Segment h\_te\_std

665 (parameter =  $h_{te\_std}$ ). Standard deviations of terrain points about the 666 interpolated ground surface within the segment. Provides an indication of surface 667 roughness.

## 668 **2.1.12** Segment\_terrain\_height\_uncertainty

669 (parameter =  $h$ \_te\_uncertainty). Uncertainty of the mean terrain height for the 670 segment. This uncertainty incorporates all systematic uncertainties (e.g. timing, 671 orbits, geolocation, etc.) as well as uncertainty from errors of identified photons. This 672 parameter is described in Section 1, Equation 1.4. If there are not a sufficient number 673 of ground photons, an invalid value will be reported  $-$ no interpolation will be done.  $674$  Required input data is classified point cloud (i.e. photons labeled as either canopy or  $675$  ground in the ATL08 processing). This parameter will be derived from only classified 676 ground photons. The  $\sigma_{seamentclass}$  term in Equation 1.4 represents the standard 677 deviation of the terrain height residuals about the FINALGROUND estimate.

## 678 **2.1.13** Segment\_terrain\_slope

 $679$  (parameter = terrain\_slope). Slope of terrain within each segment. Slope is 680 computed from a linear fit of the terrain photons. It estimates the rise  $[m]$  in relief 681 over each segment  $[100 \text{ m}]$ ; e.g., if the slope value is 0.04, there is a 4 m rise over the 682 100 m segment. Required input data are the classified terrain photons.

## 683 **2.1.14** Segment\_terrain\_height\_best\_fit

684 (parameter = h te best fit). The best fit terrain elevation at the mid-point  $685$  location of each 100 m segment. The mid-segment terrain elevation is determined by 686 selecting the best of three fits – linear,  $3<sup>rd</sup>$  order and  $4<sup>th</sup>$  order polynomials – to the 687 terrain photons and interpolating the elevation at the mid-point location of the 100 688 m segment. For the linear fit, a slope correction and weighting is applied to each 689 ground photon based on the distance to the slope height at the center of the segment.

### 690 **2.1.15** Subset\_te\_flag {1:5}

691 (parameter = subset\_te\_flag). This flag indicates the quality distribution of 692 identified terrain photons within each 100 m on a gesegment basis. The purpose of 693 this flag is to provide the user with an indication whether the photons contributing to 694 the terrain estimate are evenly distributed or only partially distributed (i.e. due to 695 cloud cover or signal attenuation). A 100 m ATL08 segment is comprised of 5 geo-696 segments and we are populating a flag for each geosegment. subset\_te\_flags:

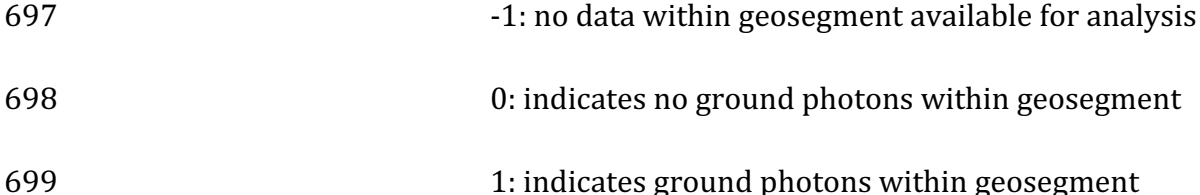

700 For example, an 100 m ATL08 segment might have the following 701 subset te flags:  $\{-1 \cdot 1 \cdot 0 \cdot 1\}$  which would translate that no signal photons (canopy or 702 ground) were available for processing in the first two geosegments. Geosegment 3 703 was found to have photons, but none were labeled as ground photons. Geosegment 4 704 and 5 had valid labeled ground photons. Again, the motivation behind this flag is to 705 inform the user that, in this example, the 100 m estimate are being derived from only 706 40 m worth of data.

# 707 **2.1.16** Segment Terrain Photon Rate

 $708$  (parameter = photon rate te). This value indicates the terrain photon rate 709 within each ATL08 segment. This value is calculated as the total number of terrain 710 photons divided by the total number of laser shots within each ATL08 segment. The 711 number of laser shots is defined as the number of unique Delta\_Time values within 712 each segment.

713

# 714 **2.2 Subgroup: Vegetation Parameters**

715 Canopy parameters will be reported on the ATL08 data product in terms of both 716 the absolute height above the reference ellipsoid as well as the relative height above 717 an estimated ground. The relative canopy height,  $H_i$ , is computed as the height from 718 an identified canopy photon minus the interpolated ground surface for the same 719 horizontal geolocation (see Figure 2.3). Thus, each identified signal photon above an 720 interpolated surface (including a buffer distance based on the instrument point 721 spread function) is by default considered a canopy photon. Canopy parameters will 722 only be computed for segments where more than 5% of the classed photons are 723 classified as canopy photons.

724

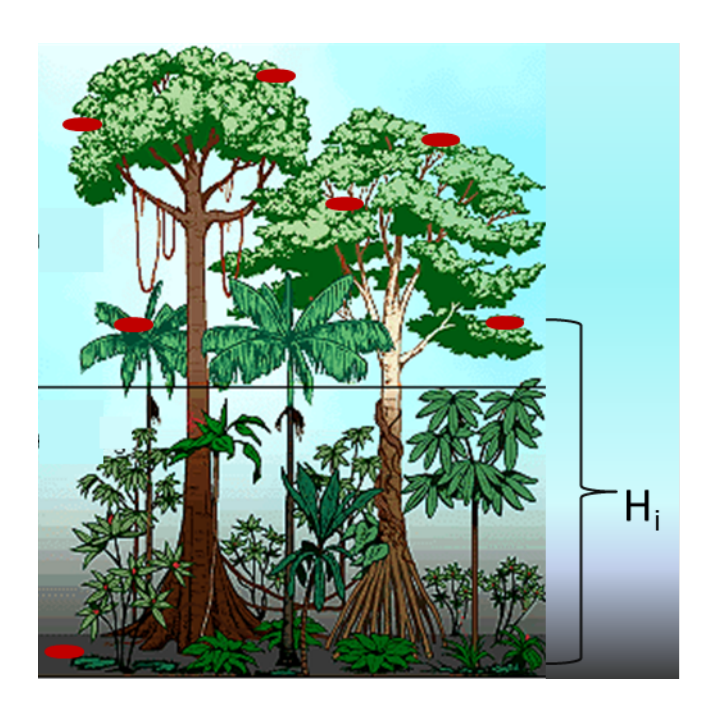

725

- 726 Figure 2.4. Illustration of canopy photons (red dots) interaction in a vegetated area.
- 727 Relative canopy heights, Hi, are computed by differencing the canopy photon height from
- 728 an interpolated terrain surface.
- 729 Table 2.2. Summary table of canopy parameters on ATL08.

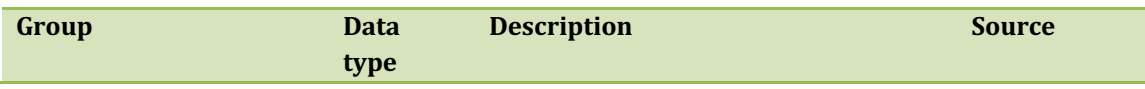

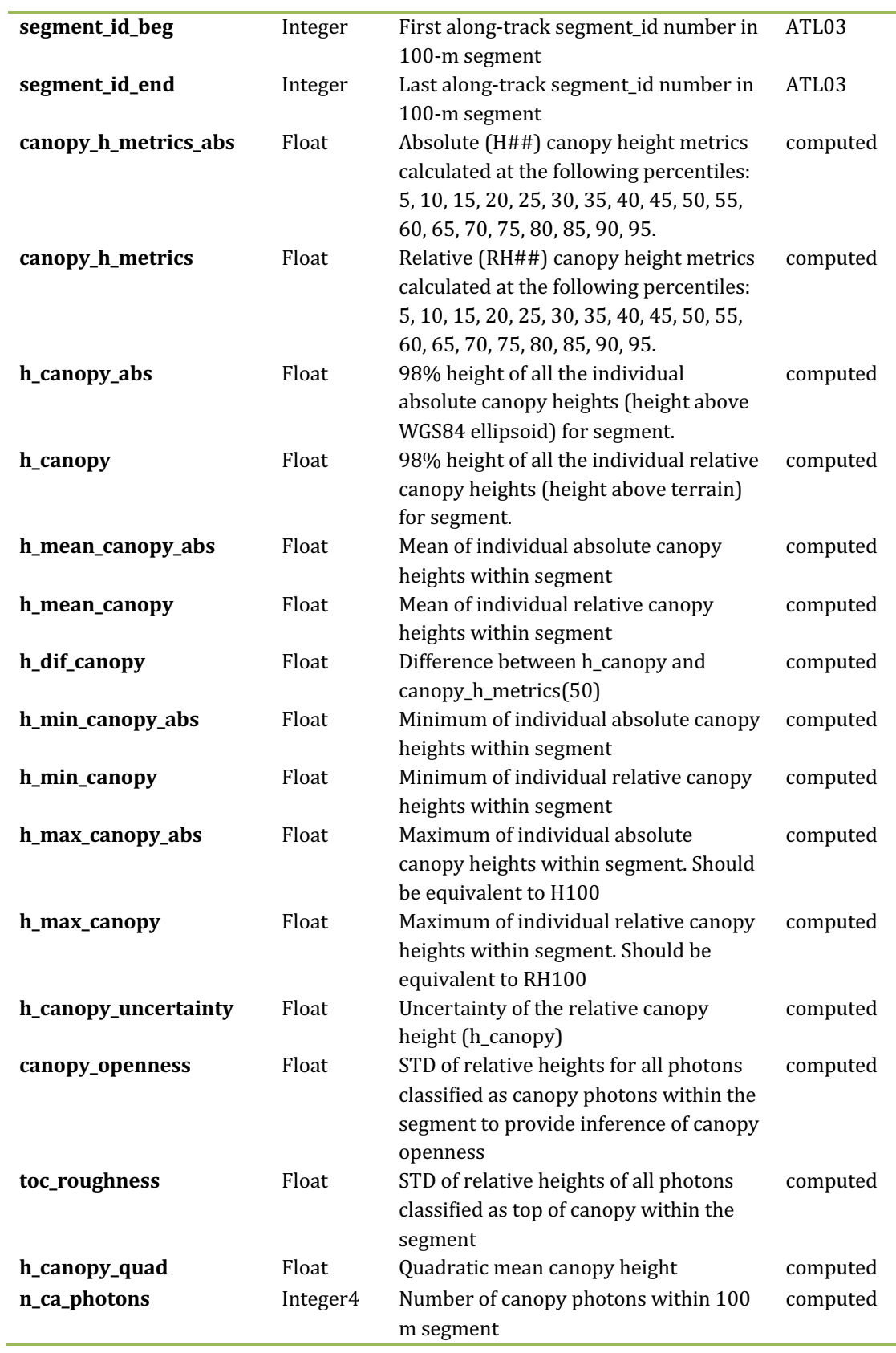

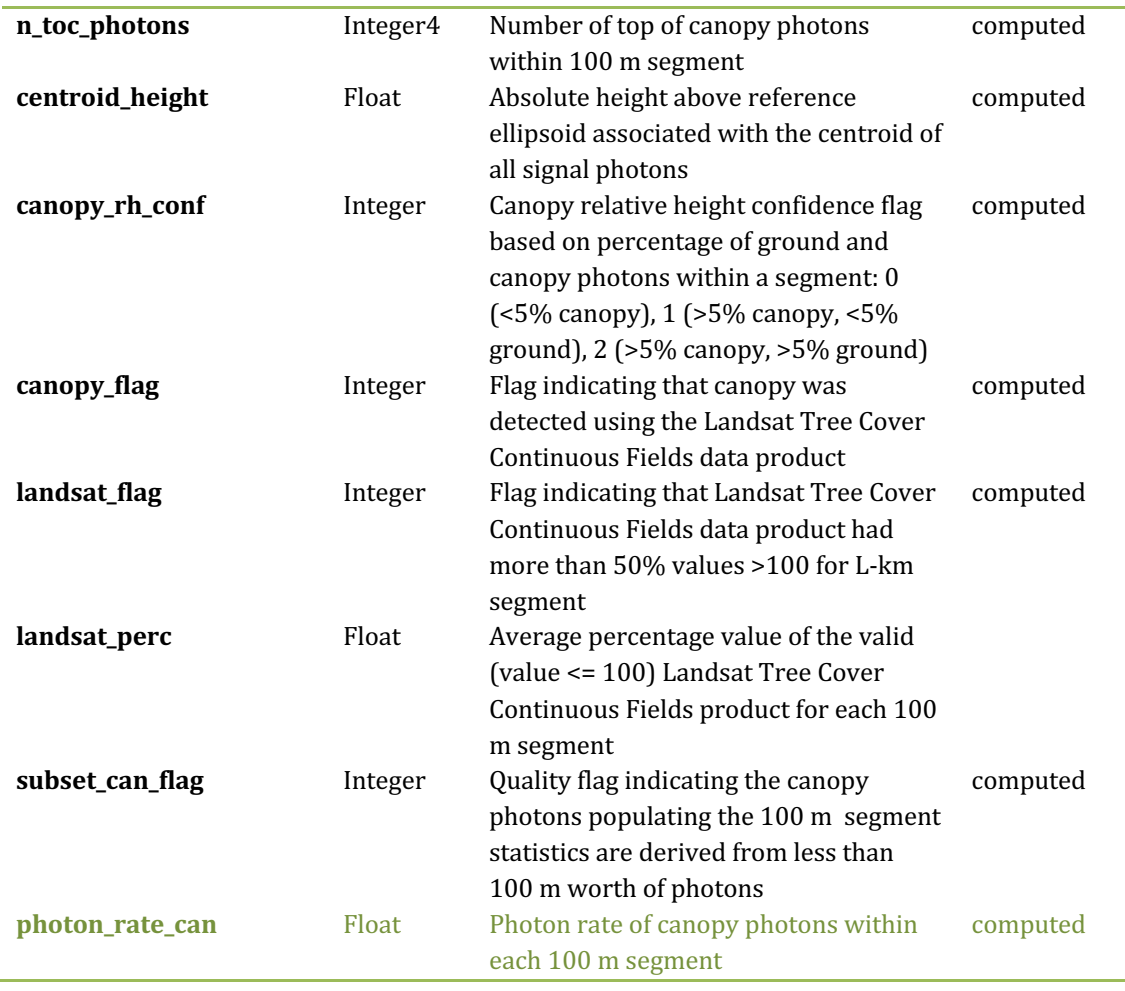

#### 730

## 731 **2.2.1** Georeferenced\_segment\_number\_beg

732 (parameter = segment\_id\_beg). The first along-track segment\_id in each 100-m 733 segment. Each 100-m segment consists of five sequential 20-m segments provided 734 from the ATL03 product, which are labeled as segment\_id. The segment\_id is a seven 735 digit number that uniquely identifies each along track segment, and is written at the 736 along-track geolocation segment rate (i.e.  $\sim$ 20m along track). The four digit RGT 737 number can be combined with the seven digit segment id number to uniquely define 738 any along-track segment number. Values are sequential, with 0000001 referring to 739 the first segment after the equatorial crossing of the ascending node.

## 740 **2.2.2** Georeferenced segment number end

 $741$  (parameter = segment\_id\_end). The last along-track segment\_id in each 100-m 742 segment. Each 100-m segment consists of five sequential 20-m segments provided 743 from the ATL03 product, which are labeled as segment id. The segment id is a seven 744 digit number that uniquely identifies each along track segment, and is written at the 745 along-track geolocation segment rate (i.e.  $\sim$ 20m along track). The four digit RGT 746 number can be combined with the seven digit segment id number to uniquely define 747 any along-track segment number. Values are sequential, with 0000001 referring to 748 the first segment after the equatorial crossing of the ascending node.

# 749 **2.2.3** Canopy height metrics abs

750 (parameter = canopy\_h\_metrics\_abs). The absolute height metrics  $(H##)$  of 751 classified canopy photons (labels 2 and 3) above the ellipsoid. The height metrics are 752 sorted based on a cumulative distribution and calculated at the following percentiles: 753 10, 15, 20, 25, 30, 35, 40, 45, 50, 55, 60, 65, 70, 75, 80, 85, 90, 95. These height metrics 754 are often used in the literature to characterize vertical structure of vegetation. One 755 important distinction of these canopy height metrics compared to those derived from 756 other lidar systems (e.g., LVIS or GEDI) is that the ICESat-2 canopy height metrics are 757 heights above the ground surface. These metrics do not include the ground photons. 758 Required input data are the relative canopy heights of all canopy photons above the 759 estimated terrain surface and the mid-segment elevation. The absolute canopy 760 heights metrics are determined by adding the relative canopy height metric to the 761 best-fit terrain (h\_te\_bestfit).

## 762 **2.2.4** Canopy height metrics

763 (parameter = canopy\_h\_metrics). Relative height metrics above the estimated 764 terrain surface  $(RH##)$  of classified canopy photons (labels 2 and 3). The height 765 metrics are sorted based on a cumulative distribution and calculated at the following 766 percentiles: 10, 15, 20, 25, 30, 35, 40, 45, 50, 55, 60, 65, 70, 75, 80, 85, 90, 95. These 767 height metrics are often used in the literature to characterize vertical structure of 768 vegetation. One important distinction of these canopy height metrics compared to 769 those derived from other lidar systems (e.g., LVIS or GEDI) is that the ICESat-2 canopy 770 height metrics are heights above the ground surface. These metrics do not include the

771 ground photons. Required input data are relative canopy heights above the estimated

772 terrain surface for all canopy photons.

773 **2.2.5** Absolute\_segment\_canopy\_height 

 $774$  (parameter = h\_canopy\_abs). The absolute  $98\%$  height of classified canopy  $775$  photon heights (labels 2 and 3) above the ellipsoid. The relative height from classified 776 canopy photons are sorted into a cumulative distribution, and the height associated 777 with the 98% height above the h te bestfit for that segment is reported.

778 **2.2.6** Segment\_canopy\_height 

779 (parameter =  $h_{\text{2}}$  canopy). The relative 98% height of classified canopy photon 780 heights (labels 2 and 3) above the estimated terrain surface. Relative canopy heights 781 have been computed by differencing the canopy photon height from the estimated 782 terrain surface in the ATL08 processing. The relative canopy heights are sorted into 783 a cumulative distribution, and the height associated with the 98% height is reported.

784 **2.2.7** Absolute\_segment\_mean\_canopy 

785 (parameter =  $h$ \_mean\_canopy\_abs). The absolute mean canopy height for the 786 segment. relative canopy heights are the photons heights for canopy photons (labels 787 2 and 3) above the estimated terrain surface. These relative heights are averaged and 788 then added to h te bestfit.

789 **2.2.8** Segment\_mean\_canopy 

790 (parameter = h\_mean canopy). The mean canopy height for the segment. 791 Relative canopy heights have been computed by differencing the canopy photon 792 height (labels 2 and 3) from the estimated terrain surface in the ATL08 processing. 793 These heights are averaged.

## 794 **2.2.9** Segment\_dif\_canopy

795 (parameter =  $h$ \_dif\_canopy). Difference between  $h$ \_canopy and 796 canopy\_h\_metrics(50). This parameter is one metric used to describe the vertical 797 distribution of the canopy within the segment.

798 **2.2.10** Absolute\_segment\_min\_canopy 

799 (parameter =  $h_{min\_canopy_abs}$ ). The minimum absolute canopy height for 800 the segment. Relative canopy heights are the photons heights for canopy photons 801 (labels 2 and 3) above the estimated terrain surface. Required input data is classified 802 point cloud (i.e. photons labeled as either canopy or ground in the ATL08 processing). 803 The minimum relative canopy height for each segment is added to h te bestfit and 804 reported as the absolute minimum canopy height.

## 805 **2.2.11** Segment\_min\_canopy

806 (parameter = h\_min\_canopy). The minimum relative canopy height for the 807 segment. Canopy heights are the photons heights for canopy photons (labels 2 and 3) 808 differenced from the estimated terrain surface. Required input data is classified point 809 cloud (i.e. photons labeled as either canopy or ground in the ATL08 processing).

### 810 **2.2.12** Absolute\_segment\_max\_canopy

811 (parameter = h max canopy abs). The maximum absolute canopy height for 812 the segment. This parameter is equivalent to H100 metric reported in the literature. 813 This parameter, however, has the potential for error as random solar background 814 noise may not have been fully rejected. It is recommended that h canopy or 815 h\_canopy\_abs (i.e., the 98% canopy height) be considered as the top of canopy 816 measurement. Required input data is classified point cloud (i.e. photons labeled as 817 either canopy or ground in the ATL08 processing). The absolute max canopy height 818 is the maximum relative canopy height added to  $h$ <sub>-te-</sub>bestfit.

## 819 **2.2.13** Segment\_max\_canopy

820 (parameter =  $h$ \_max\_canopy). The maximum relative canopy height for the 821 segment. Canopy heights are the photons heights for canopy photons (labels 2 and 3) 822 differenced from the estimated terrain surface. This product is equivalent to RH100 823 metric reported in the literature. This parameter, however, has the potential for error 824 as random solar background noise may not have been fully rejected. It is 825 recommended that h canopy or h canopy abs (i.e., the  $98\%$  canopy height) be 826 considered as the top of canopy measurement. Required input data is classified point 827 cloud (i.e. photons labeled as either canopy or ground in the ATL08 processing).

## 828 **2.2.14** Segment canopy height uncertainty

829 (parameter =  $h$ \_canopy\_uncertainty). Uncertainty of the relative canopy 830 height for the segment. This uncertainty incorporates all systematic uncertainties 831 (e.g. timing, orbits, geolocation, etc.) as well as uncertainty from errors of identified 832 photons. This parameter is described in Section 1, Equation 1.4. If there are not a 833 sufficient number of ground photons, an invalid value will be reported -no 834 interpolation will be done. In the case for canopy height uncertainty, the parameter 835  $\sigma_{seamentals}$  is comprised of both the terrain uncertainty within the segment but also 836 the top of canopy residuals. Required input data is classified point cloud (i.e. photons 837 labeled as either top of canopy or ground in the ATL08 processing). This parameter 838 will be derived from only classified top of canopy photons, label  $= 3$ . The canopy 839 height uncertainty is derived from Equation 1.4, shown below as Equation 1.5, 840 represents the standard deviation of the terrain points and the standard deviation of 841 the top of canopy height photons.

$$
842 \qquad \sigma_{ATL08_{segment\_ch}} = \frac{\sqrt{\sigma_{Atlas_{Land}}^2 + \sigma_{Zrms_{segment\_terrain}}^2 + \sigma_{Zrms_{segment\_toc}}^2}}{n_{photons_{segment_{terrain}} + n_{photons_{segment_{toc}}}}}
$$
 Eqn 1.5

843

### 844 **2.2.15** Segment\_canopy\_openness

845 (parameter = canopy\_openness). Standard deviation of relative canopy 846 heights within each segment. This parameter will potentially provide an indicator of 847 canopy openness (label = 2 and 3) as a greater standard deviation of heights indicates 848 greater penetration of the laser energy into the canopy. Required input data is 849 classified point cloud (i.e. photons labeled as either canopy or ground in the ATL08 850 processing).

## 851 **2.2.16** Segment top of canopy roughness

 $852$  (parameter = toc roughness). Standard deviation of relative top of canopy 853 heights (label = 3) within each segment. This parameter will potentially provide an 854 indicator of canopy variability. Required input data is classified point cloud (i.e. 855 photons labeled as the top of the canopy in the ATL08 processing).

## 856 **2.2.17** Segment canopy quadratic height

857 (parameter =  $h_{\text{canopy\_quad}}$ ). The quadratic mean relative height of relative 858 canopy heights. The quadratic mean height is computed as:

$$
g59 \hspace{1cm} qmh = \hspace{1cm} \sum_{i=1}^{n\_ca\_photons} \frac{h_i^2}{n\_ca\_photons}
$$

860 **2.2.18** Segment\_number\_canopy\_photons 

861 (parameter = n ca\_photons). Number of canopy photons (label 2 and 3) within 862 each segment. Required input data is classified point cloud (i.e. photons labeled as 863 either canopy or ground in the ATL08 processing).

### 864 **2.2.19** Segment\_number\_top\_canopy\_photons

865 (parameter =  $n\_toc\_photons$ ). Number of top of canopy photons (label = 3) 866 within each segment. Required input data is classified point cloud (i.e. photons 867 labeled as top of canopy in the ATL08 processing).

#### 868 **2.2.20** Centroid\_height

 $869$  (parameter = centroid\_height). Optical centroid of all photons classified as 870 either canopy or ground points (label =  $1\ 2$  or 3) within a segment. The heights used 871 in this calculation are absolute heights above the reference ellipsoid. This parameter 872 is equivalent to the centroid height produced on ICESat GLA14.

## 873 **2.2.21** Segment\_rel\_canopy\_conf

 $874$  (parameter = canopy rh\_conf). Canopy relative height confidence flag based 875 on percentage of ground photons and percentage of canopy photons (label 2 and 3), 876 relative to the total classified (ground and canopy, label =  $1\,2$  and  $3$ ) photons within 877 a segment:  $0$  (<5% canopy), 1 (>5% canopy and <5% ground), 2 (>5% canopy and  $878$  >5% ground). This is a measure based on the quantity, not the quality, of the 879 classified photons in each segment.

## 880 **2.2.22** Canopy\_flag

881 (parameter = canopy\_flag). Flag indicating that canopy was detected using the 882 Landsat Continuous Cover product for the *L-km* segment. Currently, if more than 3% 883 of the Landsat CC pixels along the profile have canopy in them, we make the 884 assumption canopy is present along the entire *L-km* segment. Beginning in release 885 004, the canopy\_flag is no longer used to determine how the ATL08 ground and 886 canopy finding software operates.

#### 887 **2.2.23** Landsat\_flag

888 (parameter = landsat flag). Flag indicating that more than  $50\%$  of the Landsat 889 Tree Cover Continuous Fields product have values >100 (indicating water, cloud, 890 shadow, or filled values) for the *L-km* segment. Canopy is assumed present along the 891 L-km segment if landsat\_flag is 1.

892 **2.2.24** Landsat\_perc

893 (parameter = landsat\_perc). Average percentage value of the valid (value  $\le$ = 894 100) Landsat Tree Cover Continuous Fields product pixels that overlap within each 895 100 m segment. 

896 **2.2.25** Subset\_can\_flag {1:5}

897 (parameter = subset\_can\_flag). This flag indicates the distribution of identified 898 canopy photons (label 2 and 3) within each 100 m. The purpose of this flag is to 899 provide the user with an indication whether the photons contributing to the canopy 900 height estimates are evenly distributed or only partially distributed (i.e. due to cloud 901 cover or signal attenuation). A 100 m ATL08 segment is comprised of 5 geo-segments. 902 subset can flags:

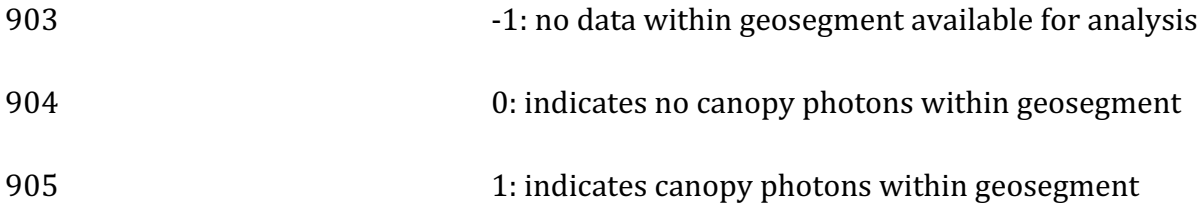

906 For example, a 100 m ATL08 segment might have the following 907 subset can flags:  $\{-1 \cdot 1 \cdot 1 \cdot 1\}$  which would translate that no photons (canopy or 908 ground) were available for processing in the first three geosegments. Geosegment 4 909 and 5 had valid labeled canopy photons. Again, the motivation behind this flag is to 910 inform the user that, in this example, the 100 m estimate are being derived from only 911 40 m worth of data.

## 912 **2.2.26** Segment Canopy Photon Rate

913 (parameter =  $photon\_rate\_can$ ). This value indicates the canopy photon rate 914 within each ATL08 segment. This value is calculated as the total number of canopy 915 photons (label  $=2$  and 3) divided by the total number of unique laser shots within 916 each ATL08 segment. The number of laser shots is defined as the number of unique 917 Delta Time values within each segment.

919

## 920 **2.3 Subgroup: Photons**

921 The subgroup for photons contains the classified photons that were used to 922 generate the parameters within the land or canopy subgroups. Each photon that is 923 identified as being likely signal will be classified as:  $0 =$  noise,  $1 =$  ground,  $2 =$  canopy, 924 or 3 = top of canopy. The index values for each classified photon will be provided such 925 that they can be extracted from the ATL03 data product for independent evaluation.

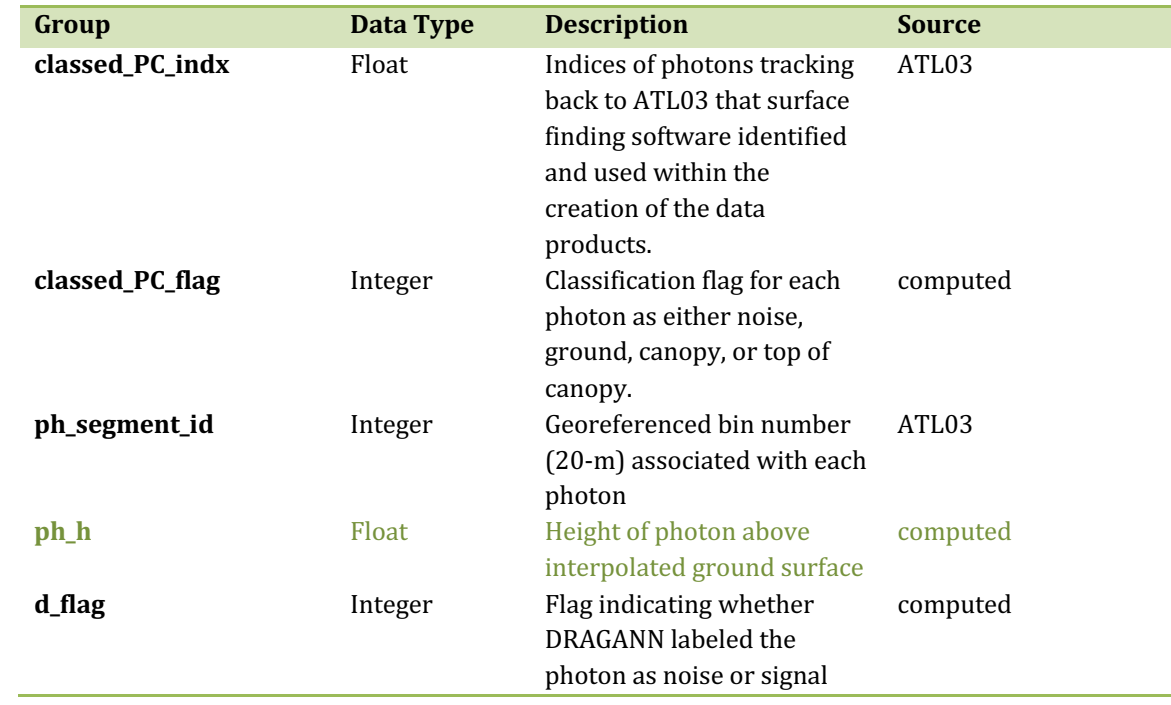

926 Table 2.3. Summary table for photon parameters for the ATL08 product.

927

928 **2.3.1** Indices\_of\_classed\_photons 

929 (parameter = classed\_PC\_indx). Indices of photons tracking back to ATL03 that 930 surface finding software identified and used within the creation of the data products 931 for a given segment.

## 932 **2.3.2** Photon\_class

933 (parameter = classed\_PC\_flag). Classification flags for a given segment.  $0 =$ 934 noise,  $1 =$  ground,  $2 =$  canopy,  $3 =$  top of canopy. The final ground and canopy 935 classification are flags 1-3. The full canopy is the combination of flags 2 and 3.

936 **2.3.3** Georeferenced\_segment\_number

937 (parameter =  $ph\_segment_id$ ). The segment\_id associated with every photon in 938 each 100-m segment. Each 100-m segment consists of five sequential 20-m segments 939 provided from the ATL03 product, which are labeled as segment id. The segment id 940 is a seven digit number that uniquely identifies each along track segment, and is 941 written at the along-track geolocation segment rate (i.e.  $\sim$  20m along track). The four 942 digit RGT number can be combined with the seven digit segment id number to 943 uniquely define any along-track segment number. Values are sequential, with 944 0000001 referring to the first segment after the equatorial crossing of the ascending 945 node.

## 946 **2.3.4** Photon Height

947 (parameter =  $ph\ h$ ). Height of the photon above the interpolated ground 948 surface at the location of the photon.

### 949 **2.3.5** DRAGANN\_flag

950 (parameter =  $d_f$ lag). Flag indicating the labeling of DRAGANN noise filtering for 951 a given photon.  $0 = \text{noise}$ , 1=signal.

952

### 953 *2.4 Subgroup: Reference data*

954 The reference data subgroup contains parameters and information that are 955 useful for determining the terrain and canopy heights that are reported on the 956 product. In addition to position and timing information, these parameters include the 957 reference DEM height, reference landcover type, and flags indicating water or snow.

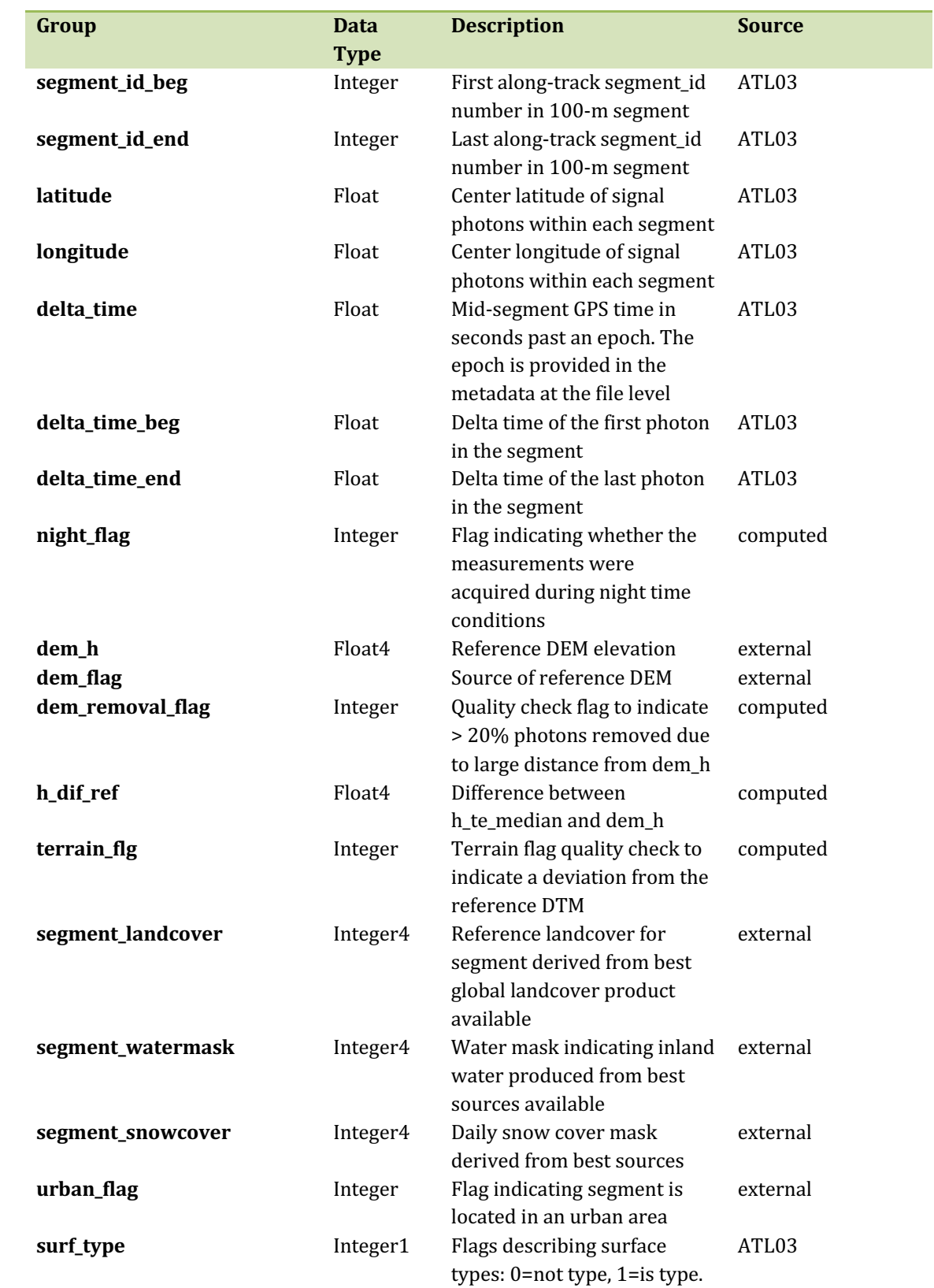

958 Table 2.4. Summary table for reference parameters for the ATL08 product.

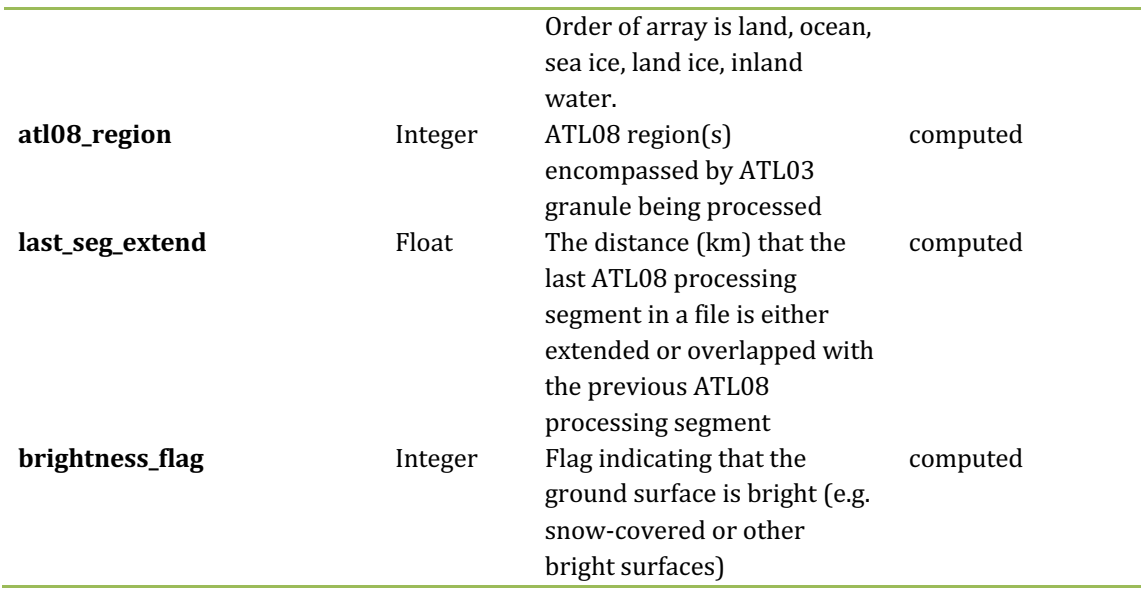

959

## 960 **2.4.1** Georeferenced segment number beg

961 (parameter = segment\_id\_beg). The first along-track segment\_id in each  $100\text{-m}$ 962 segment. Each 100-m segment consists of five sequential 20-m segments provided 963 from the ATL03 product, which are labeled as segment\_id. The segment\_id is a seven 964 digit number that uniquely identifies each along track segment, and is written at the 965 along-track geolocation segment rate (i.e.  $\sim$ 20m along track). The four digit RGT 966 number can be combined with the seven digit segment id number to uniquely define 967 any along-track segment number. Values are sequential, with 0000001 referring to 968 the first segment after the equatorial crossing of the ascending node.

969 **2.4.2** Georeferenced\_segment\_number\_end

970 (parameter = segment\_id\_end). The last along-track segment\_id in each  $100\text{-m}$ 971 segment. Each 100-m segment consists of five sequential 20-m segments provided 972 from the ATL03 product, which are labeled as segment\_id. The segment\_id is a seven 973 digit number that uniquely identifies each along track segment, and is written at the 974 along-track geolocation segment rate (i.e.  $\sim$ 20m along track). The four digit RGT 975 number can be combined with the seven digit segment id number to uniquely define 976 any along-track segment number. Values are sequential, with 0000001 referring to 977 the first segment after the equatorial crossing of the ascending node.

### 978 **2.4.3** Segment latitude

979 (parameter = latitude). Center latitude of signal photons within each segment. 980 Each 100 m segment consists of 5 20m ATL03 geosegments. In most cases, there will 981 be signal photons in each of the 5 geosegments necessary for calculating a latitude 982 value. For instances where the 100 m ATL08 is not fully populated with photons (e.g. 983 photons drop out due to clouds or signal attenuation), the latitude will be interpolated 984 to the mid-point of the 100 m segment. To implement this interpolation, we confirm 985 that each 100 m segment is comprised of at least 3 unique ATL03 geosegments IDs, 986 indicating that data is available near the mid-point of the land segment. If less than 3 987 ATL03 segments are available, the coordinate is interpolated based on the ratio of 988 delta time at the centermost ATL03 segment and that of the centermost photon, thus 989 applying the centermost photon's coordinates to represent the land segment with a 990 slight adjustment. In some instances, the latitude and longitude will require 991 extrapolation to estimate a mid-100 m segment location. It is possible that in these 992 extremely rare cases, the latitude and longitude could not represent the true center 993 of the 100 m segment. We encourage the user to investigate the parameters 994 segment\_te\_flag and segment\_can\_flag which provide information as to the number 995 and distribution of signal photons within each 100 m segment.

996 **2.4.4** Segment\_longitude 

997 (parameter = longitude). Center longitude of signal photons within each 998 segment. Each 100 m segment consists of 5 20m geosegments. In most cases, there 999 will be signal photons in each of the 5 geosegments necessary for calculating a 1000 longitude value. For instances where the 100 m ATL08 is not fully populated with 1001 photons (e.g. photons drop out due to clouds or signal attenuation), the latitude will 1002 be interpolated to the mid-point of the 100 m segment. To implement this 1003 interpolation, we confirm that each 100 m segment is comprised of at least 3 unique 1004 ATL03 geosegments IDs, indicating that data is available near the mid-point of the 1005 land segment. If less than 3 ATL03 segments are available, the coordinate is 1006 interpolated based on the ratio of delta time at the centermost ATL03 segment and 1007 that of the centermost photon, thus applying the centermost photon's coordinates to 1008 represent the land segment with a slight adjustment. In some instances, the latitude 1009 and longitude will require extrapolation to estimate a mid-100 m segment location. It 1010 is possible that in these extremely rare cases, the latitude and longitude could not 1011 represent the true center of the 100 m segment. We encourage the user to investigate 1012 the paramters segment\_te\_flag and segment\_can\_flag which provide information as to 1013 the number and distribution of signal photons within each 100 m segment.

1014 **2.4.5** Delta\_time 

1015 (parameter = delta time). Mid-segment GPS time for the segment in seconds  $1016$  past an epoch. The epoch is listed in the metadata at the file level.

1017 **2.4.6** Delta\_time\_beg

1018 (parameter = delta time beg). Delta time for the first photon in the segment 1019 in seconds past an epoch. The epoch is listed in the metadata at the file level.

1020 **2.4.7** Delta\_time\_end

 $1021$  (parameter = delta\_time\_end). Delta time for the last photon in the segment 1022 in seconds past an epoch. The epoch is listed in the metadata at the file level.

1023 **2.4.8** Night\_Flag

 $1024$  (parameter = night\_flag). Flag indicating the data were acquired in night 1025 conditions:  $0 = day$ , 1 = night. Night flag is set when solar elevation is below 0.0 1026 degrees.

1027 **2.4.9** Segment\_reference\_DTM 

 $1028$  (parameter = dem h). Reference terrain height value for segment determined 1029 by the "best" DEM available based on data location. All heights in ICESat-2 are 1030 referenced to the WGS 84 ellipsoid unless clearly noted otherwise. DEM is taken from 1031 a variety of ancillary data sources: GIMP, GMTED, MSS. The DEM source flag indicates 1032 which source was used.

1033 **2.4.10** Segment reference DEM source

1034 (parameter = dem\_flag). Indicates source of the reference DEM height. Values: 1035 0=None, 1=GIMP, 2=GMTED, 3=MSS.

1036 **2.4.11** Segment\_reference\_DEM\_removal\_flag

1037 (parameter = dem removal flag). Quality check flag to indicate  $> 20\%$ 1038 classified photons removed from land segment due to large distance from dem\_h.

1039 **2.4.12** Segment\_terrain\_difference 

1040 (parameter = h dif ref). Difference between h te median and dem h. Since the 1041 mean terrain height is more sensitive to outliers, the median terrain height will be 1042 evaluated against the reference DEM. This parameter will be used as an internal data 1043 guality check with the notion being that if the difference exceeds a threshold (TBD) a  $1044$  terrain quality flag (terrain flg) will be triggered.

1045 **2.4.13** Segment terrain flag

 $1046$  (parameter = terrain flg). Terrain flag to indicate confidence in the derived 1047 terrain height estimate. If h dif ref exceeds a threshold (TBD) the terrain flg 1048 parameter will be set to 1. Otherwise, it is 0.

1049 **2.4.14** Segment\_landcover 

1050 (parameter = segment\_landcover). Segment landcover will be based on best 1051 available global landcover product used for reference. One potential source is the 0.5 1052 km global mosaics of the standard MODIS land cover product (Channan et al, 2015; 1053 Friedl et al, 2010; available online at http://glcf.umd.edu/data/lc/index.shtml). Here, 1054 17 classes are defined ranging from evergreen (needle and broadleaf forest), 1055 deciduous (needle and broadleaf forest), shrublands, woodlands, savanna and 1056 grasslands, agriculture, to urban. The most current year processed for this product is 1057 based on MODIS measurements from 2012.

#### 1058 **2.4.15** Segment\_watermask

1059 (parameter = segment\_watermask). Water mask (i.e., flag) indicating inland 1060 water as referenced from the Global Raster Water Mask at 250 m spatial resolution 1061 (Carroll et al, 2009; available online at http://glcf.umd.edu/data/watermask/).  $0 =$ 1062 no water;  $1 =$  water.

1063 **2.4.16** Segment\_snowcover

1064 (parameter = segment snowcover). Daily snowcover mask (i.e., flag) 1065 indicating a likely presence of snow or ice within each segment produced from best 1066 available source used for reference. The snow mask will be the same snow mask as 1067 used for ATL09 Atmospheric Products: NOAA snow-ice flag. 0=ice free water; 1068 1=snow free land; 2=snow; 3=ice.

1069 **2.4.17** Urban\_flag

1070 (parameter = urban flag). The urban flag indicates that a segment is likely 1071 located over an urban area. In these areas, buildings may be misclassified as canopy, 1072 and thus the canopy products may be incorrect. The urban flag is sourced from the 1073 "urban and built up" classification on the MODIS land cover product (Channan et al, 1074 2015; Friedl et al, 2010; available online at 1075 http://glcf.umd.edu/data/lc/index.shtml).  $0 =$  not urban;  $1 =$ urban.

1076 **2.4.18** Surface\_type 

 $1077$  (parameter = surf type). The surface type for a given segment is determined at 1078 the major frame rate (every 200 shots, or  $\sim$ 140 meters along-track) and is a two-1079 dimensional array surf\_type(n, nsurf), where n is the major frame number, and nsurf 1080 is the number of possible surface types such that surf\_type(n,isurf) is set to 0 or 1 1081 indicating if surface type isurf is present  $(1)$  or not  $(0)$ , where isurf = 1 to 5 (land, 1082 ocean, sea ice, land ice, and inland water) respectively.

### 1083 **2.4.19** ATL08\_region

 $1084$  (parameter = atl08\_region). The ATL08 regions that encompass the ATL03 1085 granule being processed through the ATL08 algorithm. The ATL08 regions are shown 1086 by Figure 2.3. In ATL08 regions 11 (Greenland) and  $7 - 10$  (Antarctica), the 1087 canopy\_flag is automatically set to false for ATL08 processing.

1088 **2.4.20** Last\_segment\_extend

1089 (parameter = last seg extend). The distance  $(km)$  that the last ATL08 10 km 1090 processing segment is either extended beyond 10 km or uses data from the previous 1091 10 km processing segment to allow for enough data for processing the ATL03 photons 1092 through the ATL08 algorithm. If the last portion of an ATL03 granule being processed 1093 would result in a segment with less than 3.4 km (170 geosegments) worth of data, 1094 that last portion is added to the previous 10 km processing window to be processed 1095 together as one extended ATL08 processing segment. The resulting last\_seg\_extend 1096 value would be a positive value of distance beyond 10 km that the ATL08 processing 1097 segment was extended by. If the last ATL08 processing segment would be less than 1098 10 km but greater than 3.4 km, a portion extending from the start of current ATL08 1099 processing segment backwards into the previous ATL08 processing segment would 1100 be added to the current ATL08 processing segment to make it 10 km in length. The 1101 distance of this backward data gathering would be reported in last seg extend as a 1102 negative distance value. Only new 100 m ATL08 segment products generated from 1103 this backward extension would be reported. All other segments that are not extended 1104 will report a last seg extend value of 0.

## 1105 **2.4.21** Brightness\_flag

1106 (parameter = brightness flag). Based upon the classification of the photons 1107 within each 100 m, this parameter flags ATL08 segments where the mean number of 1108 ground photons per shot exceed a value of 3. This calculation can be made as the total 1109 number of ground photons divided by the number of ATLAS shots within the 100 m 1110 segment. A value of  $0 =$  indicates non-bright surface, value of 1 indicates bright 1111 surface, and a value of 2 indicates "undetermined" due to clouds or other factors. The

- 1112 brightness is computed initially on the 10 km processing segment. If the ground
- 1113 surface is determined to be bright for the entire 10 km segment, the brightness is then
- 1114 calculated at the 100 m segment size.
- 1115

## 1116 **2.5 Subgroup: Beam data**

1117 The subgroup for beam data contains basic information on the geometry and 1118 pointing accuracy for each beam.

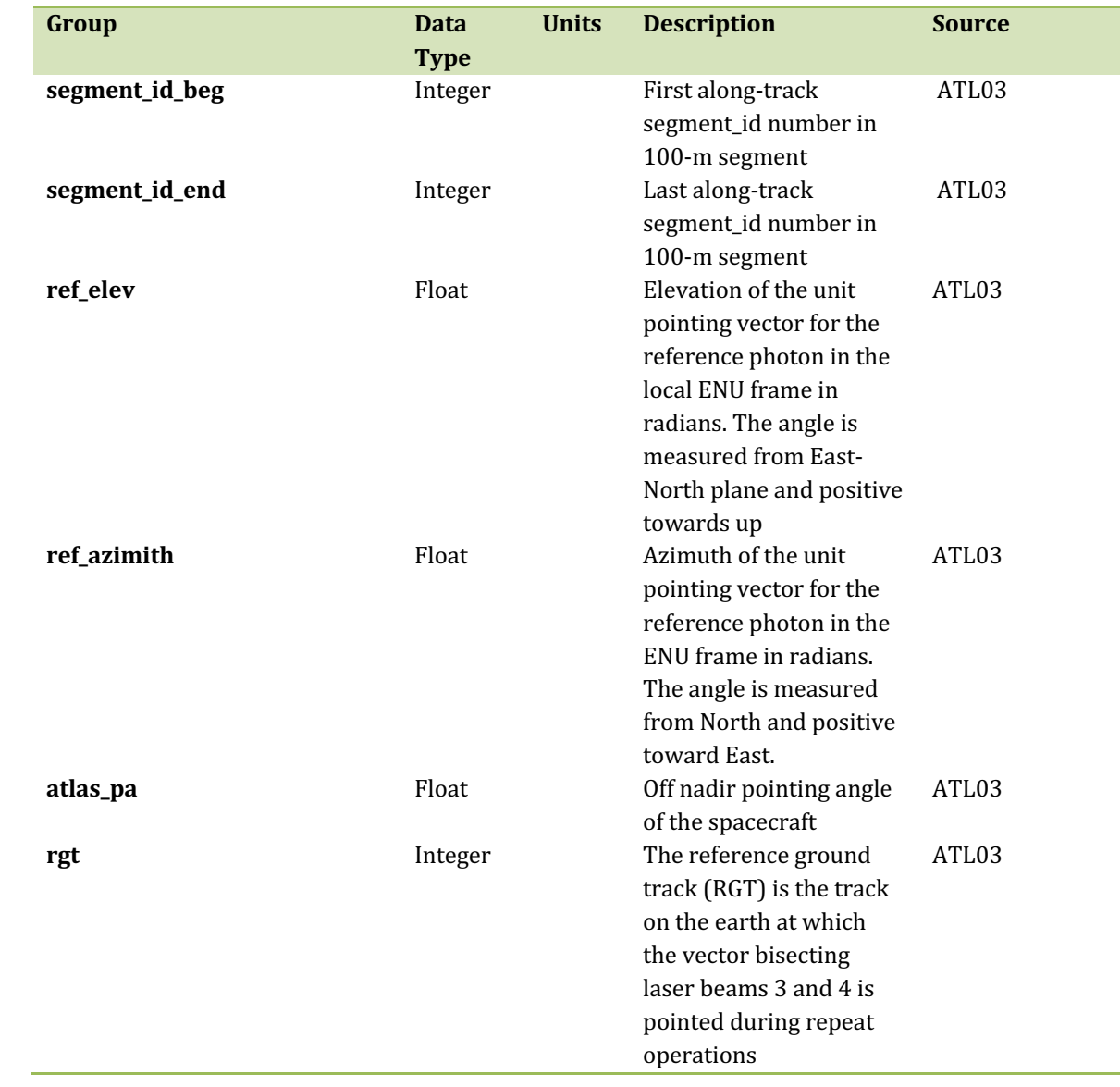

1119 Table 2.5. Summary table for beam parameters for the ATL08 product.

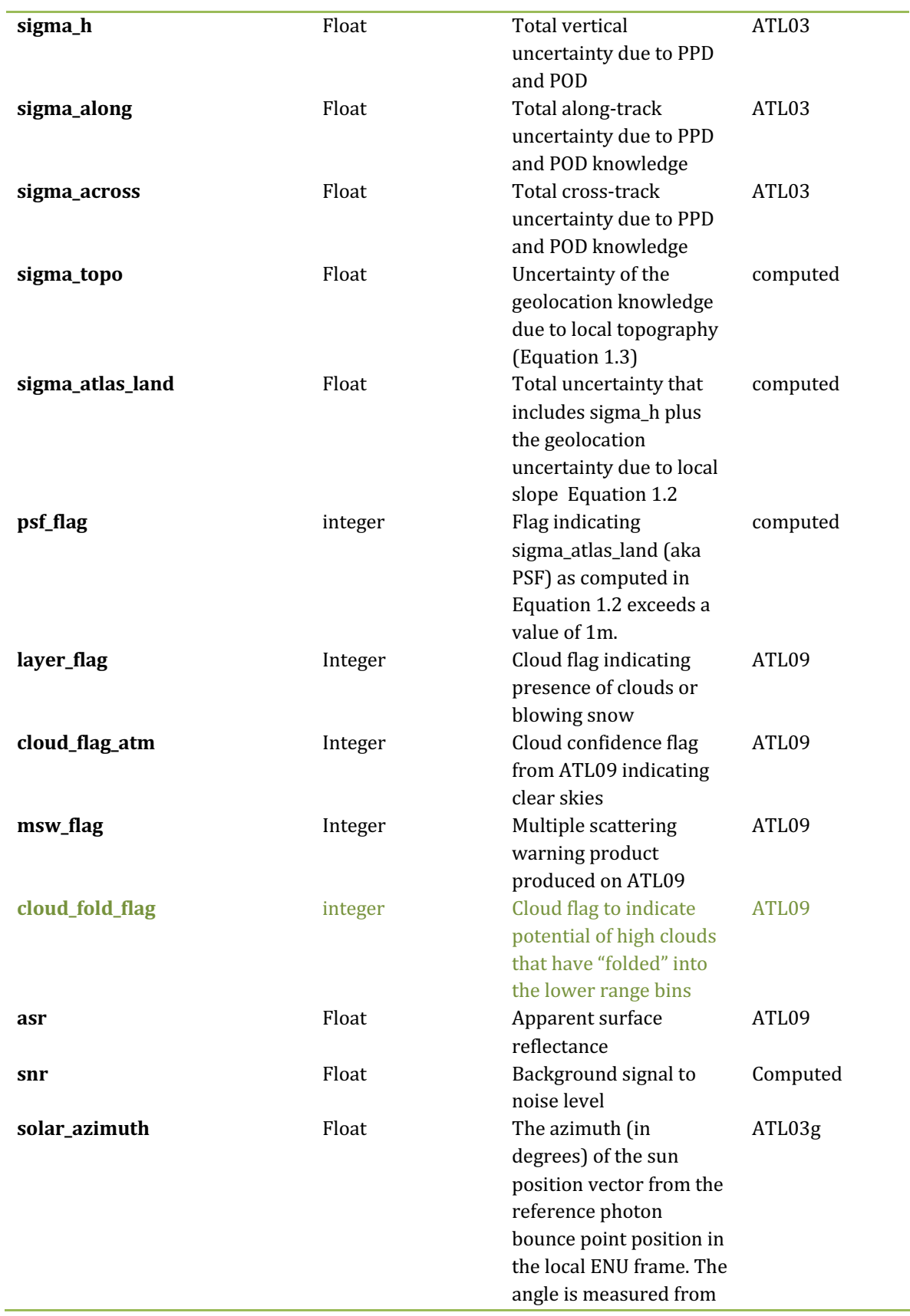

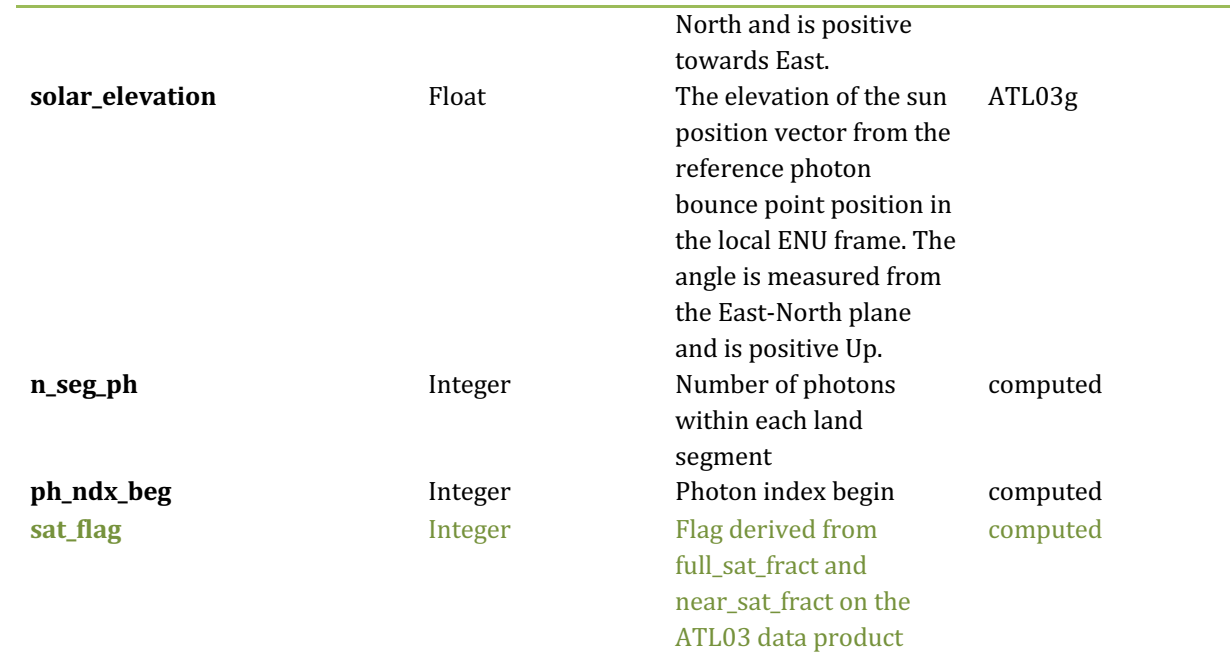

1120

## 1121 **2.5.1** Georeferenced\_segment\_number\_beg

1122  $\qquad \qquad$  (parameter = segment\_id\_beg). The first along-track segment\_id in each 100-m 1123 segment. Each 100-m segment consists of five sequential 20-m segments provided 1124 from the ATL03 product, which are labeled as segment id. The segment id is a seven 1125 digit number that uniquely identifies each along track segment, and is written at the 1126 along-track geolocation segment rate (i.e.  $\sim$ 20m along track). The four digit RGT 1127 number can be combined with the seven digit segment id number to uniquely define 1128 any along-track segment number. Values are sequential, with 0000001 referring to 1129 the first segment after the equatorial crossing of the ascending node.

1130 **2.5.2** Georeferenced\_segment\_number\_end

1131 (parameter = segment\_id\_end). The last along-track segment\_id in each 100-m 1132 segment. Each 100-m segment consists of five sequential 20-m segments provided 1133 from the ATL03 product, which are labeled as segment id. The segment id is a seven 1134 digit number that uniquely identifies each along track segment, and is written at the 1135 along-track geolocation segment rate (i.e.  $\sim$  20m along track). The four digit RGT 1136 number can be combined with the seven digit segment id number to uniquely define 1137 any along-track segment number. Values are sequential, with 0000001 referring to 1138 the first segment after the equatorial crossing of the ascending node.

1139 **2.5.3** Beam\_coelevation 

1140 (parameter = ref\_elev). Elevation of the unit pointing vector for the reference 1141 photon in the local ENU frame in radians. The angle is measured from East-North 1142 plane and positive towards up.

1143 **2.5.4** Beam\_azimuth 

 $1144$  (parameter = ref azimuth). Azimuth of the unit pointing vector for the 1145 reference photon in the ENU frame in radians. The angle is measured from North and 1146 positive toward East.

1147 **2.5.5** ATLAS\_Pointing\_Angle

1148 (parameter = atlas pa). Off nadir pointing angle (in radians) of the satellite to 1149 increase spatial sampling in the non-polar regions.

1150 **2.5.6** Reference\_ground\_track 

1151 (parameter = rgt). The reference ground track (RGT) is the track on the earth 1152 at which the vector bisecting laser beams 3 and 4 (or GT2L and GT2R) is pointed 1153 during repeat operations. Each RGT spans the part of an orbit between two ascending 1154 equator crossings and are numbered sequentially. The ICESat-2 mission has 1387 1155 RGTs, numbered from 0001xx to 1387xx. The last two digits refer to the cycle number.

1156 **2.5.7** Sigma\_h 

1157 (parameter = sigma h). Total vertical uncertainty due to PPD (Precise Pointing 1158 Determination), POD (Precise Orbit Determination), and geolocation errors. 1159 Specifically, this parameter includes radial orbit error,  $\sigma_{\alpha rbit}$ , tropospheric errors, 1160  $\sigma_{Trop}$ , forward scattering errors,  $\sigma_{forwardscattering}$ , instrument timing errors,  $\sigma_{timinq}$ , 1161 and off-nadir pointing geolocation errors. The component parameters are pulled 1162 from ATL03 and ATL09. Sigma\_h is the root sum of squares of these terms as detailed 1163 in Equation 1.1. The sigma h reported here is the mean of the sigma h values reported

1164 within the five ATL03 geosegments that are used to create the 100 m ATL08 segment.

1165 **2.5.8** Sigma\_along

1166 (parameter = sigma\_along). Total along-track uncertainty due to PPD and POD 1167 knowledge. This parameter is pulled from ATL03.

1168 **2.5.9** Sigma\_across

 $1169$  (parameter = sigma across). Total cross-track uncertainty due to PPD and 1170 POD knowledge. This parameter is pulled from ATL03.

1171 **2.5.10** Sigma\_topo 

 $1172$  (parameter = sigma\_topo). Uncertainty in the geolocation due to local surface 1173 slope as described in Equation 1.3. The local slope is multiplied by the  $6.5$  m 1174 geolocation uncertainty factor that will be used to determine the geolocation 1175 uncertainty. The geolocation error will be computed from a 100 m sample due to the 1176 local slope calculation at that scale.

1177 **2.5.11** Sigma\_ATLAS\_LAND 

 $1178$  (parameter = sigma atlas land). Total vertical geolocation error due to 1179 ranging, and local surface slope. The parameter is computed for ATL08 as described 1180 in Equation 1.2. The geolocation error will be computed from a 100 m sample due to 1181 the local slope calculation at that scale.

1182 **2.5.12** PSF\_flag

1183 (parameter =  $psf_$ ag). Flag indicating that the point spread function 1184 (computed as sigma atlas land) has exceeded 1m.

1185 **2.5.13** Layer\_flag 

1186 (parameter = layer flag). Flag is a combination of multiple ATL09 flags and 1187 takes daytime/nighttime into consideration. A value of 1 means clouds or blowing 1188 snow is likely present. A value of 0 indicates the likely absence of clouds or blowing 1189 snow. If no ATL09 product is available for an ATL08 segment, an invalid value will be 1190 reported. Since the cloud flags from the ATL09 product are reported at an along-track 1191 distance of 250 m, we will report the highest value of the ATL09 flags at the ATL08 1192 resolution (100 m). Thus, if a 100 m ATL08 segment straddles two values from 1193 ATL09, the highest cloud flag value will be reported on ATL08. This reporting strategy 1194 holds for all the cloud flags reported on ATL08.

1195 **2.5.14** Cloud\_flag\_atm

1196 (parameter = cloud flag atm). Cloud confidence flag from ATL09 that indicates 1197 the number of cloud or aerosol layers identified in each 25Hz atmospheric profile. If 1198 the flag is greater than 0, aerosols or clouds could be present.

# 1199 **2.5.15** MSW

1200 (parameter = msw\_flag). Multiple scattering warning flag with values from -1 to 1201 5 as computed in the ATL09 atmospheric processing and delivered on the ATL09 data 1202 product. If no ATL09 product is available for an ATL08 segment, an invalid value will 1203 be reported. MSW flags:

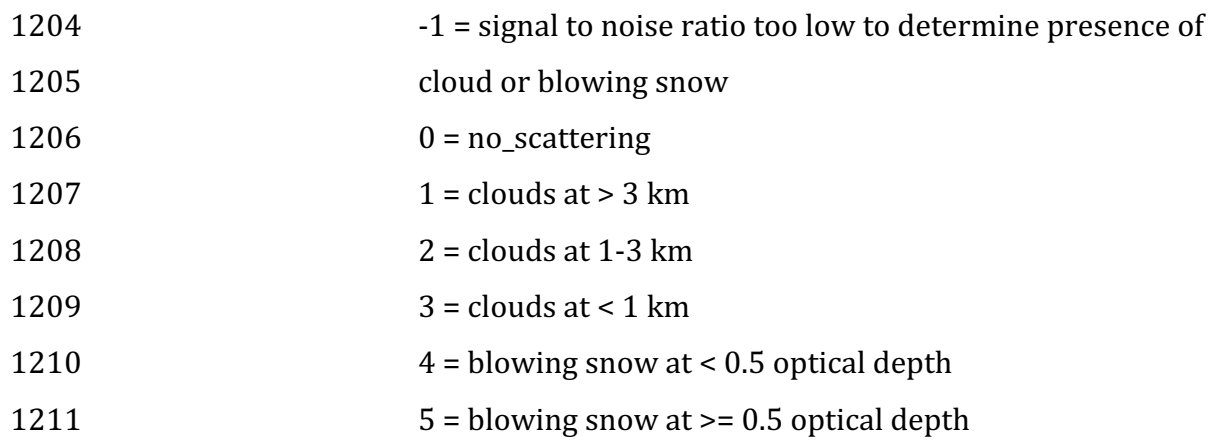

# **2.5.16** Cloud Fold Flag

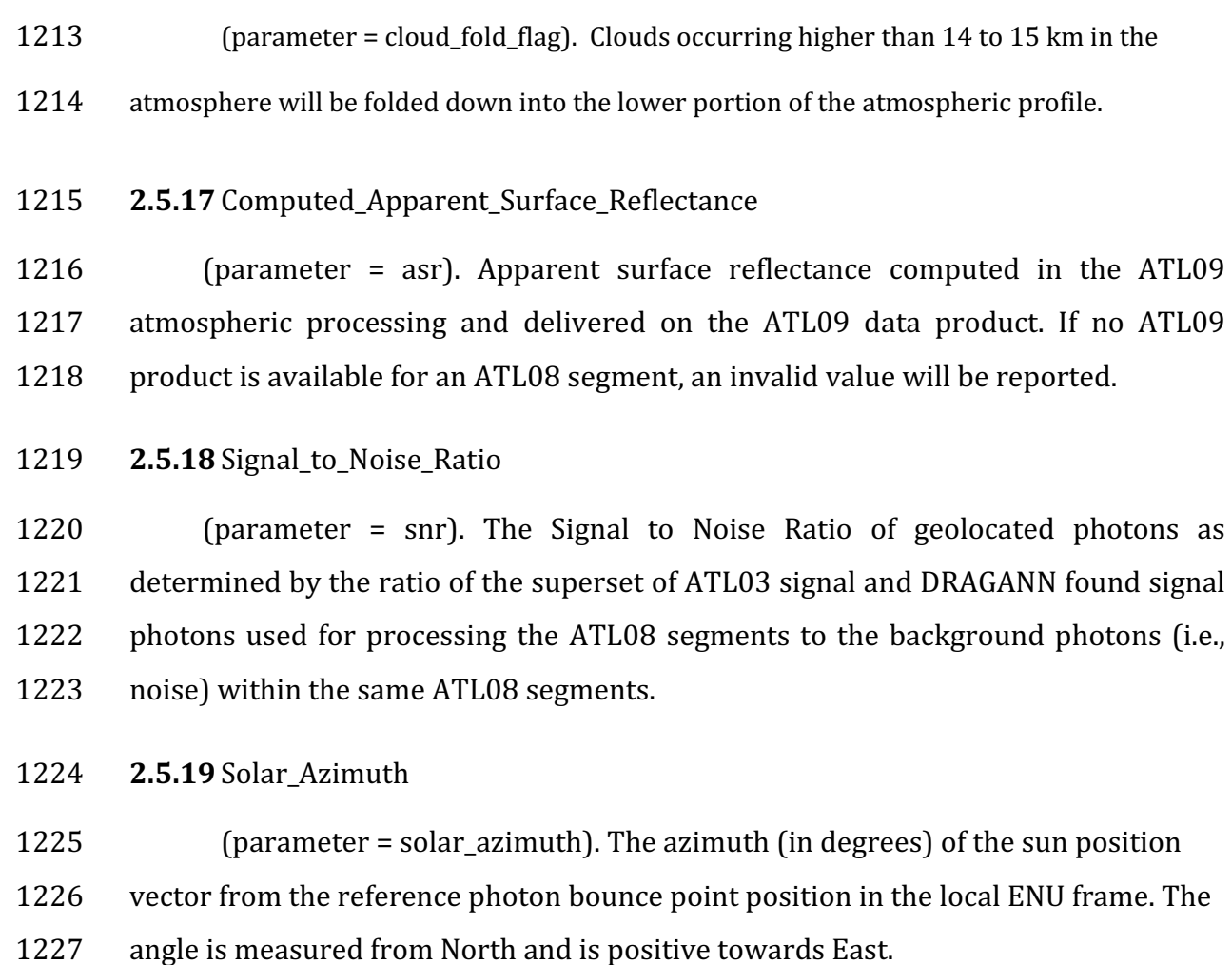

**2.5.20** Solar\_Elevation

1229 (parameter = solar\_elevation). The elevation of the sun position vector from 1230 the reference photon bounce point position in the local ENU frame. The angle is

1231 measured from the East-North plane and is positive up.

# **2.5.21**Number\_of\_segment\_photons

1233 (parameter =  $n$ \_seg\_ph). Number of photons in each land segment.

## 1234 **2.5.22** Photon\_Index\_Begin

1235 (parameter =  $ph_ndx_beg$ ). Index (1-based) within the photon-rate data of 1236 the first photon within this each land segment.

## 1237 **2.5.23** Saturation Flag

1238 (parameter = sat flag) Saturation flag derived from the ATL03 saturation 1239 flags full\_sat\_frac. The saturation flags on the ATL03 data product (full\_sat\_fract) 1240 are the percentage of photons determined to be saturated within each geosement. 1241 For the ATL08 saturation flag, a value of 0 will indicate no saturation. A value of 1 1242 will indicate the average of all 5 geosement full\_sat\_fract values was over 0.2. This 1243 value of 1 is an indication of standing water or saturated soils. If an ATL08 segment 1244 is not fully populated with 5 values for full\_sat\_fract, a value of -1 will be set. 1245 sat\_flag: 1 indicates not enough valid data to make determination 1246 0 indicates no saturation in ATL08 segment 1247 1247 1 indicates saturation in ATL08 segment 1248 1249

1250

1251

### 1252 **3 ALGORITHM METHODOLOGY**

1253 For the ecosystem community, identification of the ground and canopy surface 1254 is by far the most critical task, as meeting the science objective of determining global 1255 canopy heights hinges upon the ability to detect both the canopy surface and the 1256 underlying topography. Since a space-based photon counting laser mapping system 1257 is a relatively new instrument technology for mapping the Earth's surface, the 1258 software to accurately identify and extract both the canopy surface and ground 1259 surface is described here. The methodology adopted for ATL08 establishes a 1260 framework to potentially accept multiple approaches for capturing both the upper 1261 and lower surface of signal photons. One method used is an iterative filtering of 1262 photons in the along-track direction. This method has been found to preserve the 1263 topography and capture canopy photons, while rejecting noise photons. An advantage 1264 of this methodology is that it is self-parameterizing, robust, and works in all 1265 ecosystems if sufficient photons from both the canopy and ground are available. For 1266 processing purposes, along-track data signal photons are parsed into L-km segment 1267 of the orbit which is recommended to be 10 km in length.

1268

### 1269 *3.1 Noise Filtering*

1270 Solar background noise is a significant challenge in the analysis of photon 1271 counting laser data. Range measurement data created from photon counting lidar 1272 detectors typically contain far higher noise levels than the more common photon 1273 integrating detectors available commercially in the presence of passive, solar 1274 background photons. Given the higher detection sensitivity for photon counting 1275 devices, a background photon has a greater probability of triggering a detection event 1276 over traditional integral measurements and may sometimes dominate the dataset. 1277 Solar background noise is a function of the surface reflectance, topography, solar 1278 elevation, and atmospheric conditions. Prior to running the surface finding 1279 algorithms used for ATL08 data products, the superset of output from the GSFC 1280 medium-high confidence classed photons (ATL03 signal\_conf\_ph: flags 3-4) and the 1281 output from DRAGANN will be considered as the input data set. ATL03 input data 1282 requirements include the latitude, longitude, height, segment delta time, segment ID, 1283 and a preliminary signal classification for each photon. The motivation behind 1284 combining the results from two different noise filtering methods is to ensure that all 1285 of the potential signal photons for land surfaces will be provided as input to the 1286 surface finding software. The description of the methodology for the ATL03 1287 classification is described separately in the ATL03 ATBD. The methodology behind 1288 DRAGANN is described in the following section.

1289

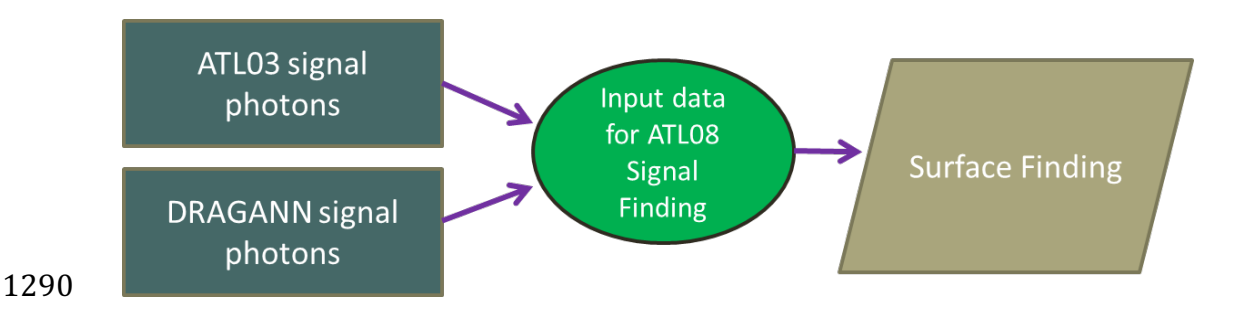

1291 Figure 3.1. Combination of noise filtering algorithms to create a superset of input data for 1292 surface finding algorithms.

1293

### 1294 **3.1.1 DRAGANN**

1295 The Differential, Regressive, and Gaussian Adaptive Nearest Neighbor 1296 (DRAGANN) filtering technique was developed to identify and remove noise photons 1297 from the photon counting data point cloud. DRAGANN utilizes the basic premise that 1298 signal photons will be closer in space than random noise photons. The first step of the 1299 filtering is to implement an adaptive nearest neighbor search. By using an adaptive 1300 method, different thresholds can be applied to account for variable amounts of 1301 background noise and changing surface reflectance along the data profile. This search 1302 finds an effective radius by computing the probability of finding P number of points 1303 within a search area. For MABEL and mATLAS, P=20 points within the search area 1304 was empirically derived but found to be an effective and efficient number of 1305 neighbors. 

1306 There may be cases, however, where the value of P needs to be changed. For 1307 example, during night acquisitions it is anticipated that the background noise rate will 1308 be considerably low. Since DRAGANN is searching for two distributions in 1309 neighborhood searching space, the software could incorrectly identify signal photons 1310 as noise photons. The parameter P, however, can be determined dynamically from 1311 estimations of the signal and noise rates from the photon cloud. In cases of low 1312 background noise (night), P would likely be changed to a value lower than 20. 1313 Similarly, in cases of high amounts of solar background, P may need to be increased 1314 to better capture the signal and avoid classifying small, dense clusters of noise as 1315 signal. In this case, however, it is likely that noise photons near signal photons will 1316 also be misclassified as signal. The method for dynamically determining a P value is 1317 explained further in section 4.3.1.

1318 After P is defined, a histogram of the number of neighbors within a search 1319 radius for each point is generated. The distribution of neighbor radius occurrences is 1320 analyzed to determine the noise threshold.

1321 
$$
\frac{P}{N_{total}} = \frac{V}{V_{total}}
$$
 Eqn. 3.1

1322

1323 where  $N_{total}$  is the total number of photons in the point cloud, V is the volume of the 1324 nearest neighborhood search, and  $V_{total}$  is the bounding volume of the enclosed point 1325 cloud. For a 2-dimensional data set, V becomes

1326

1327  $V = \pi r^2$  Eqn. 3.2

1328

1329 where r is the radius. A good practice is to first normalize the data set along each 1330 dimension before running the DRAGANN filter. Normalization prevents the algorithm 1331 from favoring one dimension over the others in the radius search (e.g., when the 1332 latitude and longitude are in degrees and height is in meters).

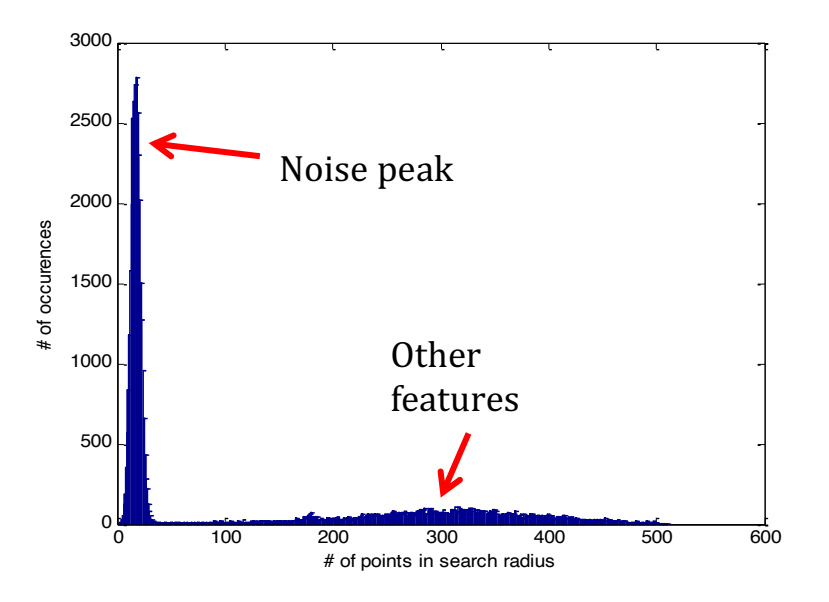

1334

1333

1335 Figure 3.2. Histogram of the number of photons within a search radius. This histogram is 1336 used to determine the threshold for the DRAGANN approach.

1337

1338 Once the radius has been computed, DRAGANN counts the number of points 1339 within the radius for each point and histograms that set of values. The distribution of 1340 the number of points, Figure 3.2, reveals two distinct peaks; a noise peak and a signal 1341 peak. The motivation of DRAGANN is to isolate the signal photons by determining a 1342 threshold based on the number of photons within the search radius. The noise peak 1343 is characterized as having a large number of occurrences of photons with just a few 1344 neighboring photons within the search radius. The signal photons comprise the broad 1345 second peak. The first step in determining the threshold between the noise and signal 1346 is to implement Gaussian fitting to the number of photons distribution (i.e., the 1347 distribution shown in Figure 3.2). The Gaussian function has the form

- 1348
- 

1349 
$$
g(x) = ae^{\frac{-(x-b)^2}{2c^2}}
$$
 Eqn. 3.3

1350

1351 where a is the amplitude of the peak, b is the center of the peak, and c is the standard 1352 deviation of the curve. A first derivative sign crossing method is one option to identify 1353 peaks within the distribution.

1354 To determine the noise and signal Gaussians, up to ten Gaussian curves are fit 1355 to the histogram using an iterative process of fitting and subtracting the max-1356 amplitude peak component from the histogram until all peaks have been extracted. 1357 Then, the potential Gaussians pass through a rejection process to eliminate those with 1358 poor statistical fits or other apparent errors (Goshtasby and O'Neill, 1994; Chauve et 1359 al. 2008). A Gaussian with an amplitude less than 1/5 of the previous Gaussian and 1360 within two standard deviations of the previous Gaussian should be rejected. Once the 1361 errant Gaussians are rejected, the final two remaining are assumed to represent the 1362 noise and signal. These are separated based on the remaining two Gaussian 1363 components within the histogram using the logic that the leftmost Gaussian is noise 1364 (low neighbor counts) and the other is signal (high neighbor counts).

1365 The intersection of these two Gaussians (noise and signal) determines a data 1366 threshold value. The threshold value is the parameter used to distinguish between 1367 noise points and signal points when the point cloud is re-evaluated for surface finding. 1368 In the event that only one curve passes the rejection process, the threshold is set at 1369 1  $\sigma$  above the center of the noise peak.

1370 **An** example of the noise filtered product from DRAGANN is shown in Figure 1371 3.3. The signal photons identified in this process will be combined with the coarse 1372 signal finding output available on the ATL03 data product.
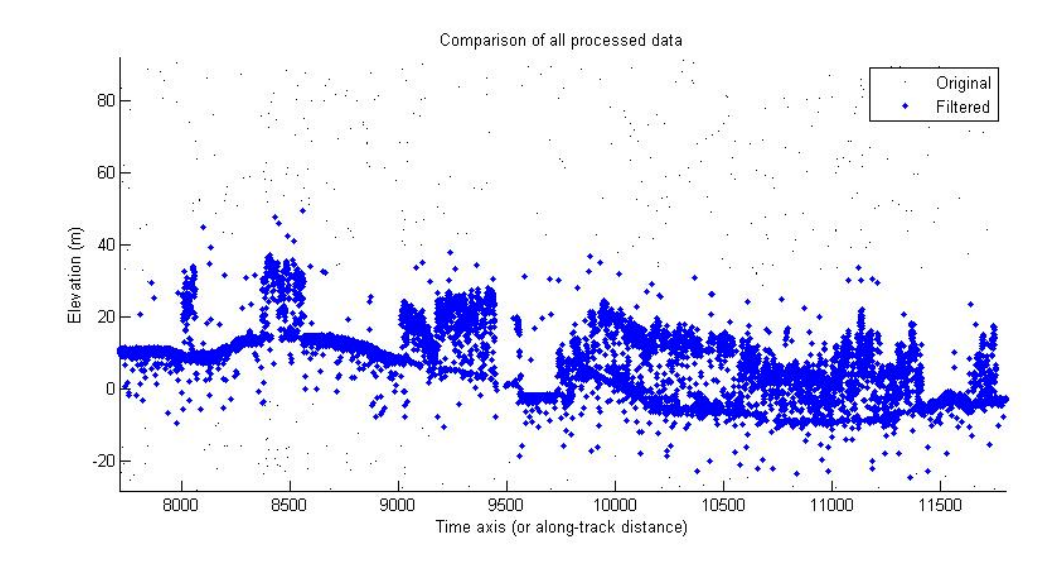

1374 Figure 3.3. Output from DRAGANN filtering. Signal photons are shown as blue.

1375 Figure 3.3 provides an example of along-track (profiling) height data collected 1376 in September 2012 from the MABEL (ICESat-2 simulator) over vegetation in North 1377 Carolina. The photons have been filtered such that the signal photons returned from 1378 vegetation and the ground surface are remaining. Noise photons that are adjacent to 1379 the signal photons are also retained in the input dataset; however, these should be 1380 classified as noise photons during the surface finding process. It is possible that some 1381 additional outlying noise may be retained during the DRAGANN process when noise 1382 photons are densely grouped, and these photons should be filtered out before the 1383 surface finding process. Estimates of the ground surface and canopy height can then 1384 be derived from the signal photons.

1385

#### 1386 *3.2 Surface Finding*

1387 Once the signal photons have been determined, the objective is to find the 1388 ground and canopy photons from within the point cloud. With the expectation that 1389 one algorithm may not work everywhere for all biomes, we are employing a 1390 framework that will allow us to combine the solutions of multiple algorithms into one 1391 final composite solution for the ground surface. The composite ground surface 1392 solution will then be utilized to classify the individual photons as ground, canopy, top 1393 of canopy, or noise. Currently, the framework described here utilizes one algorithm 1394 for finding the ground surface and canopy surface. Additional methods, however, 1395 could be integrated into the framework at a later time. Figure 3.4 below describes the framework.

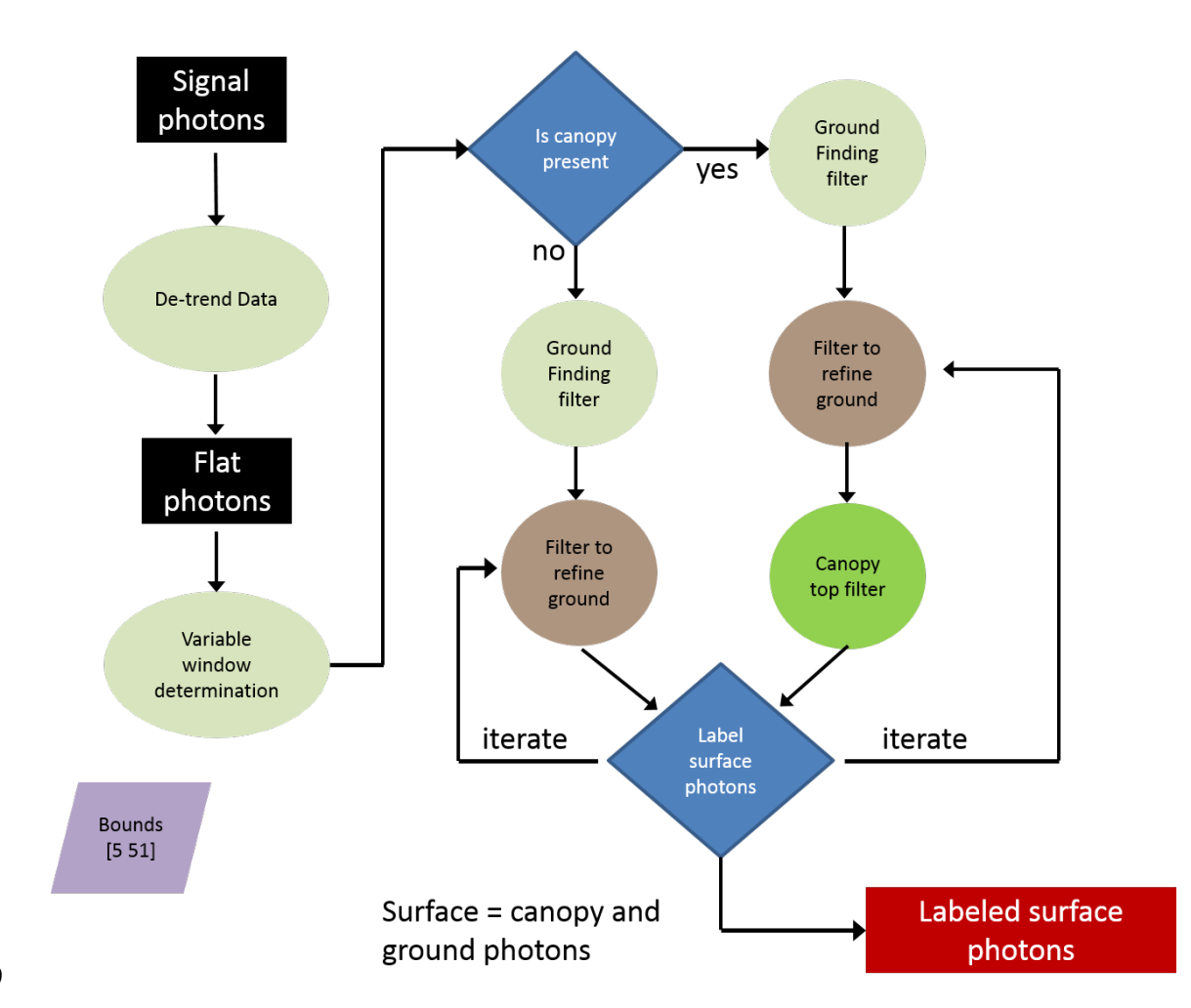

Figure 3.4. Flowchart of overall surface finding method.

#### 1402 **3.2.1 De-trending the Signal Photons**

1403 An important step in the success of the surface finding algorithm is to remove 1404 the effect of topography on the input data, thus improving the performance of the 1405 algorithm. This is done by de-trending the input signal photons by subtracting a 1406 heavily smoothed "surface" that is derived from the input data. Essentially, this is a 1407 low pass filter of the original data and most of the analysis to detect the canopy and 1408 ground will subsequently be implemented on the high pass data. The amount of 1409 smoothing that is implemented in order to derive this first surface is dependent upon  $1410$  the relief. For segments where the relief is high, the smoothing window size is 1411 decreased so topography isn't over-filtered.

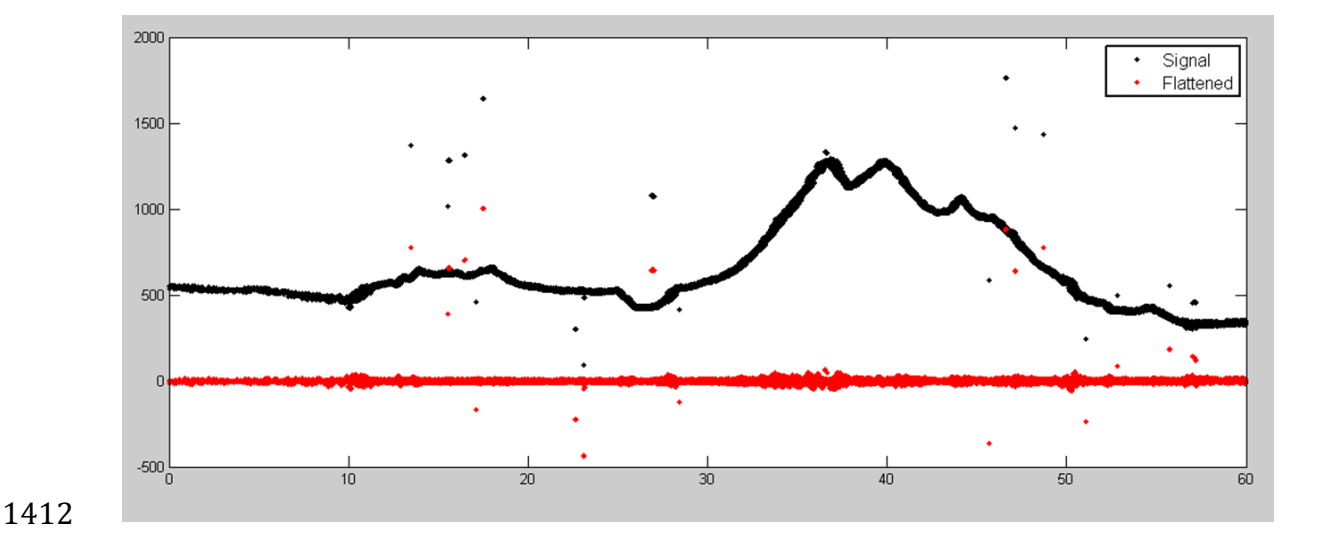

1413 Figure 3.5. Plot of Signal Photons (black) from 2014 MABEL flight over Alaska and de-1414 trended photons (red).

1415

1416 **3.2.2 Canopy Determination**

1417 A key factor in the success of the surface finding algorithm is for the software 1418 to automatically **account for the presence of canopy** along a given *L*-km segment. 1419 Due to the large volume of data, this process has to occur in an automated fashion, 1420 allowing the correct methodology for extracting the surface to be applied to the data. 1421 In the absence of canopy, the iterative filtering approach to finding ground works 1422 extremely well, but if canopy does exist, we need to accommodate for that fact when 1423 we are trying to recover the ground surface.

1424 Currently, the Landsat Tree Cover Continuous Fields dataset from the 2000 1425 epoch is used to set a canopy flag within the ATL08 algorithm. Each of these Landsat 1426 Tree Cover tiles contain 30 m pixels indicating the percentage canopy cover for 1427 vegetation over 5 m high in that pixel area. The 2000 epoch is used over the newer 1428 2005 epoch due to "striping" in the 2005 tiles, caused by the failure of the scan line 1429 corrector (SLC) in 2003. The striping artifacts result in inconsistent pixel values 1430 across a landscape which in turn can result in a tenfold difference in the average 1431 canopy cover percentage calculated between the epochs for a flight segment. There is 1432 currently available a 2015 Tree Cover Beta Release that utilizes Landsat 8 data. This 1433 new release of the 2015 Tree Cover product will replace the 2000 epoch for setting 1434 the canopy flag in the ATL08 algorithm. The Tree Cover data are available via ftp at 1435 http://glcf.umd.edu/data/landsatTreecover/.

1436 For each *L-km* segment of ATLAS data, a comparison is made between the 1437 midpoint location of the segment and the midpoint locations of the WRS Landsat tiles 1438 to find the closest tile that encompasses the *L-km* segment. Using the closest found 1439 tile, each signal photon's X-Y location is used to identify the corresponding Landsat 1440 pixel. Multiple instances of the same pixels found for the *L-km* segment are discarded, 1441 and the percentage canopy values of the unique pixels determined to be under the L-1442 *km* segment are averaged to produce an average canopy cover percentage for that 1443 segment. If the average canopy cover percentage for a segment is over 3% (threshold 1444 subject to change under further testing), then the ATL08 algorithm will assume the 1445 presence of canopy and identify both ground and vegetation photons in that 1446 segment's output. Else, the ATL08 algorithm uses a simplified calculation to identify 1447 only ground photons in that segment.

1448 The canopy flag determines if the algorithm will calculate only ground photons 1449 (canopy flag = 0) or both ground and vegetation photons (canopy flag = 1) for each  $L$ -1450 *km* segment.

1451 For ATL08 product regions over Antarctica (regions 7, 8, 9, 10) and Greenland 1452 (region 11), the algorithm will assume only ground photons (canopy flag = 0) (see 1453 Figure 2.2).

1454

#### 1455 **3.2.3 Variable Window Determination**

1456 The method for generating a best estimated terrain surface will vary depending 1457 upon whether canopy is present. *L-km segments* without canopy are much easier to 1458 analyze because the ground photons are usually continuous. *L-km* segments with 1459 canopy, however, require more scrutiny as the number of signal photons from ground 1460 are fewer due to occlusion by the vegetation.

1461 There are some common elements for finding the terrain surface for both cases 1462 (canopy/no canopy) and with both methods. In both cases, we will use a variable 1463 windowing span to compute statistics as well as filter and smooth the data. For 1464 clarification, the window size is variable for each *L-km* segment, but it is constant 1465 within the *L-km* segment. For the surface finding algorithm, we will employ a 1466 Savitzky-Golay smoothing/median filtering method. Using this filter, we compute a 1467 variable smoothing parameter (or window size). It is important to bound the filter 1468 appropriately as the output from the median filter can lose fidelity if the scan is over-1469 filtered.

1470 We have developed an empirically-determined shape function, bound between 1471 [5 51], that sets the window size (Sspan) based on the number of photons within each 1472 *L-km* segment.

1473 
$$
Sspan = ceil[5 + 46 * (1 - e^{-a * length})]
$$
 Eqn. 3.4

1474 
$$
a = \frac{\log(1 - \frac{21}{51 - 5})}{-28114} \approx 21x10^{-6}
$$
 Eqn. 3.5

1475 where a is the shape parameter and length is the total number of photons in the *L-km* 1476 segment. The shape parameter, a, was determined using data collected by MABEL and 1477 is shown in Figure 3.6. It is possible that the model of the shape function, or the 1478 filtering bounds, will need to be adjusted once ICESat-2/ATLAS is on orbit and 1479 collecting data.

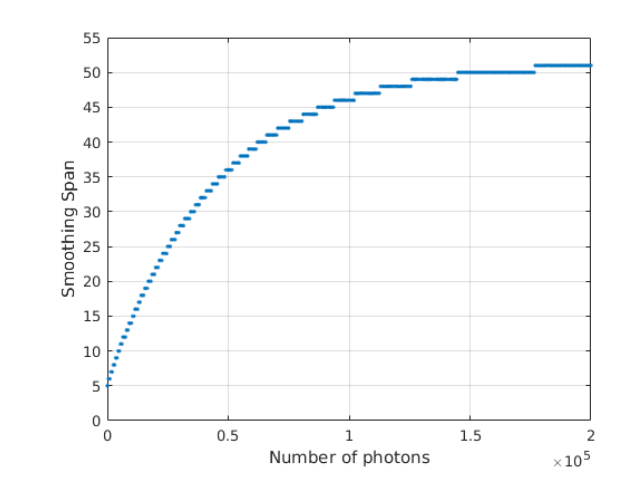

1480

1481 Figure 3.6. Shape Parameter for variable window size.

1482

### 1483 **3.2.4 Compute descriptive statistics**

1484 To help characterize the input data and initialize some of the parameters used 1485 in the algorithm, we employ a moving window to compute descriptive statistics on 1486 the de-trended data. The moving window's width is the smoothing span function 1487 computed in Equation 5 and the window slides  $\frac{1}{4}$  of its size to allow of overlap 1488 between windows. By moving the window with a large overlap helps to ensure that 1489 the approximate ground location is returned. The statistics computed for each 1490 window step include:

- 1491 Mean height
- 1492 Min height
- 1493 Max height
- 1494 Standard deviation of heights
- 1495

1496 Dependent upon the amount of vegetation within each window, the estimated 1497 ground height is estimated using different statistics. A standard deviation of the 1498 photon elevations computed within each moving window are used to classify the 1499 vertical spread of photons as belonging to one of four classes with increasing amounts 1500 of variation: open, canopy level 1, canopy level 2, canopy level 3. The canopy indices 1501 are defined in Table 3.1.

1502

1503 Table 3.1. Standard deviation ranges utilized to qualify the spread of photons within 1504 moving window.

| Name           | Definition                                                                                            | Lower Limit    | <b>Upper Limit</b>                                                                    |
|----------------|----------------------------------------------------------------------------------------------------|----------------|---------------------------------------------------------------------------------------|
| <b>Open</b>    | Areas with little or<br>no spread in signal<br>photons determined<br>due to low standard<br>deviation | N/A            | Photons<br>falling<br>within 1 <sup>st</sup> quartile of<br><b>Standard deviation</b> |
| Canopy Level 1 | with<br>small<br>Areas<br>signal<br>spread in<br>photons                                              | $1st$ quartile | Median                                                                                |
| Canopy Level 2 | with<br>Areas<br>a<br>medium amount of<br>spread                                                      | Median         | 3rd quartile                                                                          |
| Canopy Level 3 | with<br>high<br>Areas<br>amount of spread in<br>signal photons                                        | 3rd quartile   | N/A                                                                                   |

1505

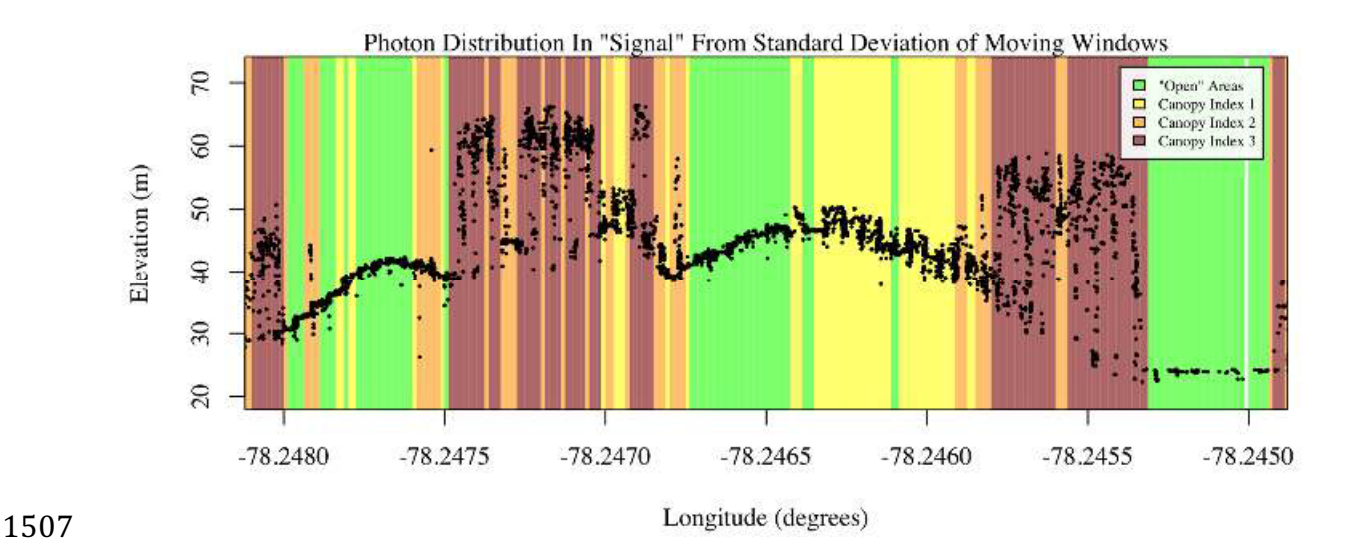

1508 Figure 3.7. Illustration of the standard deviations calculated for each moving window to 1509 identify the amount of spread of signal photons within a given window.

#### 1511 **3.2.5 Ground Finding Filter (Iterative median filtering)**

1512 A combination of an iterative median filtering and smoothing filter approach 1513 will be employed to derive the output solution of both the ground and canopy 1514 surfaces. The input to this process is the set of de-trended photons. Finding the 1515 ground in the presence of canopy often poses a challenge because often there are 1516 fewer ground photons underneath the canopy. The algorithm adopted here uses an 1517 iterative median filtering approach to retain/eliminate photons for ground finding in 1518 the presence of canopy. When canopy exists, a smoothed line will lay somewhere 1519 between the canopy top and the ground. This fact is used to iteratively label points 1520 above the smoothed line as canopy. The process is repeated five times to eliminate 1521 canopy points that fall above the estimated surface as well as noise points that fall 1522 below the ground surface. An example of iterative median filtering is shown in Figure 1523 3.8. The final median filtered line is the preliminary surface estimate. A limitation of 1524 this approach, however, is in cases of dense vegetation and few photons reaching the 1525 ground surface. In these instances, the output of the median filter may lie within the 1526 canopy. 

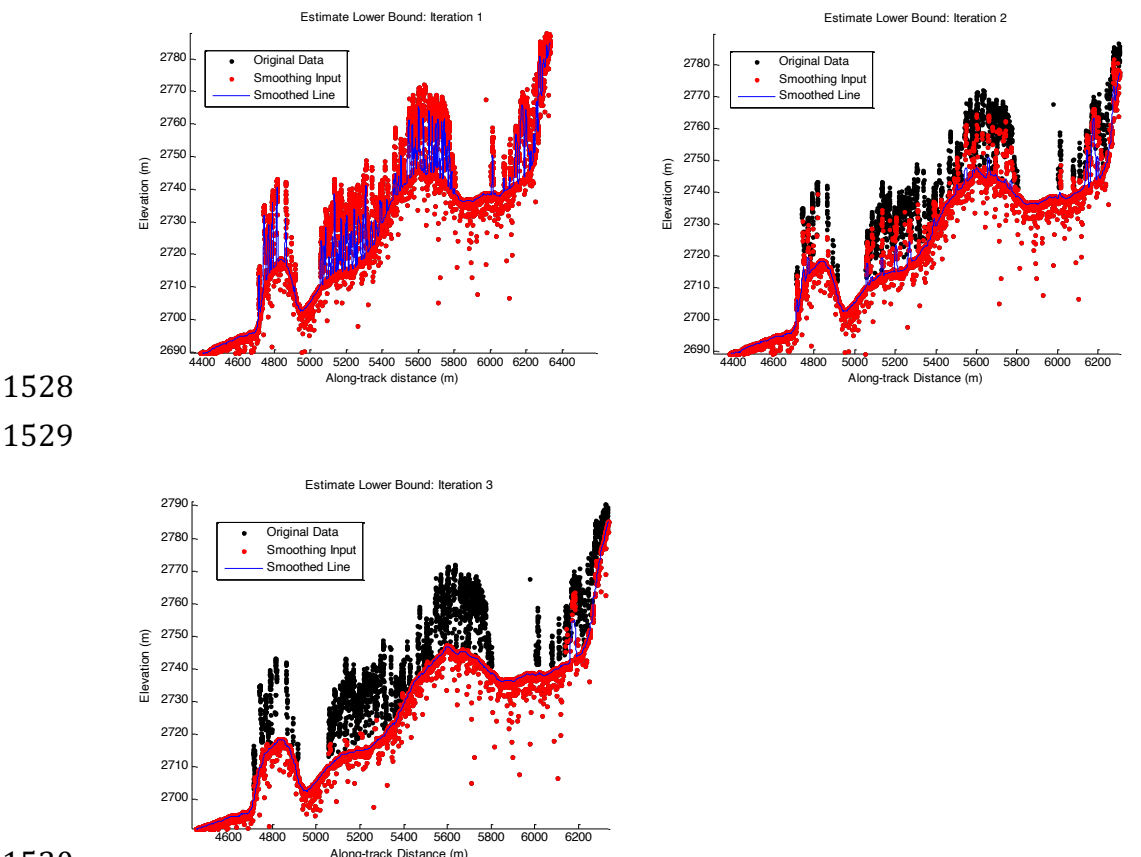

### 

Figure 3.8. Three iterations of the ground finding concept for *L-km* segments with canopy.

### *3.3 Top of Canopy Finding Filter*

1534 Finding the top of the canopy surface uses the same methodology as finding 1535 the ground surface, except now the de-trended data are "flipped" over. The "flip" 1536 occurs by multiplying the photons heights by -1 and adding the mean of all the heights 1537 back to the data. The same procedure used to find the ground surface can be used to 1538 find the indices of the top of canopy points.

#### 1540 3.4 *Classifying the Photons*

1541 Once a composite ground surface is determined, photons falling within the 1542 point spread function of the surface are labeled as ground photons. Based on the 1543 expected performance of ATLAS, the point spread function should be approximately 1544 35 cm rms. Signal photons that are not labeled as ground and are below the ground 1545 surface (buffered with the point spread function) are considered noise, but keep the 1546 signal label.

1547 The top of canopy photons that are identified can be used to generate an upper 1548 canopy surface through a shape-preserving surface fitting method. All signal photons 1549 that are not labeled ground and lie above the ground surface (buffered with the point 1550 spread function) and below the upper canopy surface are considered to be canopy  $1551$  photons (and thus labeled accordingly). Signal photons that lie above the top of 1552 canopy surface are considered noise, but keep the signal label.

1553

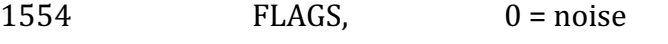

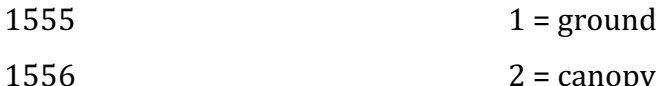

- $1557$   $3 = TOC$  (top of canopy)
- 1558

1559 The final ground and canopy classifications are flags  $1 - 3$ . The full canopy is 1560 the combination of flags 2 and 3.

1561

#### 1562 3.5 Refining the Photon Labels

1563 During the first iteration of the algorithm, it is possible that some photons are 1564 mislabeled; most likely this would be noise photons mislabeled as canopy. To reject 1565 these mislabeled photons, we apply three criteria:

- 1566 a) If top of canopy photons are 2 standard deviations above a 1567 smoothed median top of canopy surface
- 1568 b) If there are less than 3 canopy indices within a 15m radius

1569 c) If, for 500 signal photon segments, the number of canopy photons 1570 is < 5% of the total (when SNR > 1), or < 10% of the total (when SNR  $1571$   $\leq$  1). This minimum number of canopy indices criterion implies a 1572 minimum amount of canopy cover within a region.

1573 There are also instances where the ground points will be redefined. This 1574 reassigning of ground points is based on how the final ground surface is determined. 1575 Following the "iterate" steps in the flowchart shown in Figure 3.4, if there are no 1576 canopy indices identified for the *L-km* segment, the final ground surface is 1577 interpolated from the identified ground photons and then will undergo a final round 1578 of median filtering and smoothing.

1579 If canopy photons are identified, the final ground surface is interpolated based 1580 upon the level/amount of canopy at that location along the segment. The final ground 1581 surface is a composite of various intermediate ground surfaces, defined thusly:

**ASmooth** heavily smoothed surface used to de-trend the signal data

**Interp\_Aground** interpolated ground surface based upon the identified ground photons

AgroundSmooth median filtered and smoothed version of Interp\_Aground

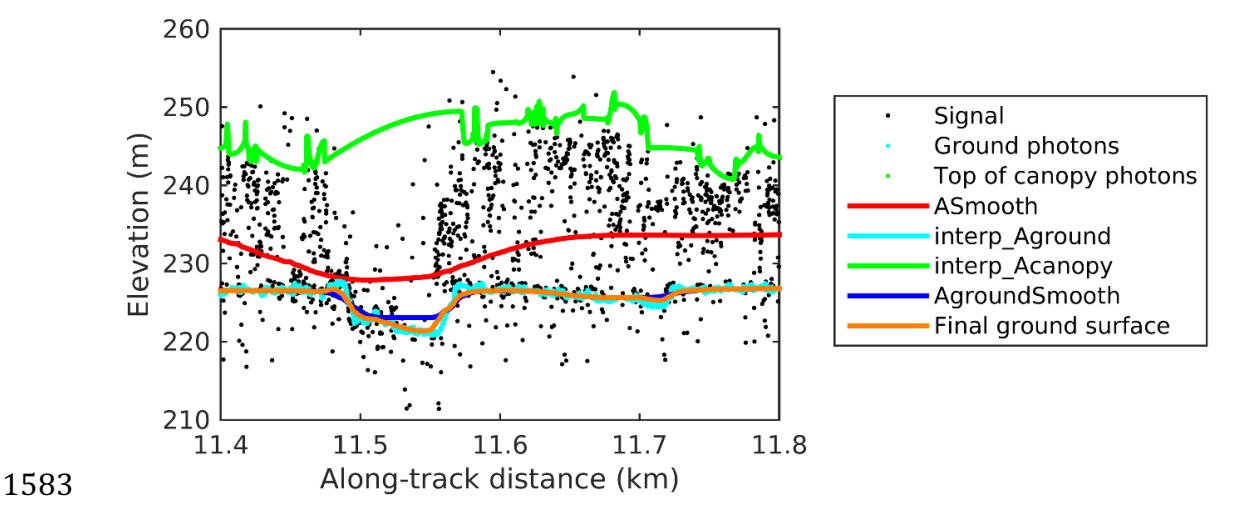

1584 Figure 3.9. Example of the intermediate ground and top of canopy surfaces calculated from 1585 MABEL flight data over Alaska during July 2014.

1587 During the first round of ground surface refinement, where there are canopy 1588 photons identified in the segment, the ground surface at that location is defined by 1589 the smoothed ground surface (AgroundSmooth) value. Else, if there is a location 1590 along-track where the standard deviation of the ground-only photons is greater than 1591 the 75% quartile for all signal photon standard deviations (i.e., canopy level 3), then 1592 the ground surface at that location is a weighted average between the interpolated 1593 ground surface (Interp\_Aground\*1/3) and the smoothed interpolated ground surface 1594 (AgroundSmooth\*2/3). For all remaining locations long the segment, the ground 1595 surface is the average of the interpolated ground surface (Interp\_Aground) and the 1596 heavily smoothed surface (Asmooth).

1597 The second round of ground surface refinement is simpler than the first. 1598 Where there are canopy photons identified in the segment, the ground surface at that 1599 location is defined by the smoothed ground surface (AgroundSmooth) value again. 1600 For all other locations, the ground surface is defined by the interpolated ground 1601 surface (Interp Aground). This composite ground surface is run through the median 1602 and smoothing filters again.

1603 The pseudocode for this surface refining process can be found in section 4.11.

1604 Examples of the ground and canopy photons for several MABEL lines are 1605 shown in Figures  $3.10 - 3.12$ .

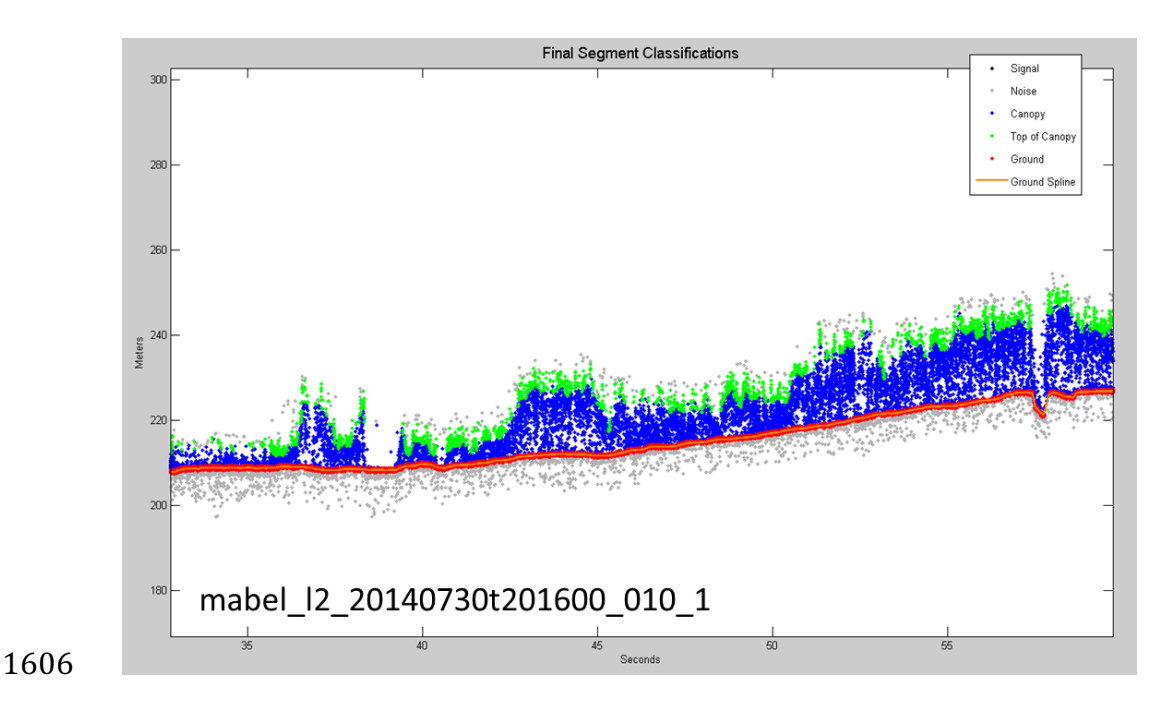

Figure 3.10. Example of classified photons from MABEL data collected in Alaska 2014.

Red photons are photons classified as terrain. Green photons are classified as top of canopy.

Canopy photons (shown as blue) are considered as photons lying between the terrain

surface and top of canopy.

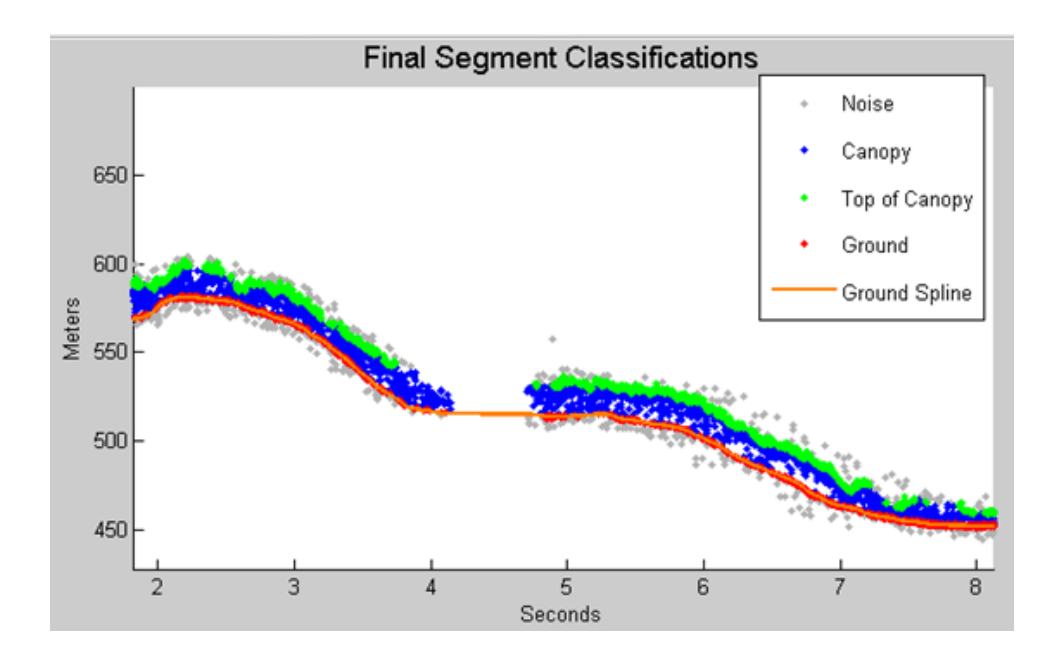

Figure 3.11. Example of classified photons from MABEL data collected in Alaska 2014.

 Red photons are photons classified as terrain. Green photons are classified as top of canopy. Canopy photons (shown as blue) are considered as photons lying between the terrain surface and top of canopy.

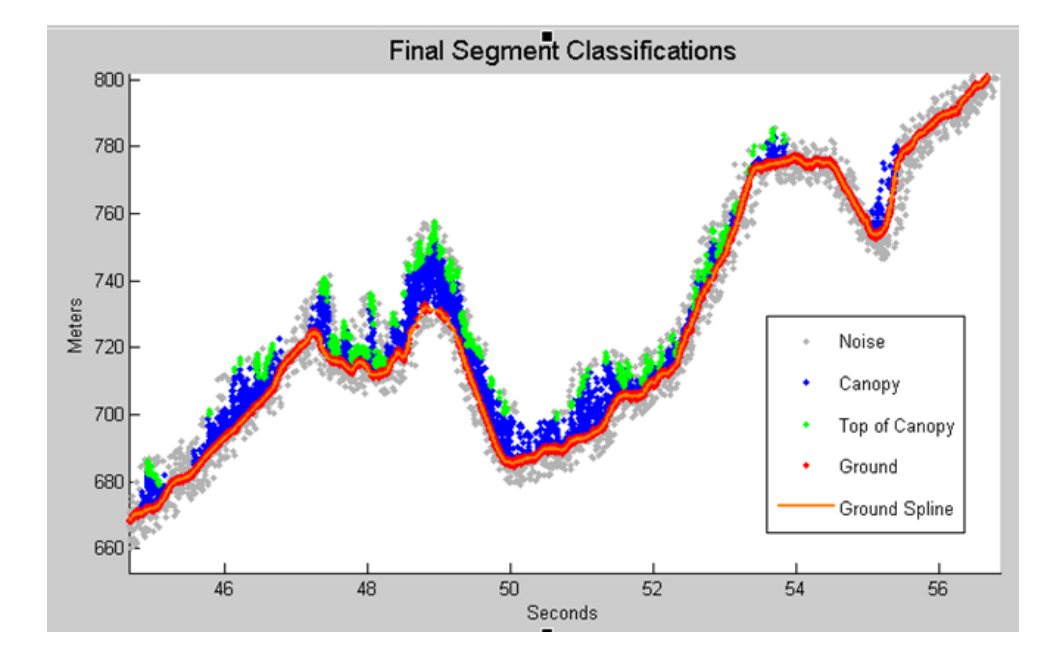

# 

Figure 3.12. Example of classified photons from MABEL data collected in Alaska 2014.

Red photons are photons classified as terrain. Green photons are classified as top of canopy.

1620 Canopy photons (shown as blue) are considered as photons lying between the terrain 1621 surface and top of canopy.

1622

## 1623 *3.6 Canopy Height Determination*

1624 Once a final ground surface is determined, canopy heights for individual 1625 photons are computed by removing the ground surface height for that photon's 1626 latitude/longitude. These relative canopy height values will be used to compute the 1627 canopy statistics on the ATL08 data product.

1628

# 1629 *3.7 Link Scale for Data products*

1630 The link scale for each segment within which values for vegetation parameters 1631 will be derived will be defined over a fixed distance of 100 m. A fixed segment length 1632 ensures that canopy and terrain metrics are consistent between segments, in addition 1633 to increased ease of use of the final products. A size of 100 m was selected as it should 1634 provide approximately 140 photons (a statistically sufficient number) from which to 1635 make the calculations for terrain and canopy height.

#### **4. ALGORITHM IMPLEMENTATION**

 Prior to running the surface finding algorithms used for ATL08 data products, the superset of output from the GSFC medium-high confidence classed photons (ATL03 1640 signal conf ph: flags 3-4) and the output from DRAGANN will be considered as the input data set. ATL03 input data requirements include the along-track time, latitude, longitude, height, and classification for each photon. The motivation behind combining the results from two different noise filtering methods is to ensure that all of the potential signal photons for land surfaces will be provided as input to the surface finding software.

 Some additional quality checks are also described here prior to implementing the 1646 ATL08 software. The first check utilizes the POD PPD flag on ATL03. In instances where the satellite is maneuvering or the pointing/ranging solutions are suspect, ATL08 will not use those data. Thus, data will only flow to the ATL08 algorithm when the POD\_PPD flag is set to 0 which indicates 'nominal' conditions.

- A second quality check pertains to the flags set on the ATL03 photon quality flag 1651 (quality ph). Currently, ATL03 quality ph flags are described as:
- $1652 \qquad 0 =$  nominal conditions
- 1653 1 = possible after-pulse (this identifies the after pulses that occur between 2.3 and 5 m below the surface)
- 2 = possible late impulse response effect (this flag identifies additional detector 1656 effects  $5 - 50$  m below the surface).
- 1657  $3 =$  possible TEP crossing.

 For this release of the software, we want to mention that there are cases of after-pulsing 1659 that occur  $0.5 - 2.3$  m below the surface that are considered nominal with the quality ph flag. The output from the DRAGANN algorithm (i.e. the DRAGANN flag) will be set to a 1661 value of 0 when ATL03 quality ph flags are greater than 0 such that they are ignored in the ATL08 algorithm.

1664 A third quality check pertains to the signal photons  $(DRAGANN + ATL03$  signal confidence photons) and whether those heights are near the surface heights. To pass this check, signal photons that lie 120 m above the reference DEM will be disregarded. Signal 1667 photons lying below the reference DEM will be allowed to continue for additional ATL08 processing. The motivation for this quality check is to eliminate ICESat-2 photons that are reflecting from clouds rather than the true surface.

1670 Table 4.1. Input parameters to ATL08 classification algorithm.

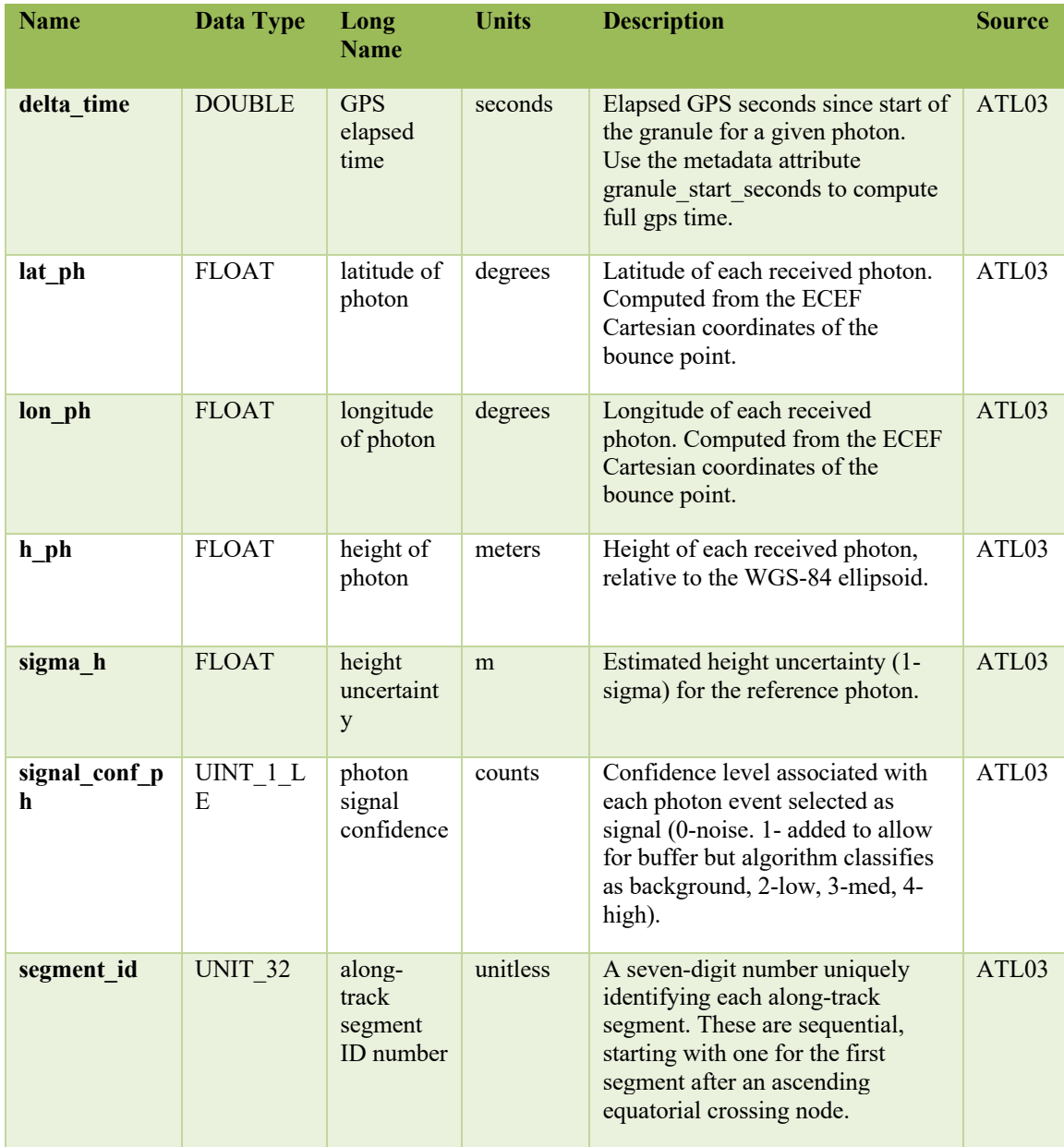

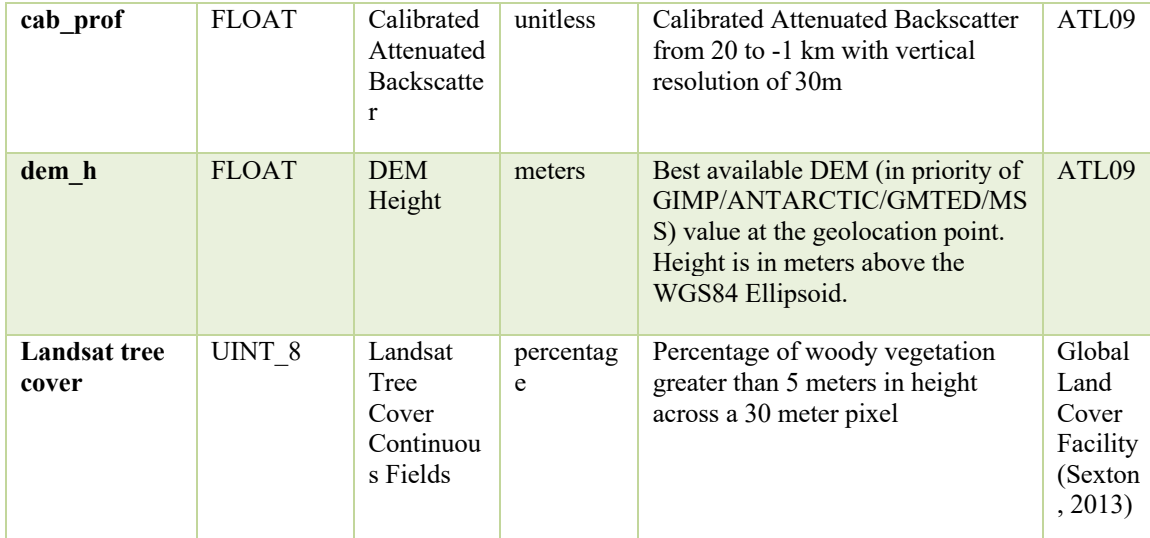

# 1672 Table 4.2. Additional external parameters referenced in ATL08 product.

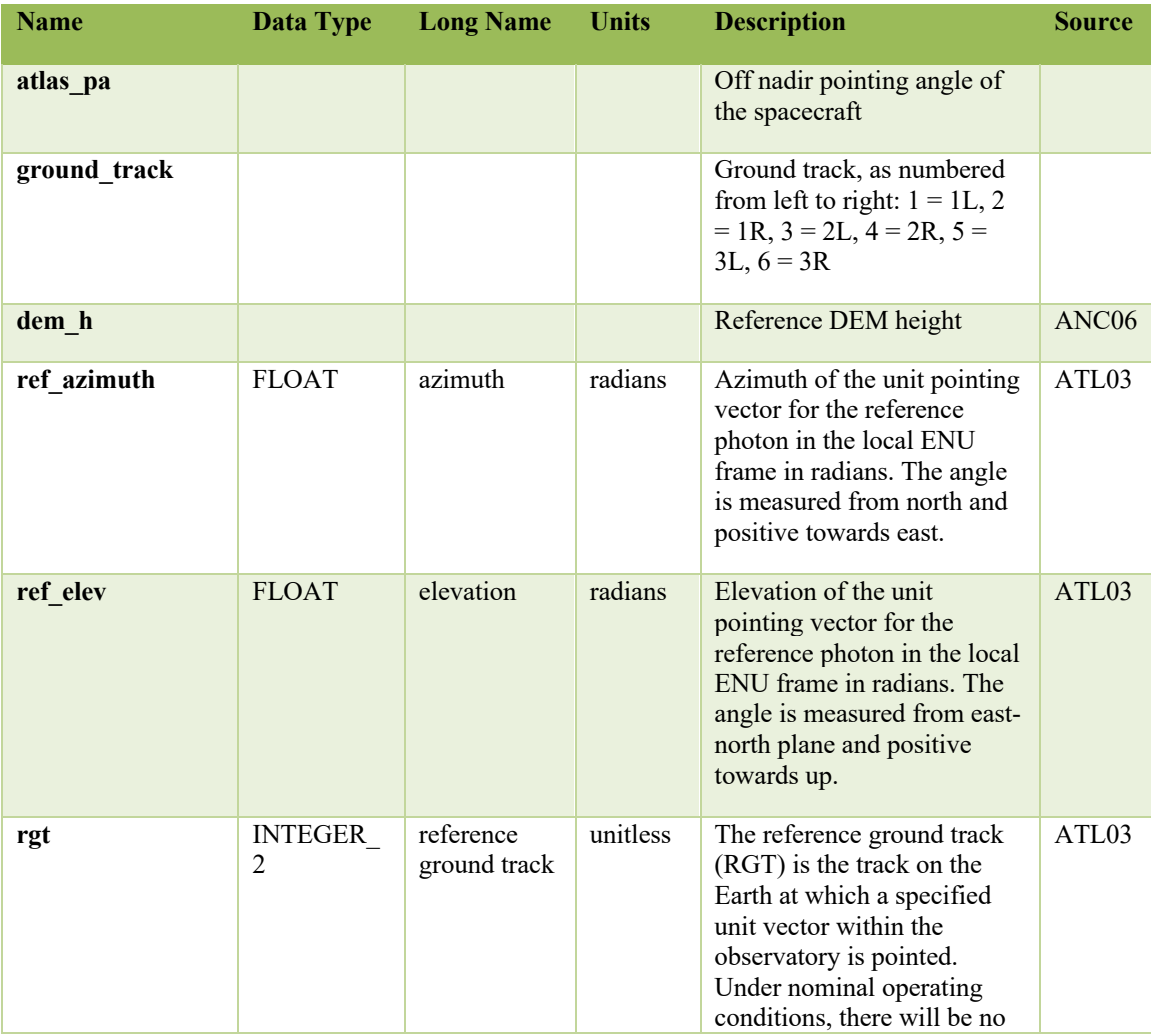

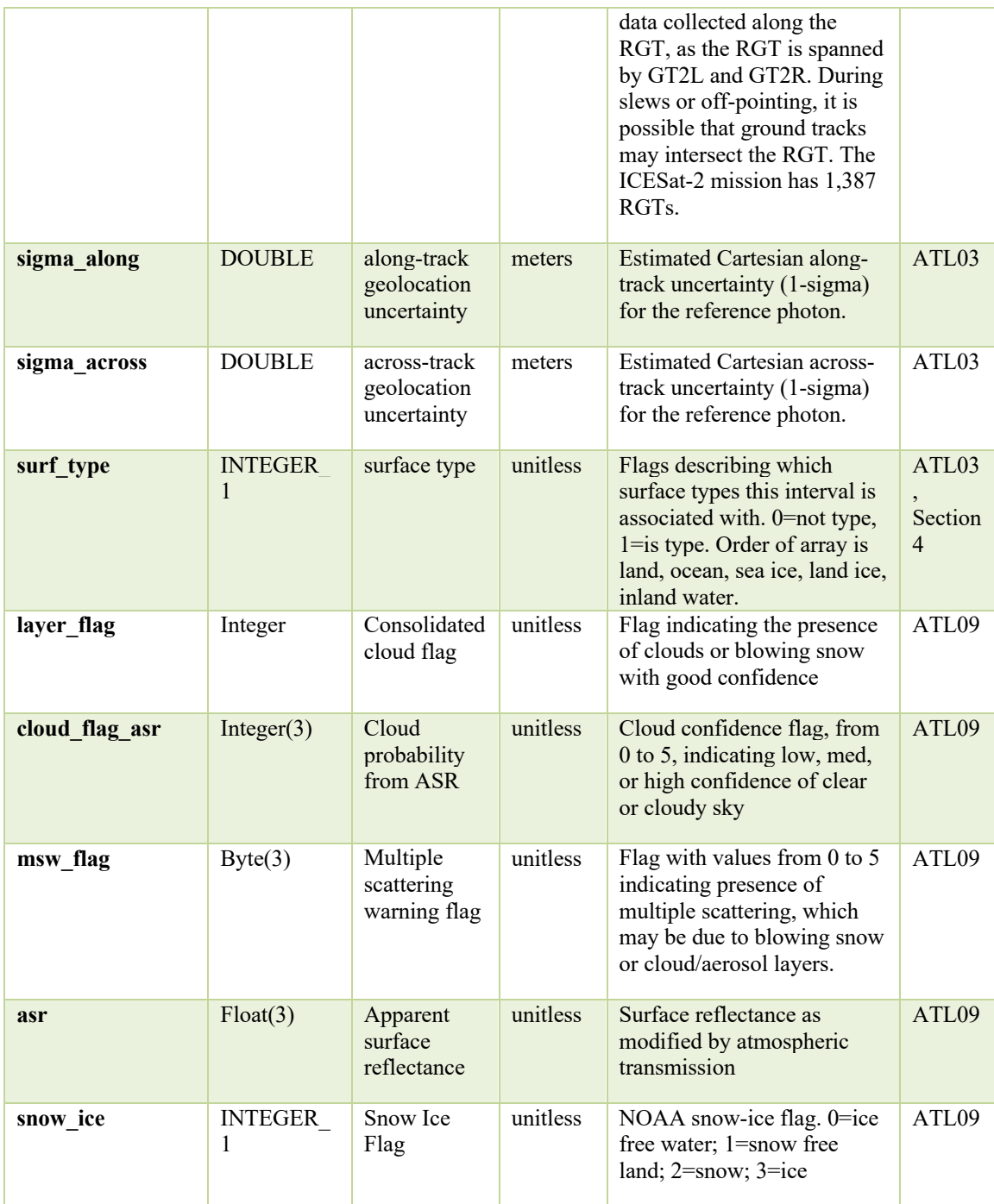

## 1674 *4.1 Cloud based filtering*

1675 It is possible for the presence of clouds to affect the number of surface photon

1676 returns through signal attenuation, or to cause false positive classifications of

1677 ground or canopy photons on low cloud returns. Either of these cases would reduce

1678 the accuracy of the ATL08 product. To improve the performance of the ATL08 1679 algorithm, ideally all clouds would be identified prior to processing through the 1680 ATL08 algorithm. There will be instances, however, where low lying clouds (e.g. 1681 <800 m above the ground surface) may be difficult to identify. Currently, ATL08 1682 provides an ATL09 derived cloud flag (layer flag) on its 100 m product and 1683 encourages the user to make note of the presence of clouds when using ATL08 1684 output. Unfortunately at present, a review of on-orbit data from ATL03 and ATL09 1685 indicate that the cloud layer flag is not being set correctly in the ATL09 algorithm. 1686 Ultimately, the final cloud based filtering process used in the ATL08 algorithm will 1687 most likely be derived from parameters/flag on the ATL09 data product. Until the 1688 ATL09 cloud flags are proven reliable, however, a preliminary cloud screening 1689 method is presented below. This methodology utilizes the calibrated attenuated 1690 backscatter on the ATL09 data product to identify (and subsequently remove for 1691 processing) clouds or other problematic issues (i.e. incorrectly telemetered 1692 windows). Using this new method, telemetered windows identified as having either 1693 low or no surface signal due to the presence of clouds (likely above the telemetered 1694 band), as well as photon returns suspected to be clouds instead of surface returns, 1695 will be omitted from the ATL08 processing. This process, however, will not identify 1696 the extremely low clouds (i.e.  $<800$  m). The steps are as follows: 1697 1. Match up the ATL09 calibrated attenuated backscatter (cab\_prof) columns to 1698 the ATL03 granule being processed using segment ID. 1699 2. Flip the matching cab\_prof vertical columns so that the elevation bins go

- 1700 from low to high.
- 1701 3. For each of the matching ATL09 cab prof vertical columns, perform a cubic 1702 Savitsky-Golay smoothing filter with a span size of 15 vertical bins. Call this 1703 cab smooth.
- 1704 4. Perform the same smoothing filter on each horizontal row of the cab\_smooth 1705 output, this time using a span size of 7 horizontal bins. Call this 1706 cab\_smoother.

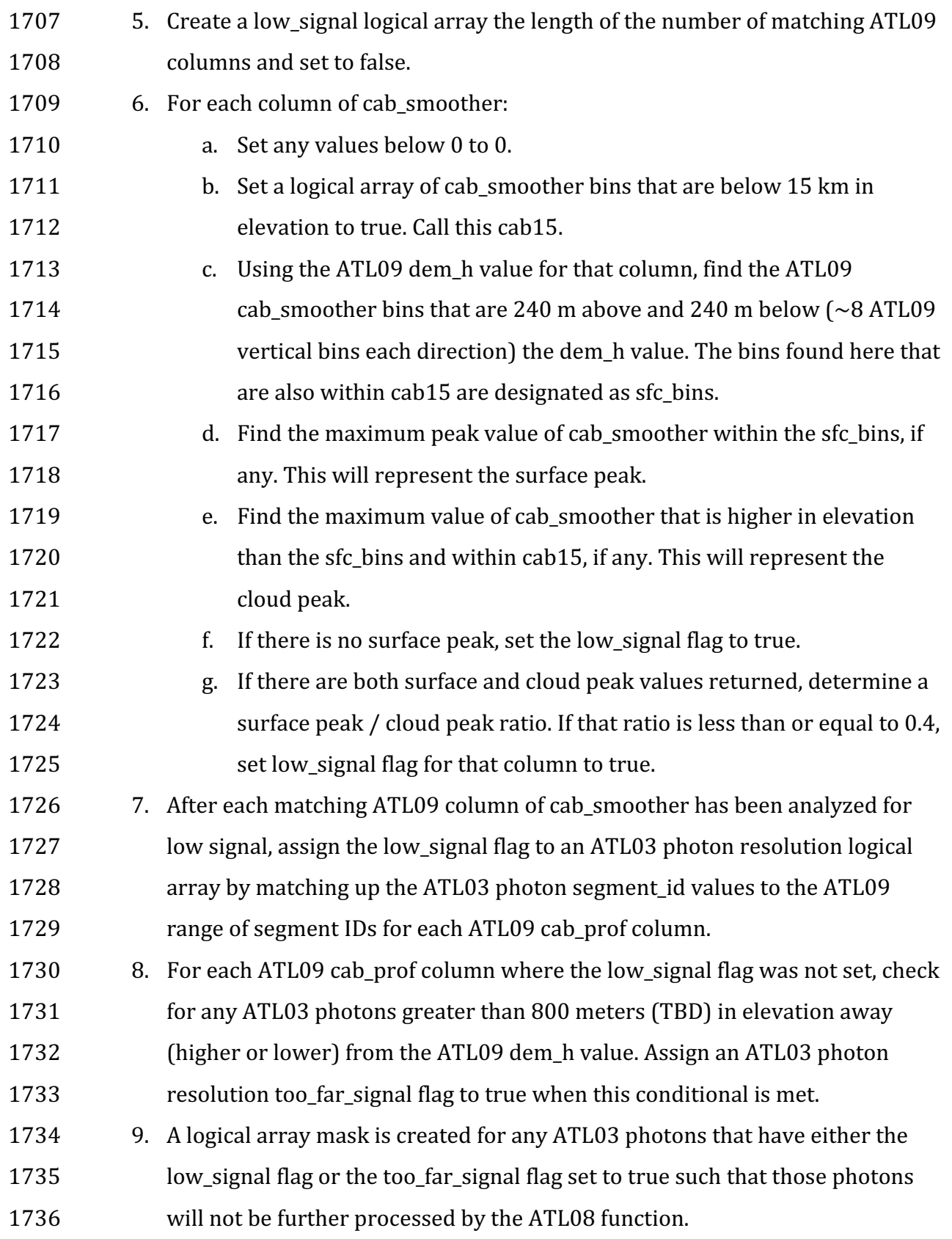

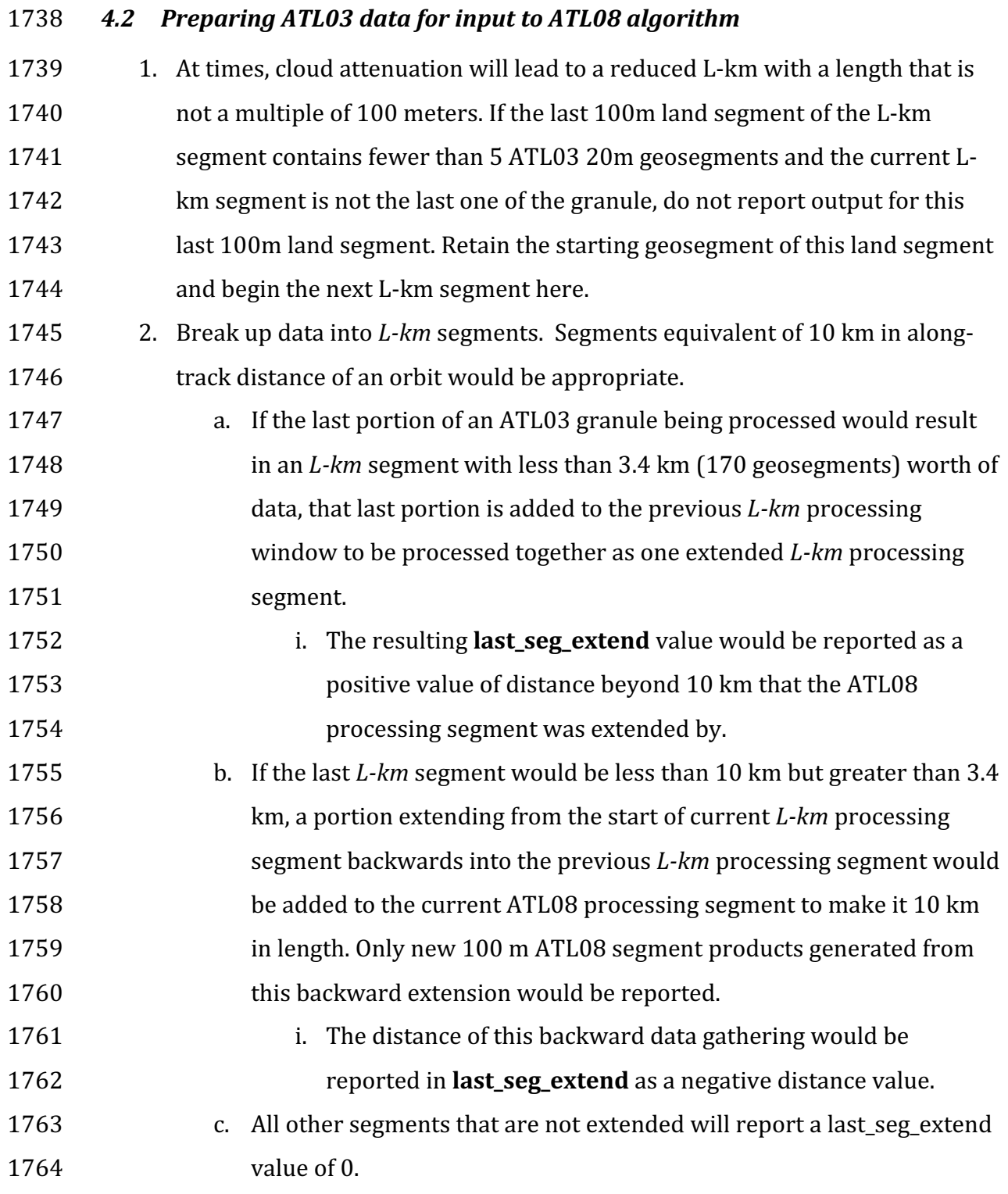

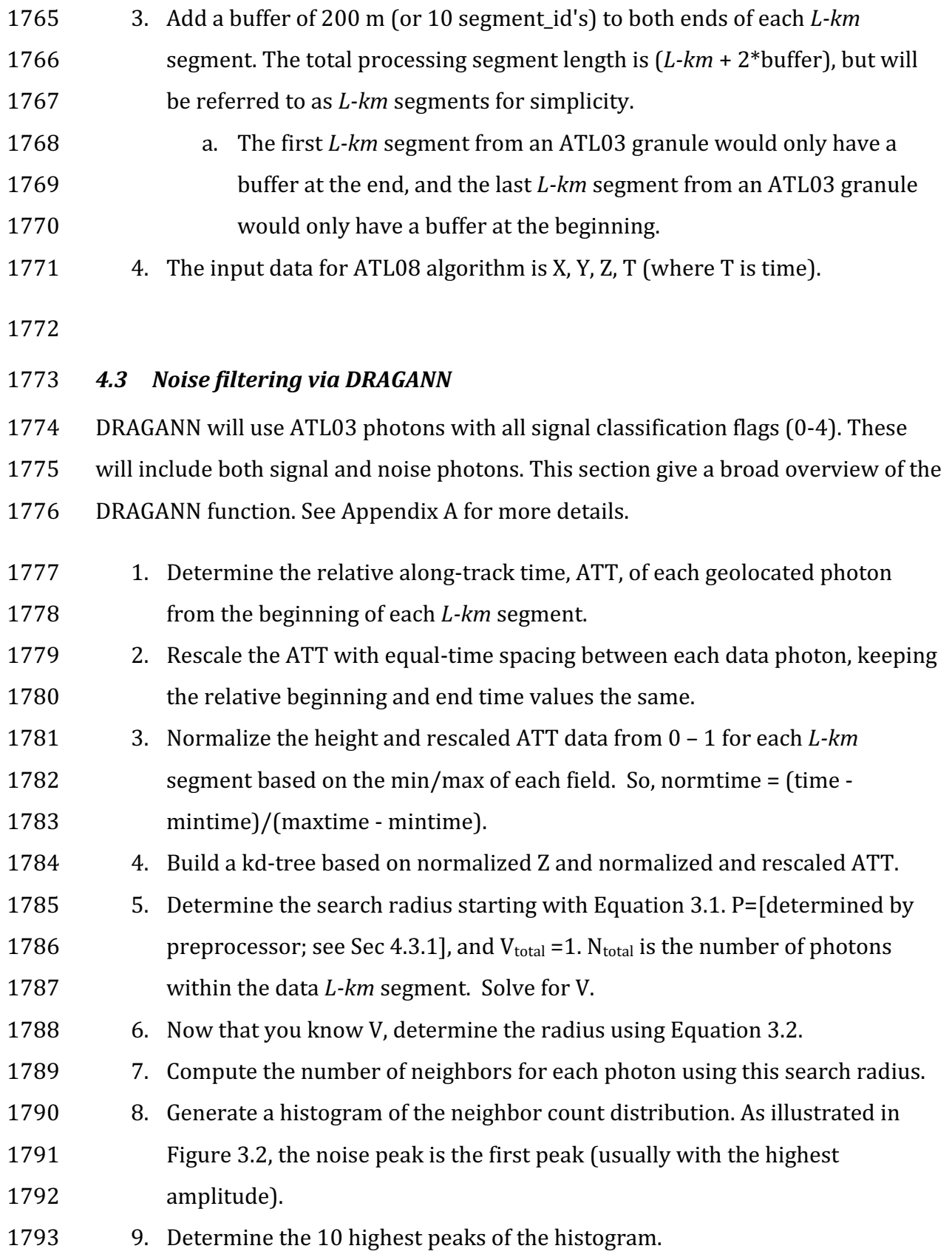

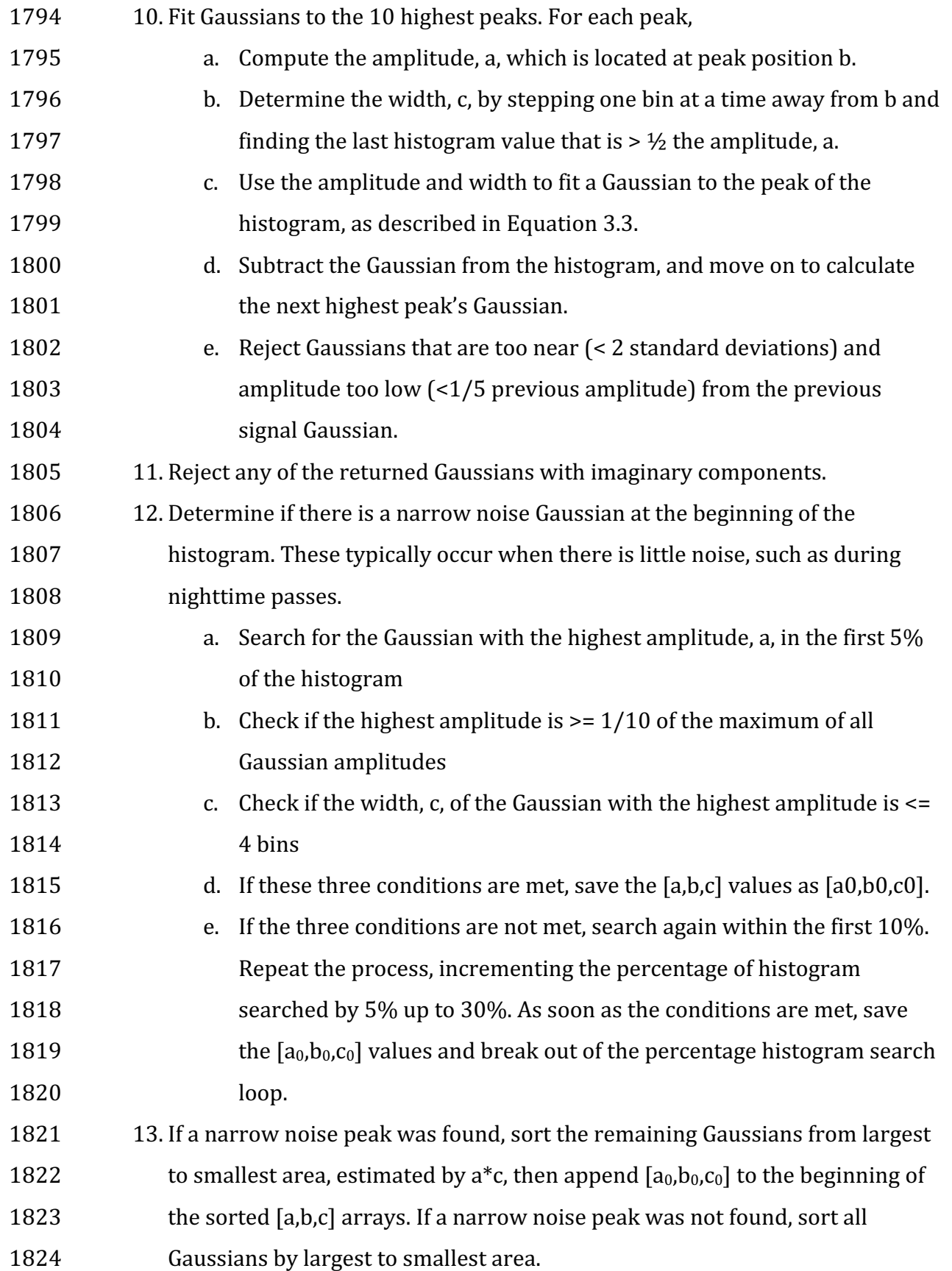

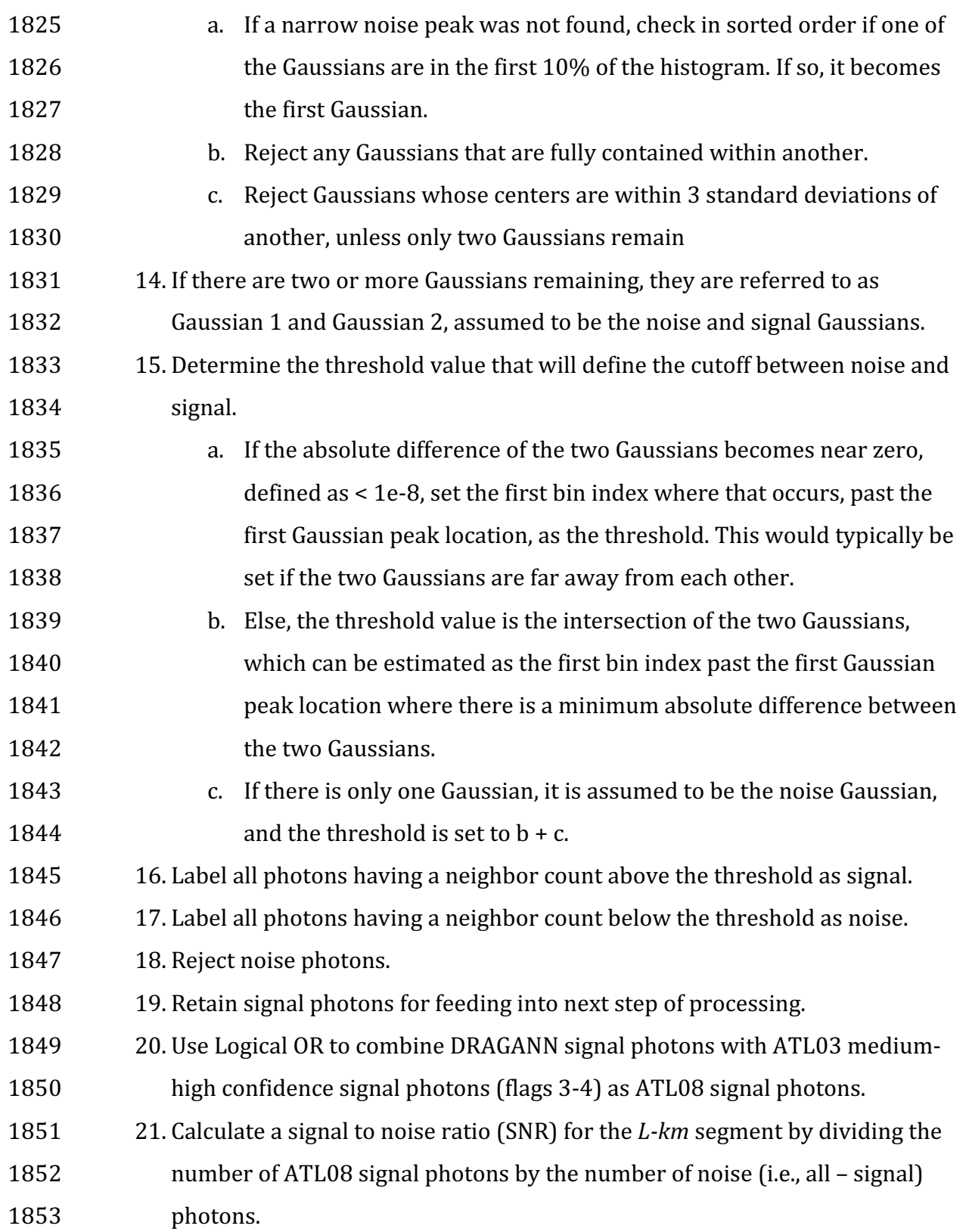

# **4.3.1 DRAGANN Quality Assurance**

1855 Based upon on-orbit data, there are instances where only noise photons are selected 1856 as signal photons following running through DRAGANN. These instances usually 1857 occur to telemetered windows with low signal, signal attenuation near the surface 1858 due to fog, haze (or other atmospheric properties). If any d\_flag results in the 10 km  $1859 = 1$ 

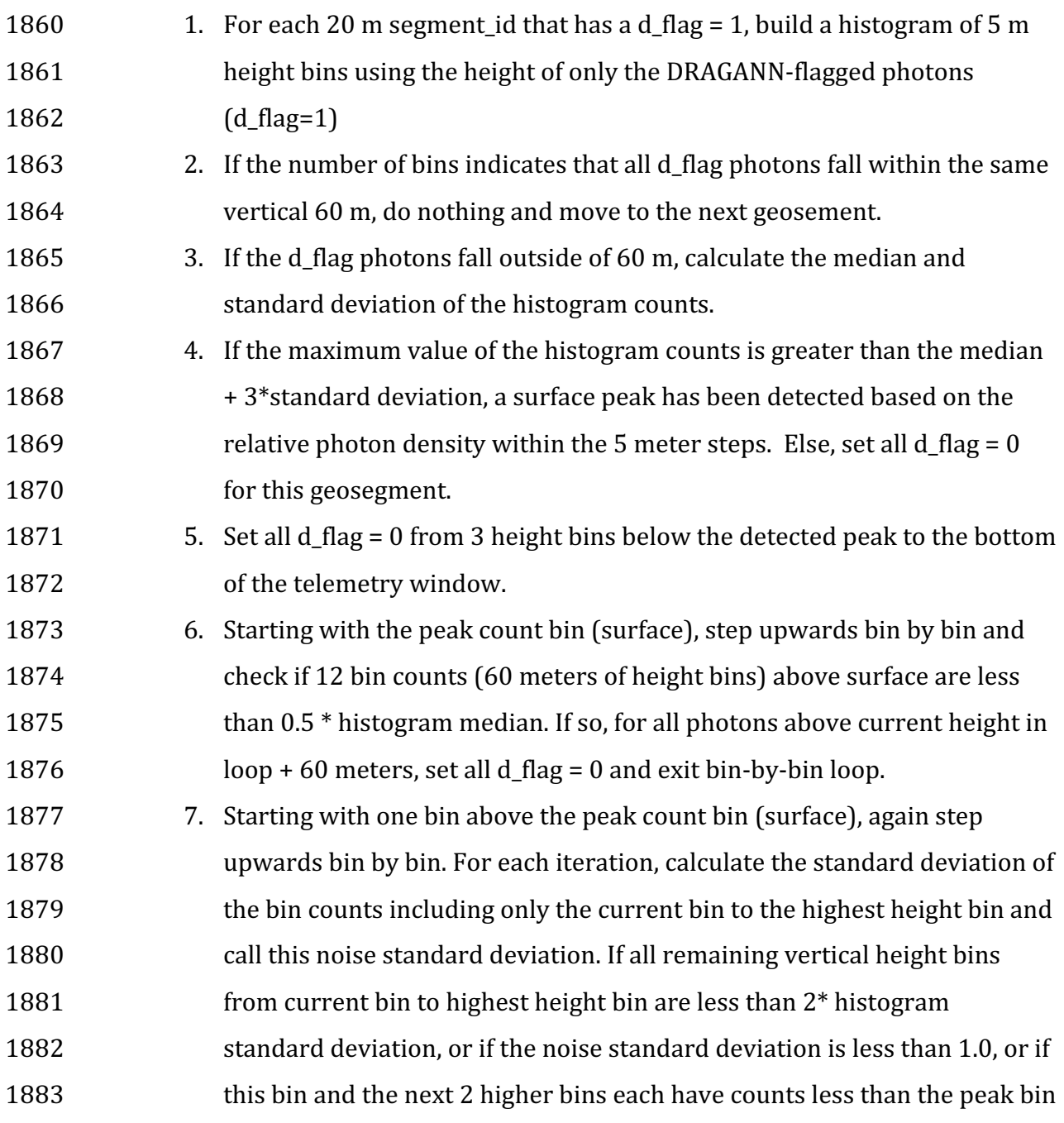

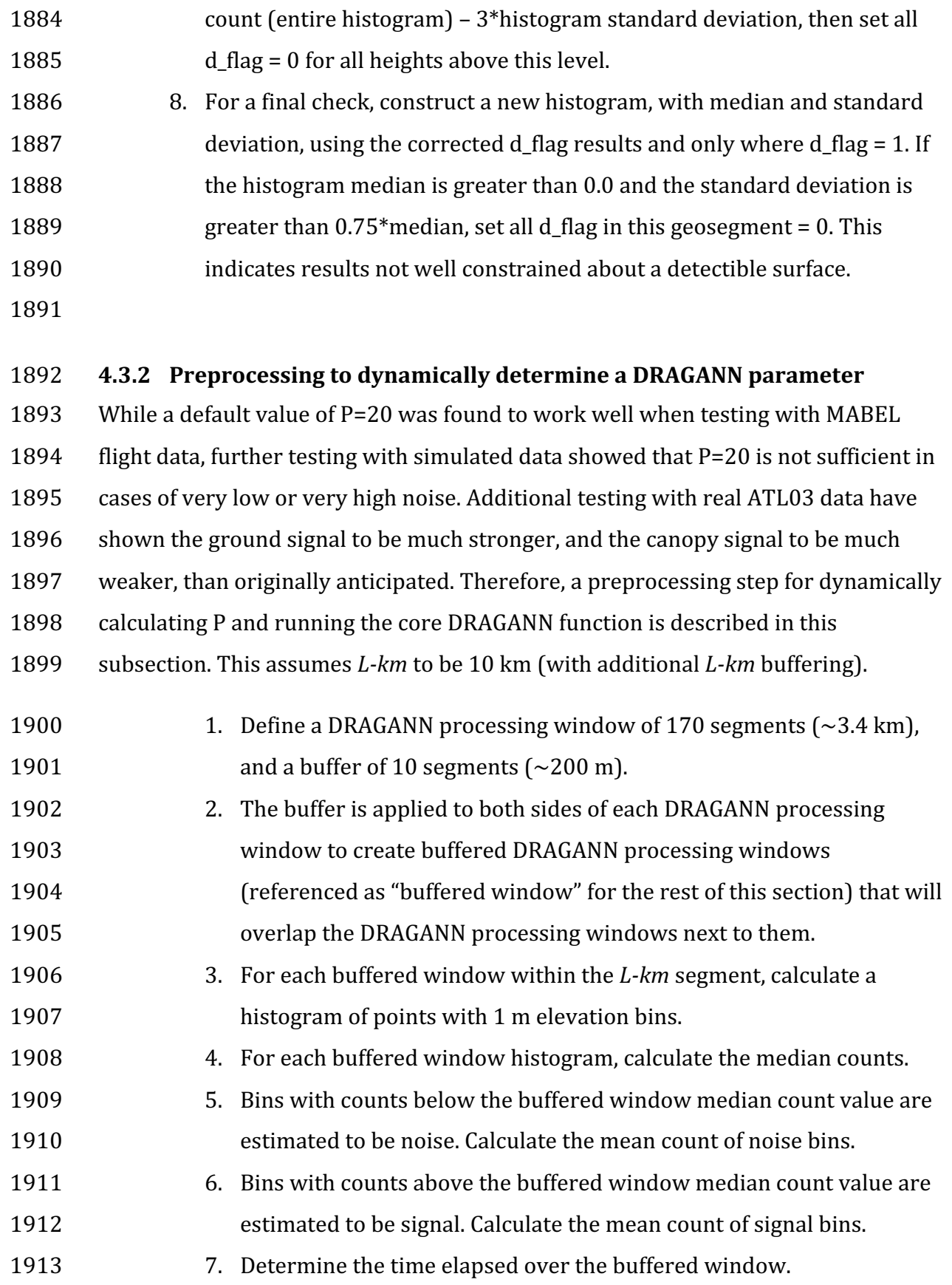

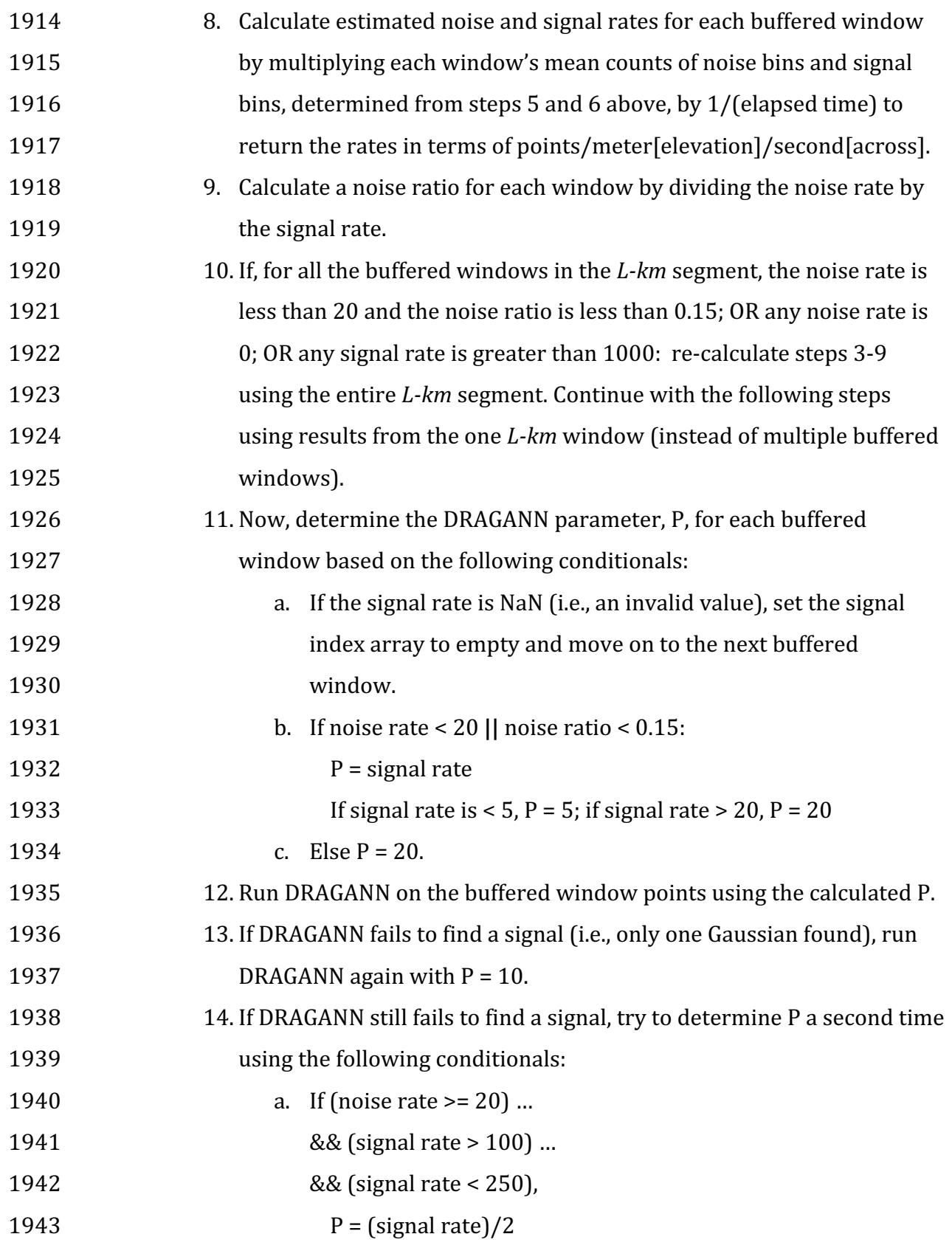

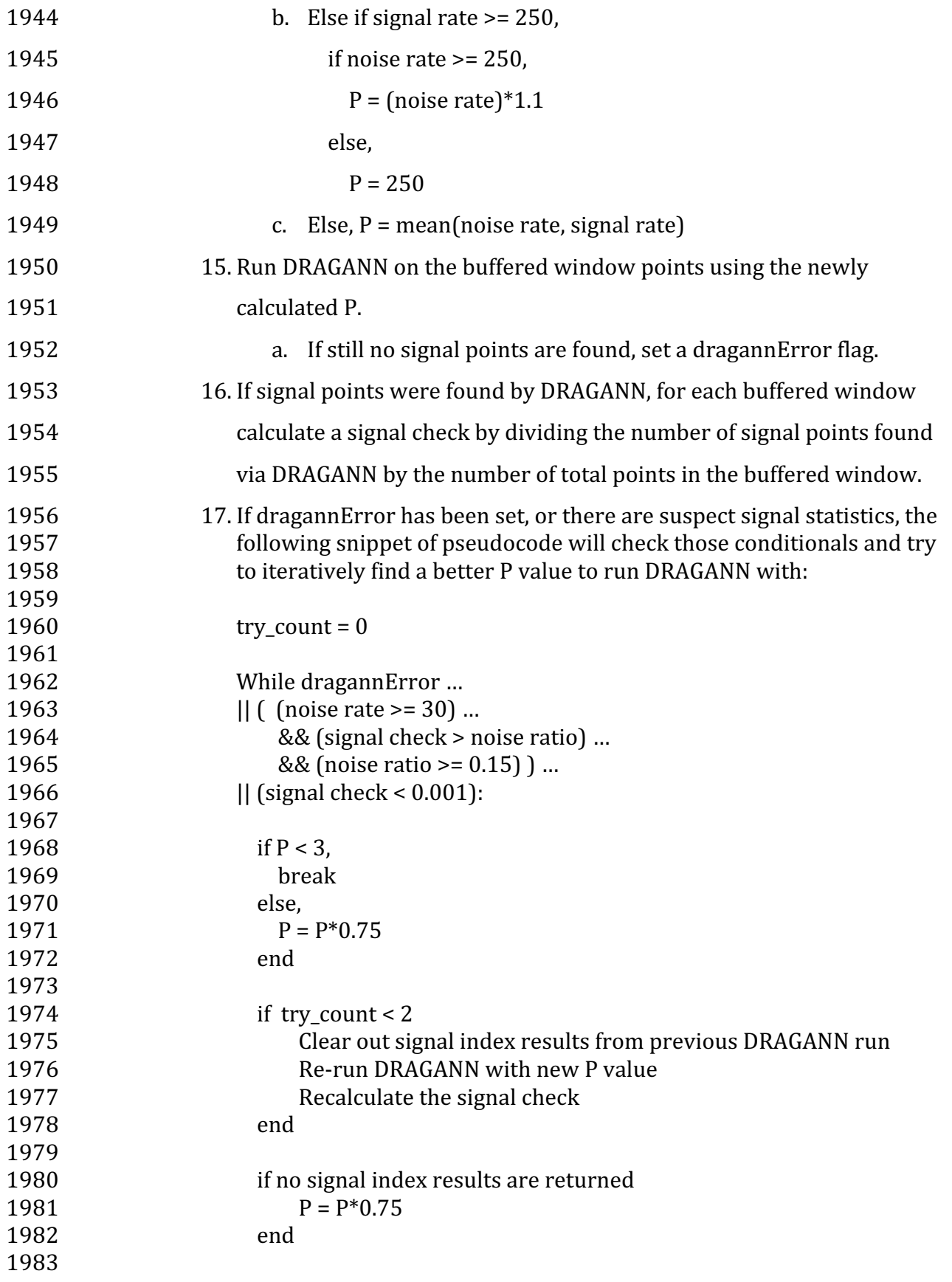

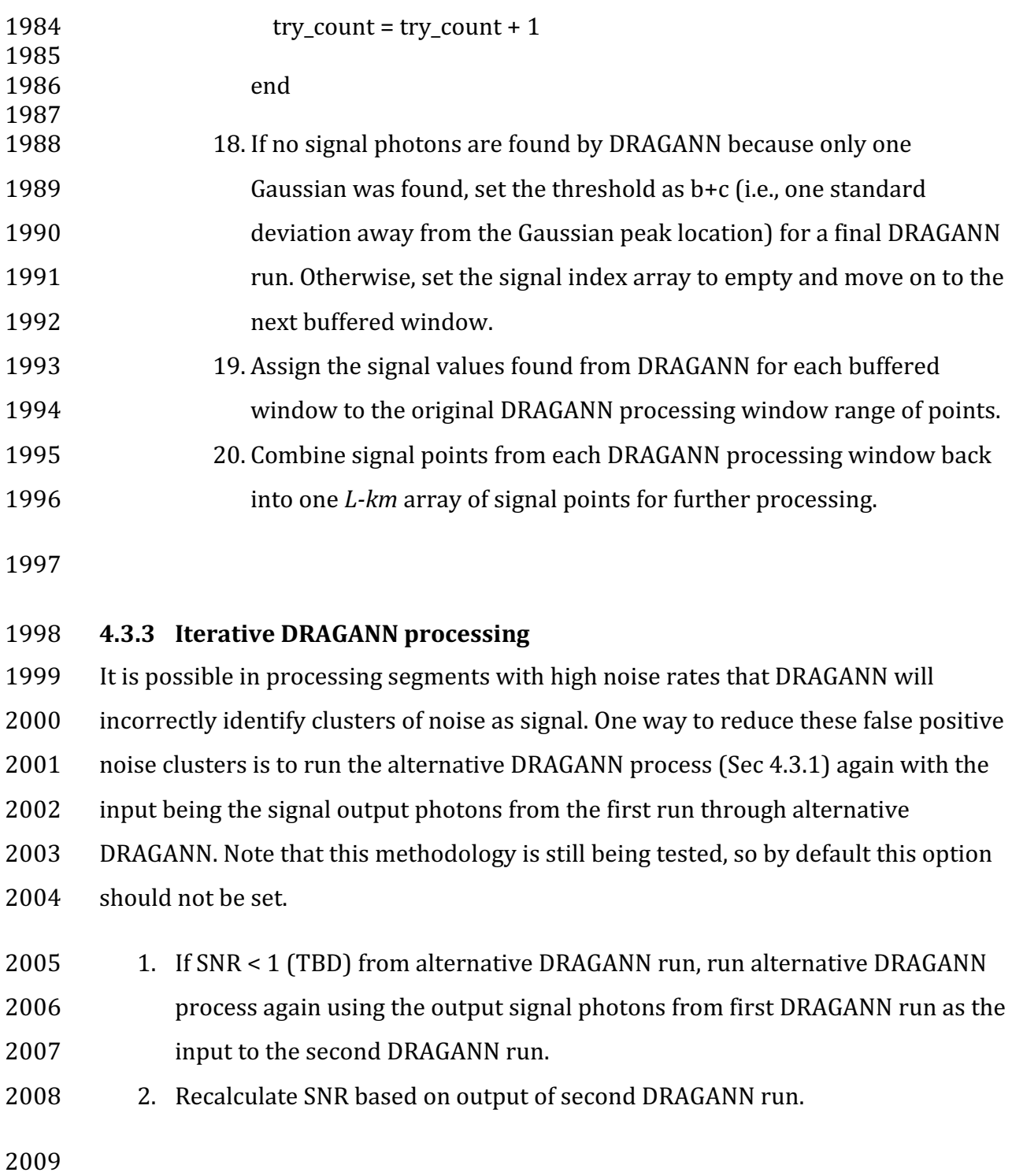

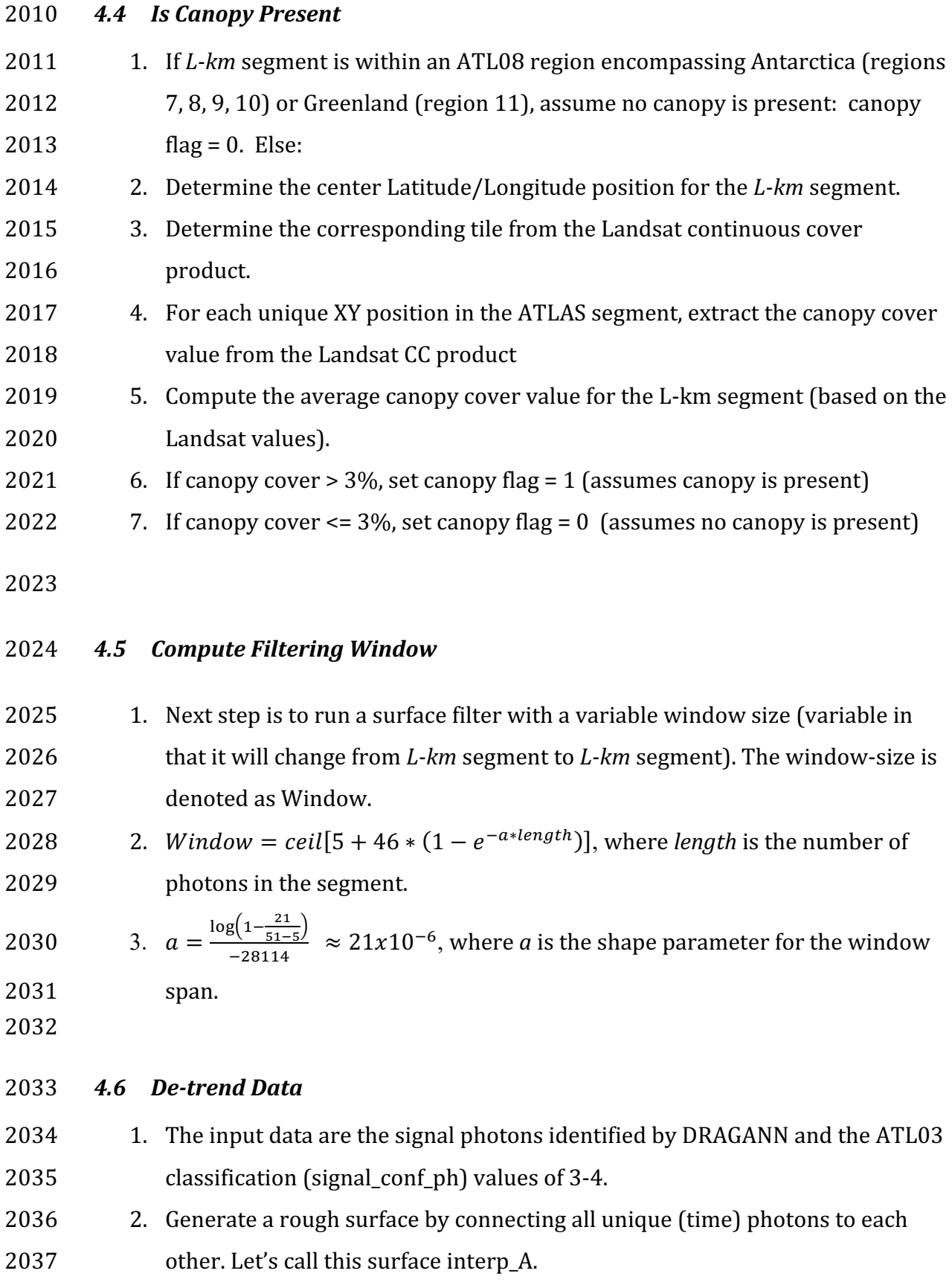

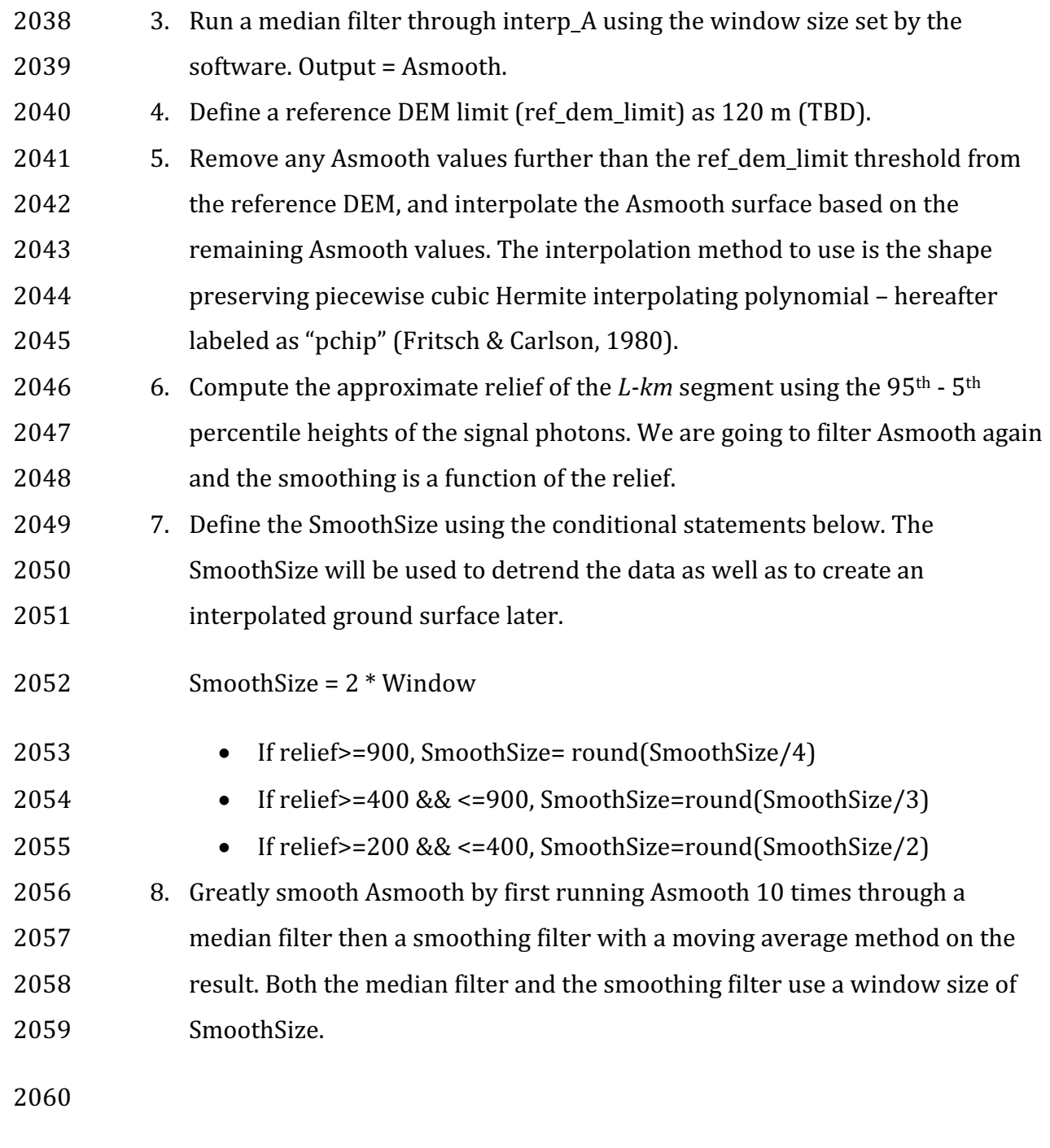

# 2061 4.7 Filter outlier noise from signal

2062 1. If there are any signal data that are 150 meters above Asmooth, remove them 2063 from the signal data set.

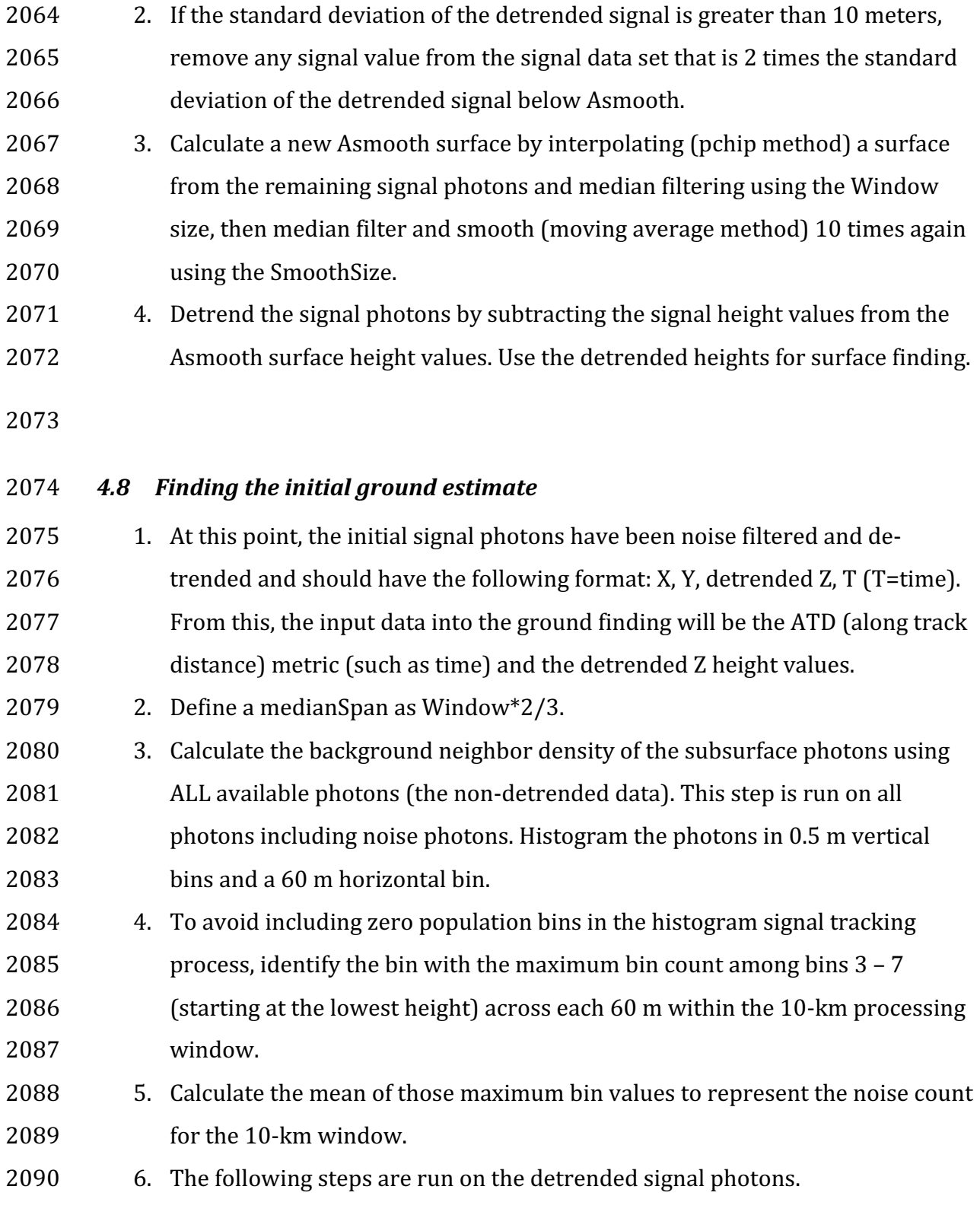

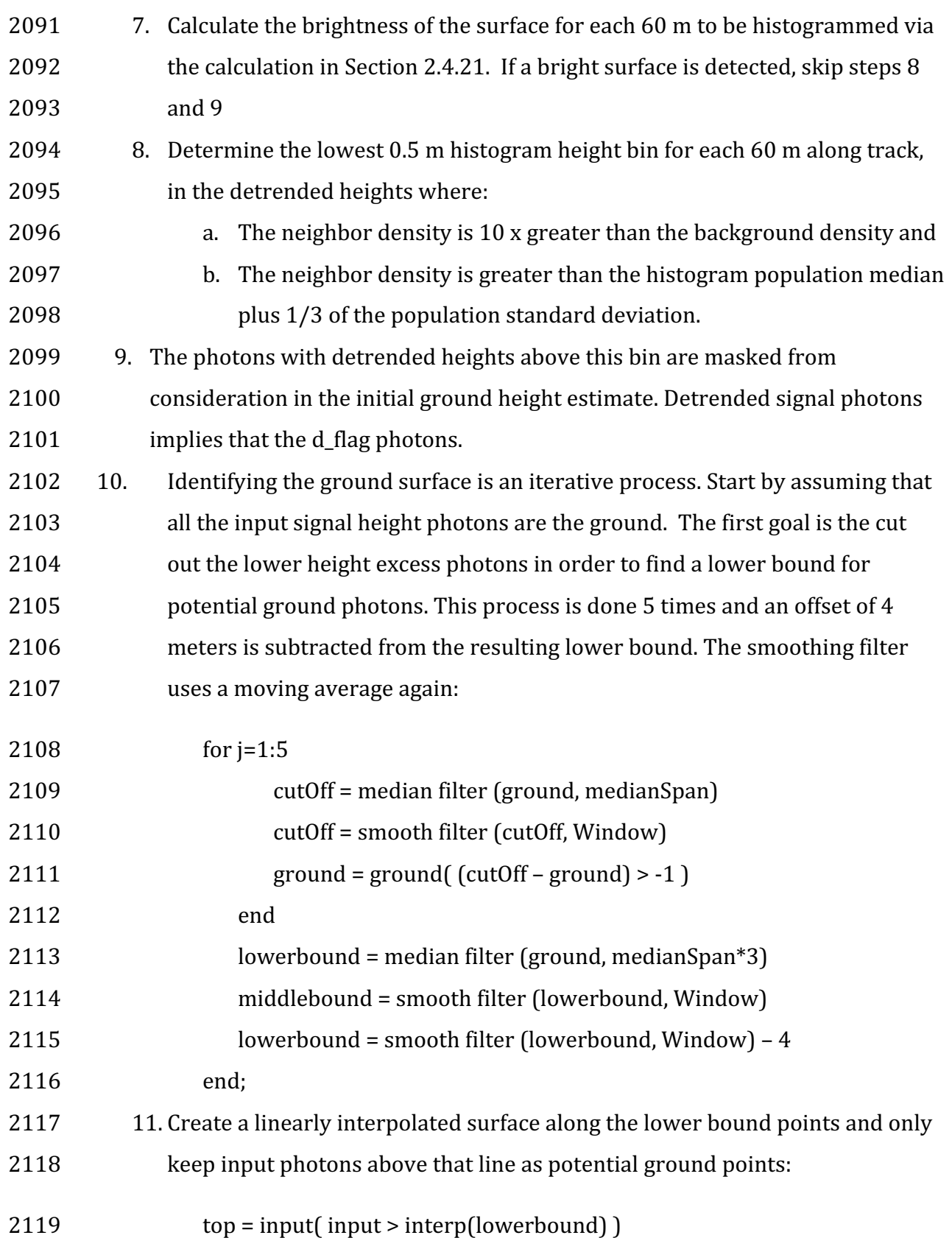

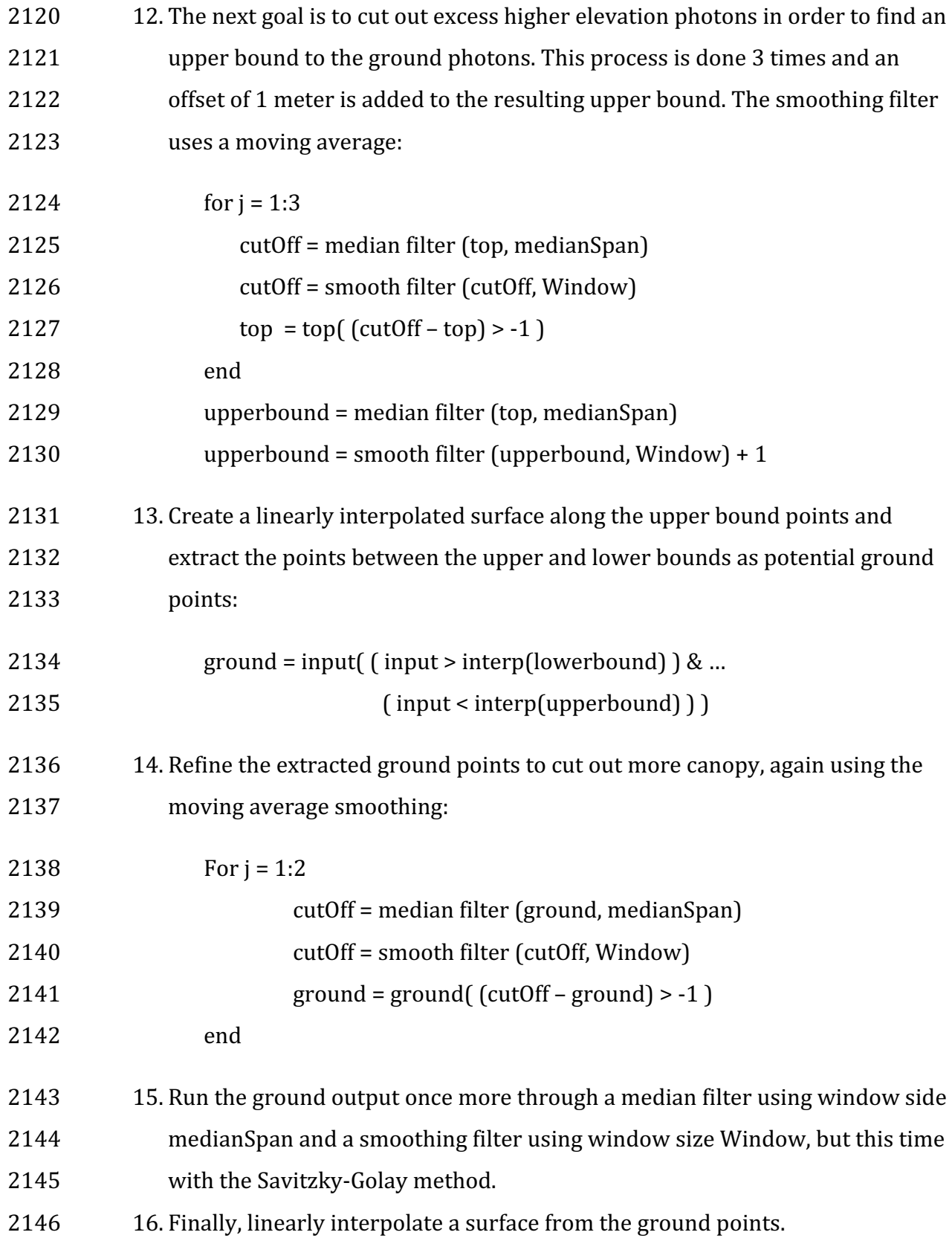

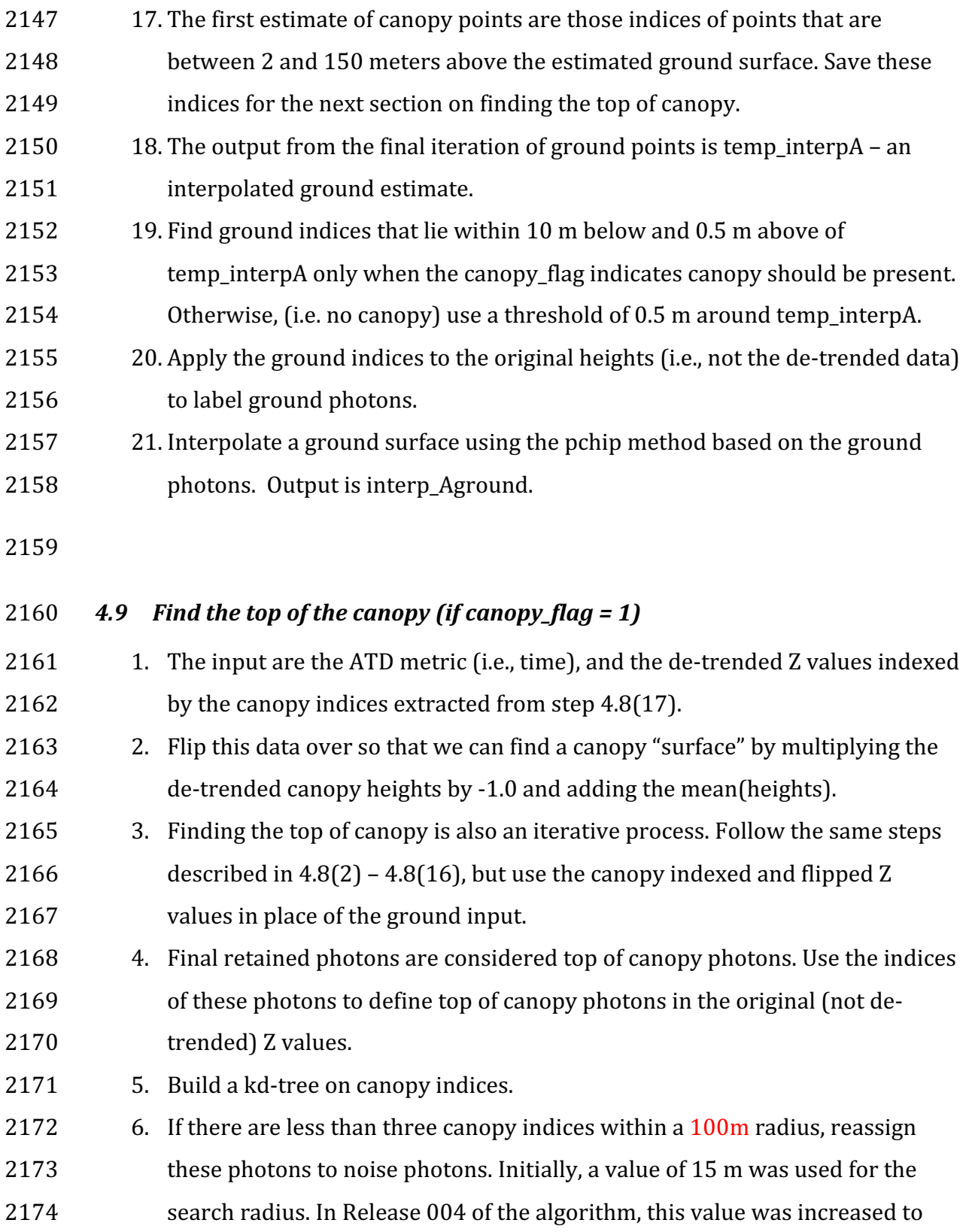
- 2175 100 m to include more top of canopy photons that were not captured in the 2176 **initial canopy spline estimate.**
- 2177

# 2178 4.10 Compute statistics on de-trended data

- 2179 1. The input data have been noise filtered and de-trended and should have the 2180 following input format: X, Y, detrended Z, T.
- 2181 2. The input data will contain signal photons as well as a few noise photons 2182 near the surface.
- 2183 3. Compute statistics of heights in the along-track direction using a sliding 2184 window. Using the window size (window), compute height statistics for all 2185 bhotons that fall within each window. These include max height, median 2186 height, mean height, min height, and standard deviation of all photon heights. 2187 Additionally, in each window compute the median height and standard
- 2188 deviation of just the initially classified top of canopy photons, and the
- 2189 standard deviation of just the initially classified ground photon heights.
- 2190 Currently only the median top of canopy, and all STD variables are being
- 2191 utilized, but it's possible that other statistics may be incorporated as 2192 changes/improvements are made to the code.
- 2193 4. Slide the window  $\frac{1}{4}$  of the window span and recompute statistics along the 2194 entire *L-km* segment. This results in one value for each statistic for each 2195 window.
- 2196 5. Determine canopy index categories for each window based upon the total 2197 distribution of STD values for all signal photons along the *L-km* segment 2198 based on STD quartiles.
- 2199 6. Open canopy have STD values falling within the  $1<sup>st</sup>$  quartile.
- 2200  $\hspace{1cm}$  7. Canopy Level 1 has STD values falling from 1<sup>st</sup> quartile to median STD value.
- 2201 8. Canopy Level 2 has STD values falling from median STD value to  $3<sup>rd</sup>$  quartile.
- 2202 9. Canopy Level 3 has STD values falling from  $3<sup>rd</sup>$  quartile to max STD.

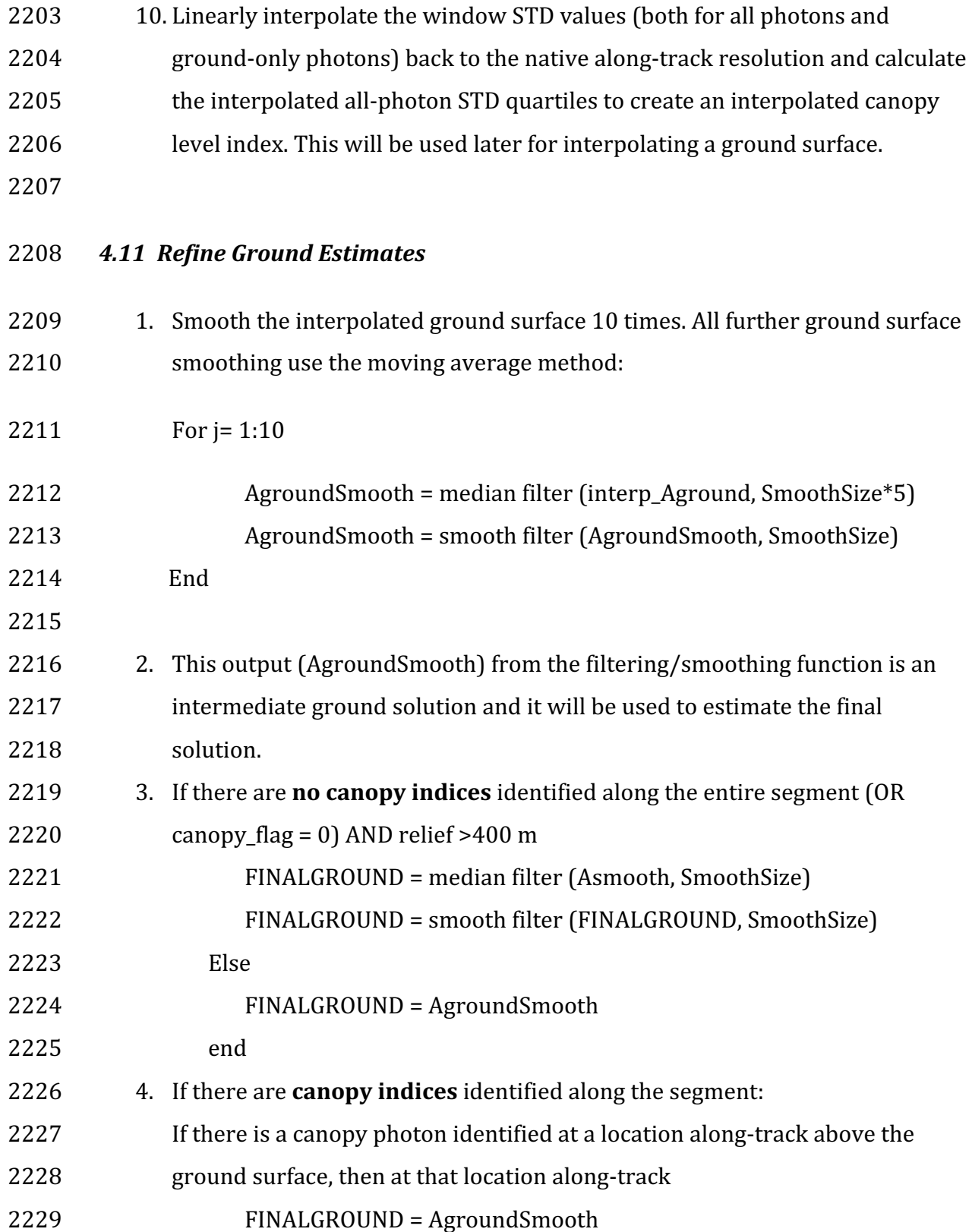

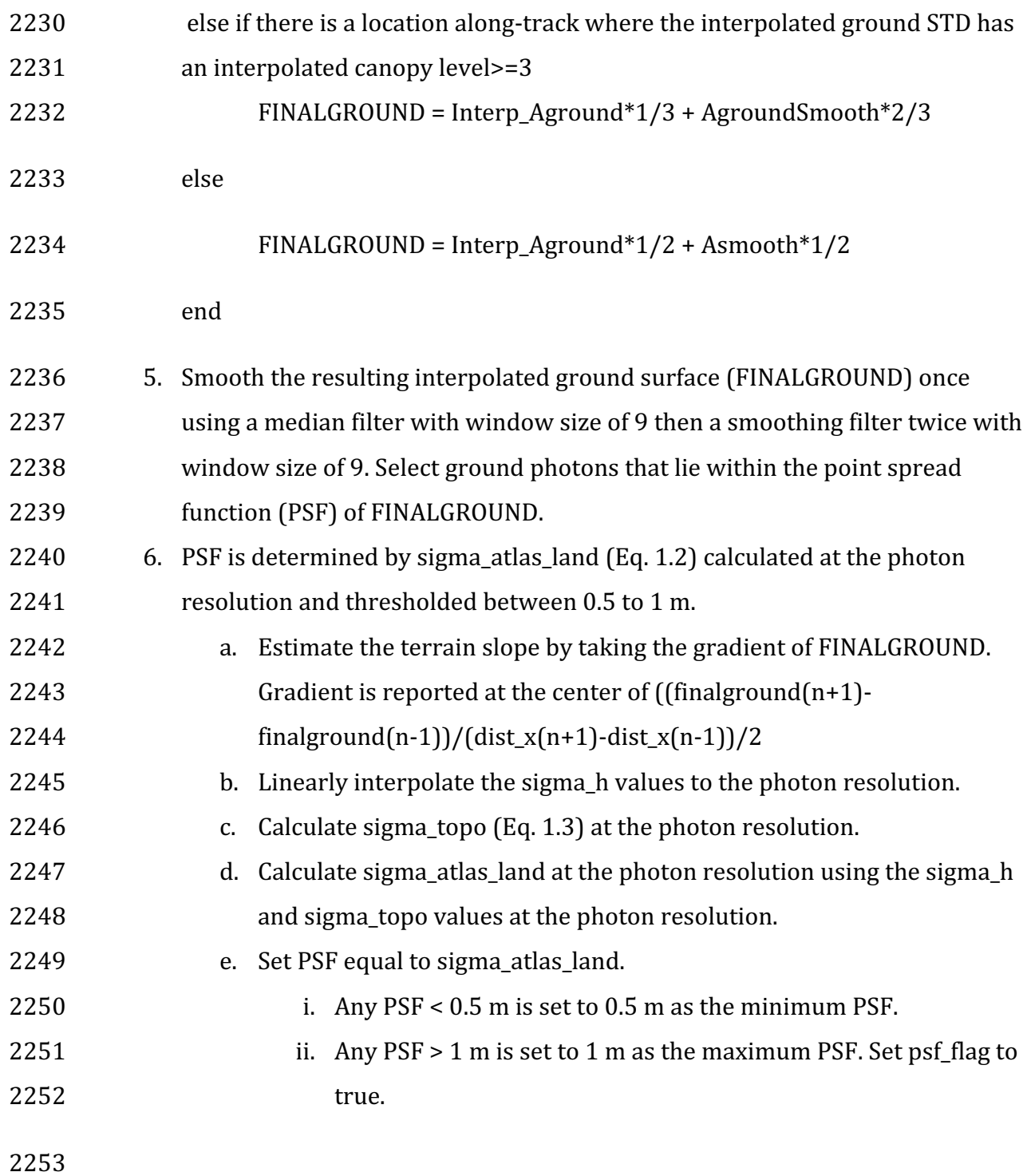

## 2254 *4.12 Canopy Photon Filtering*

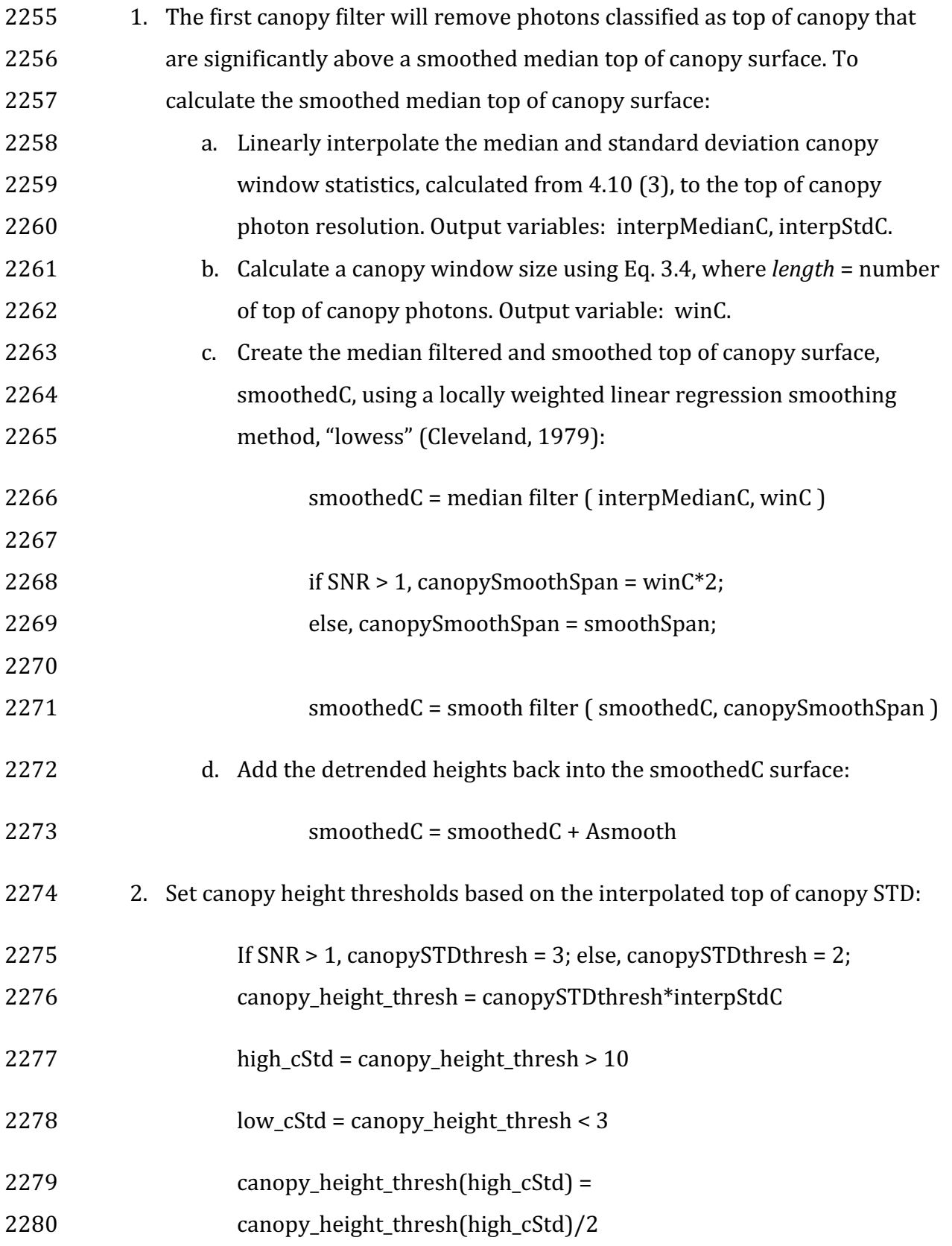

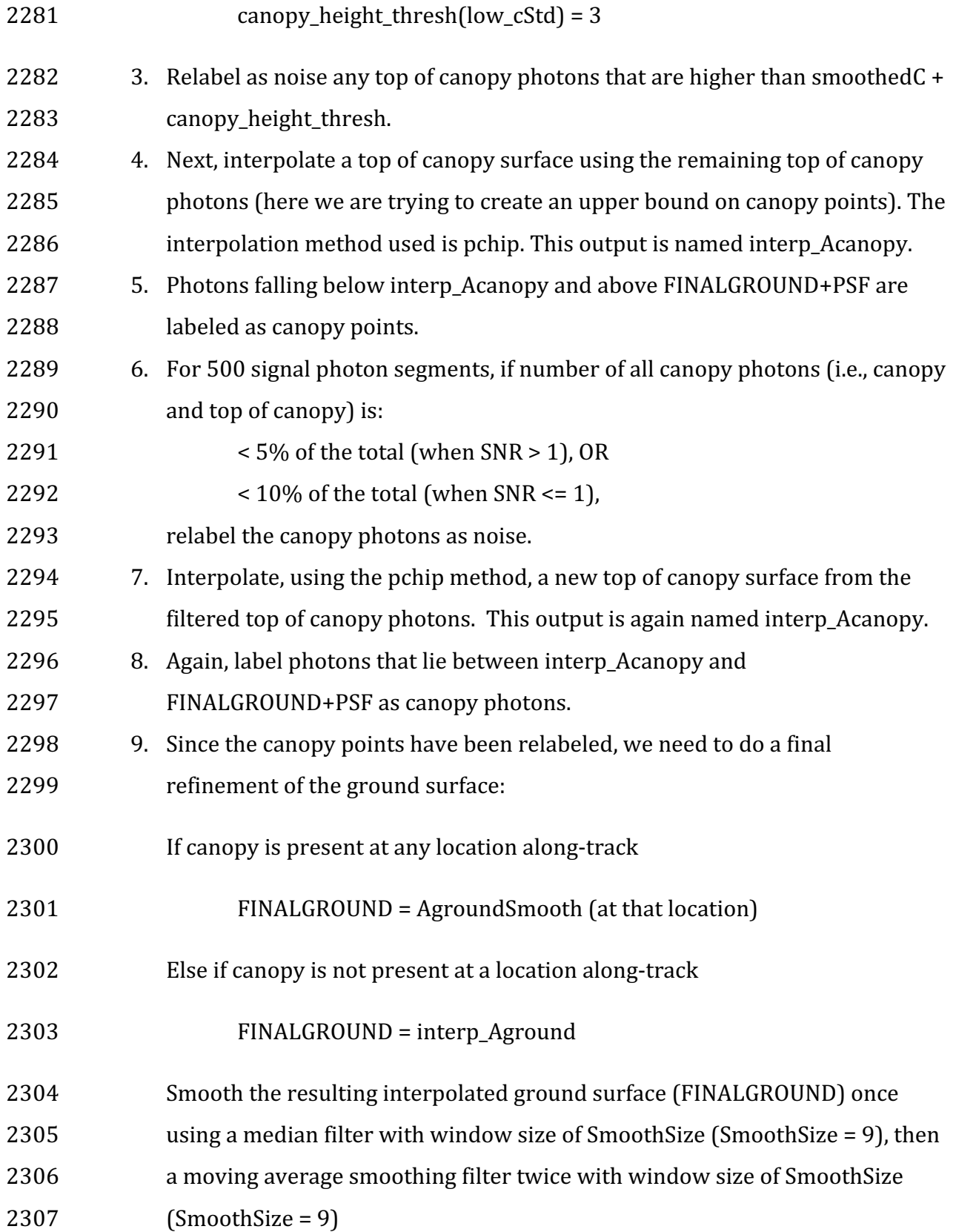

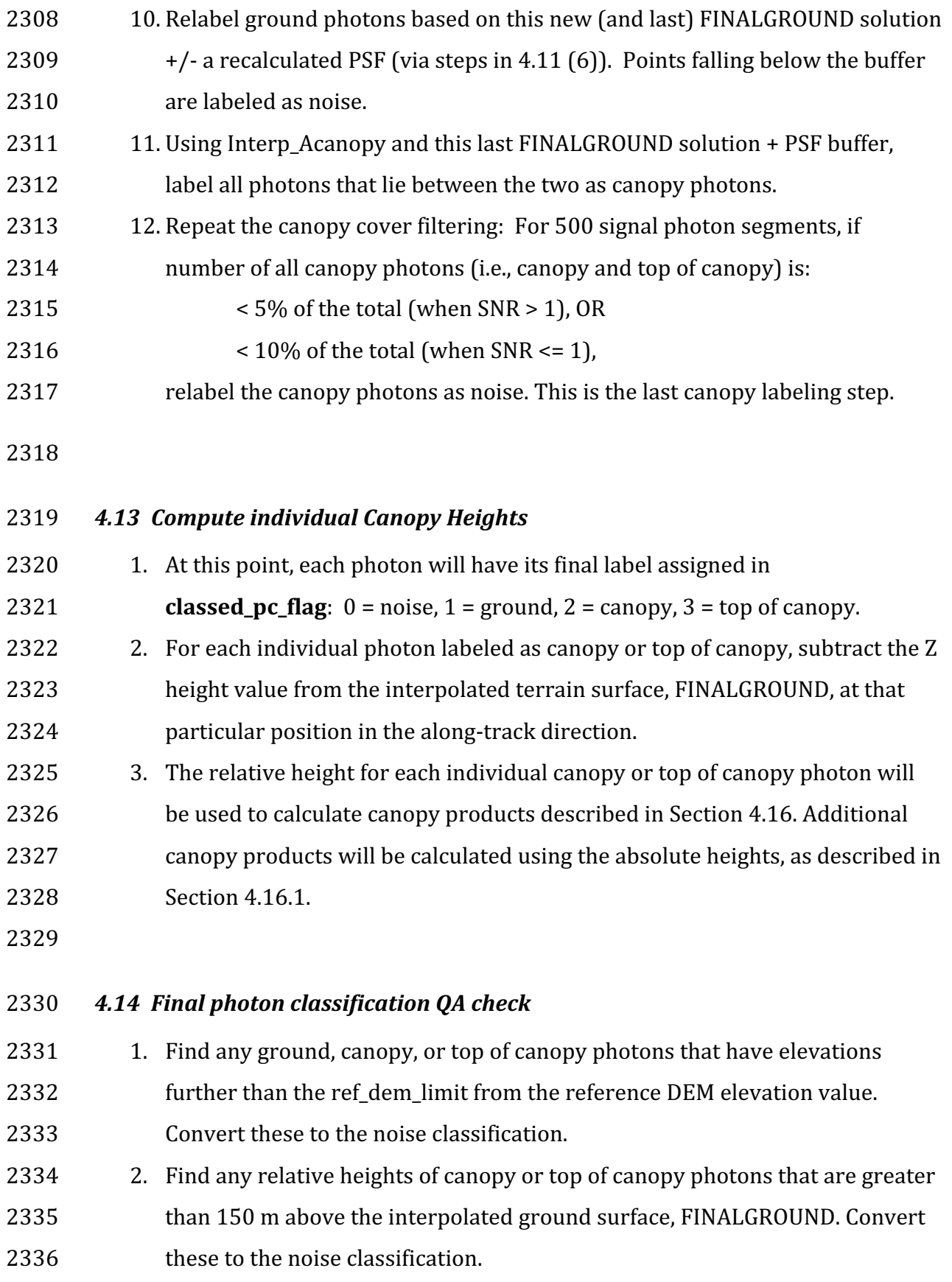

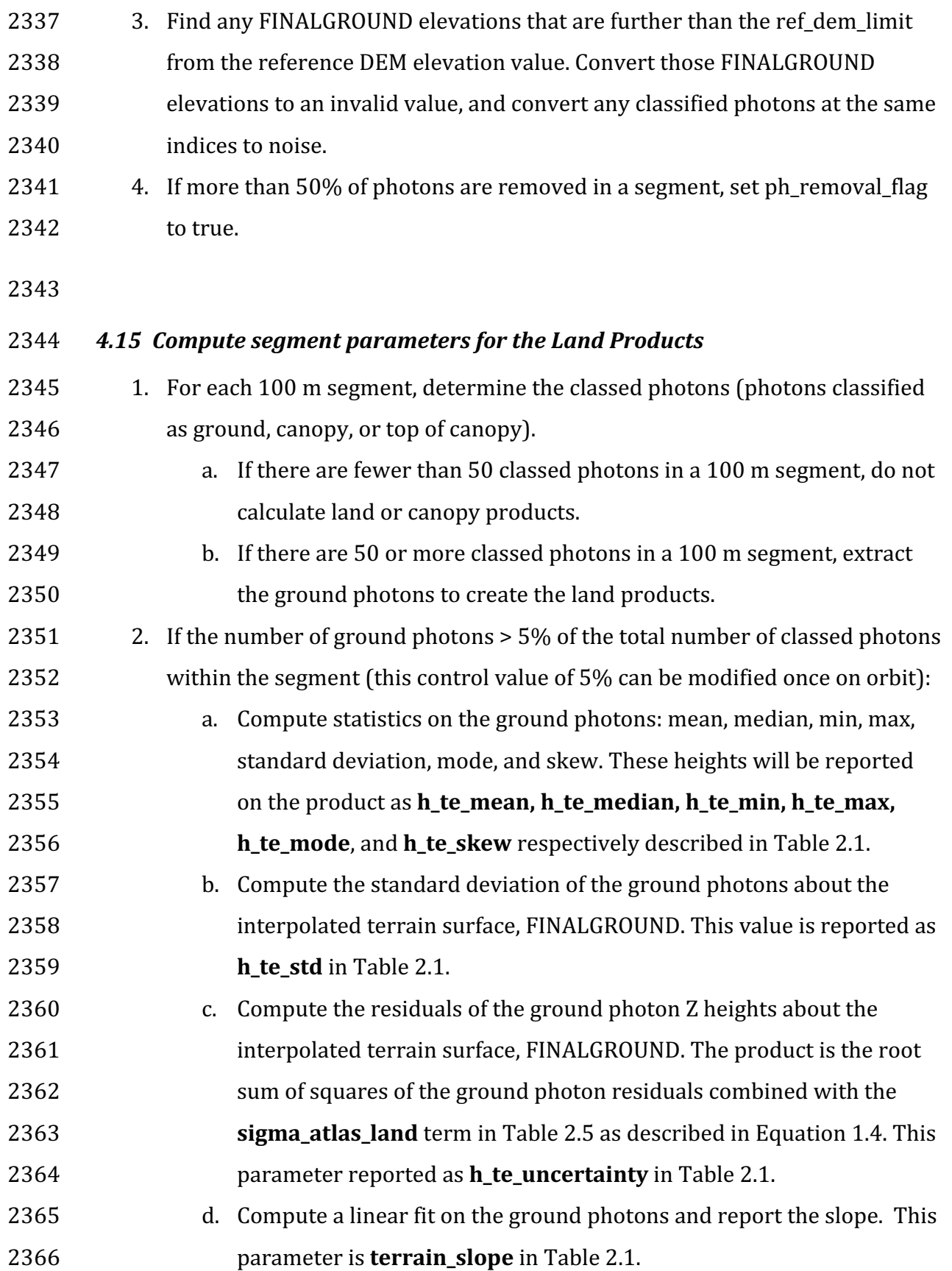

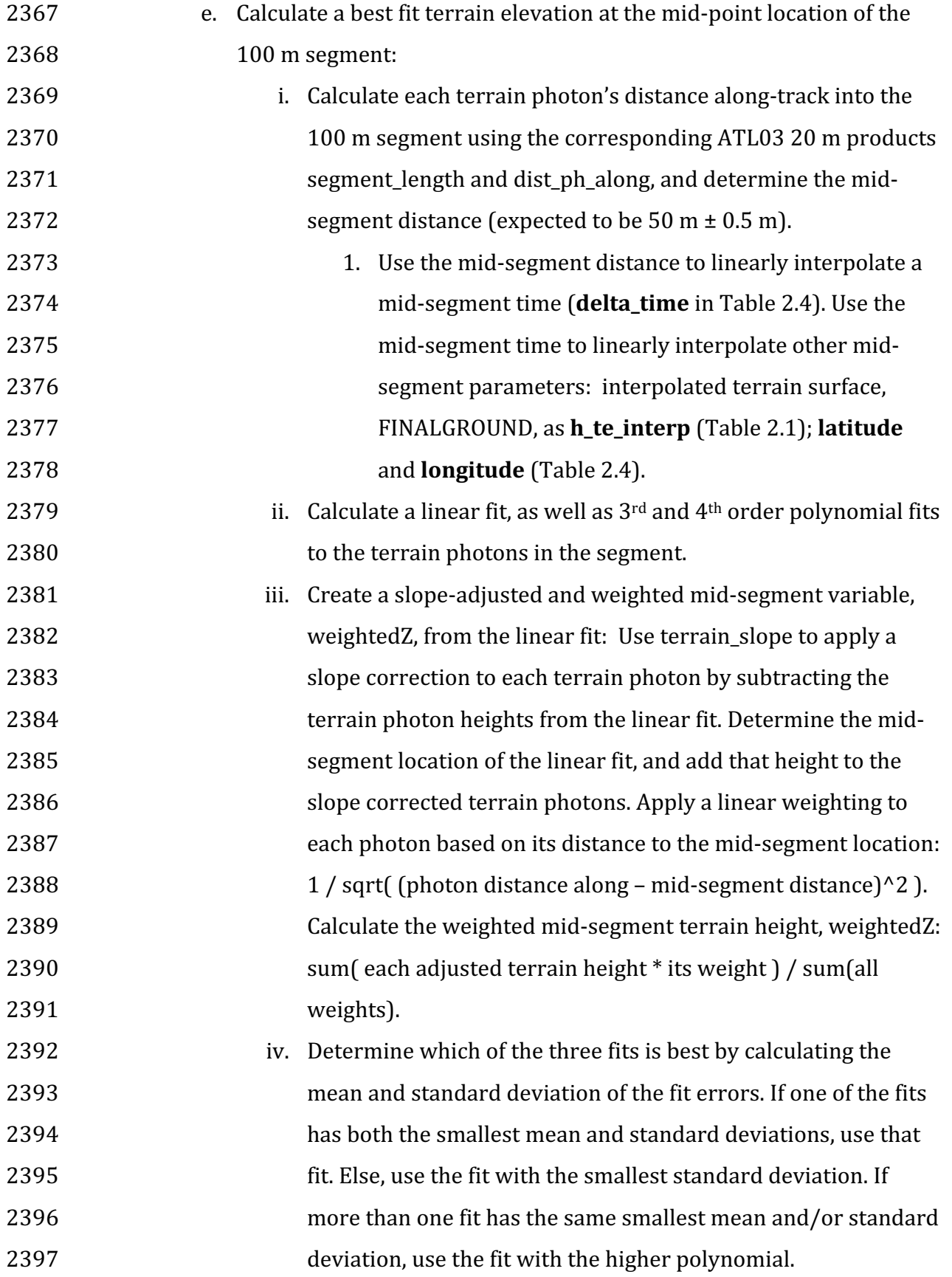

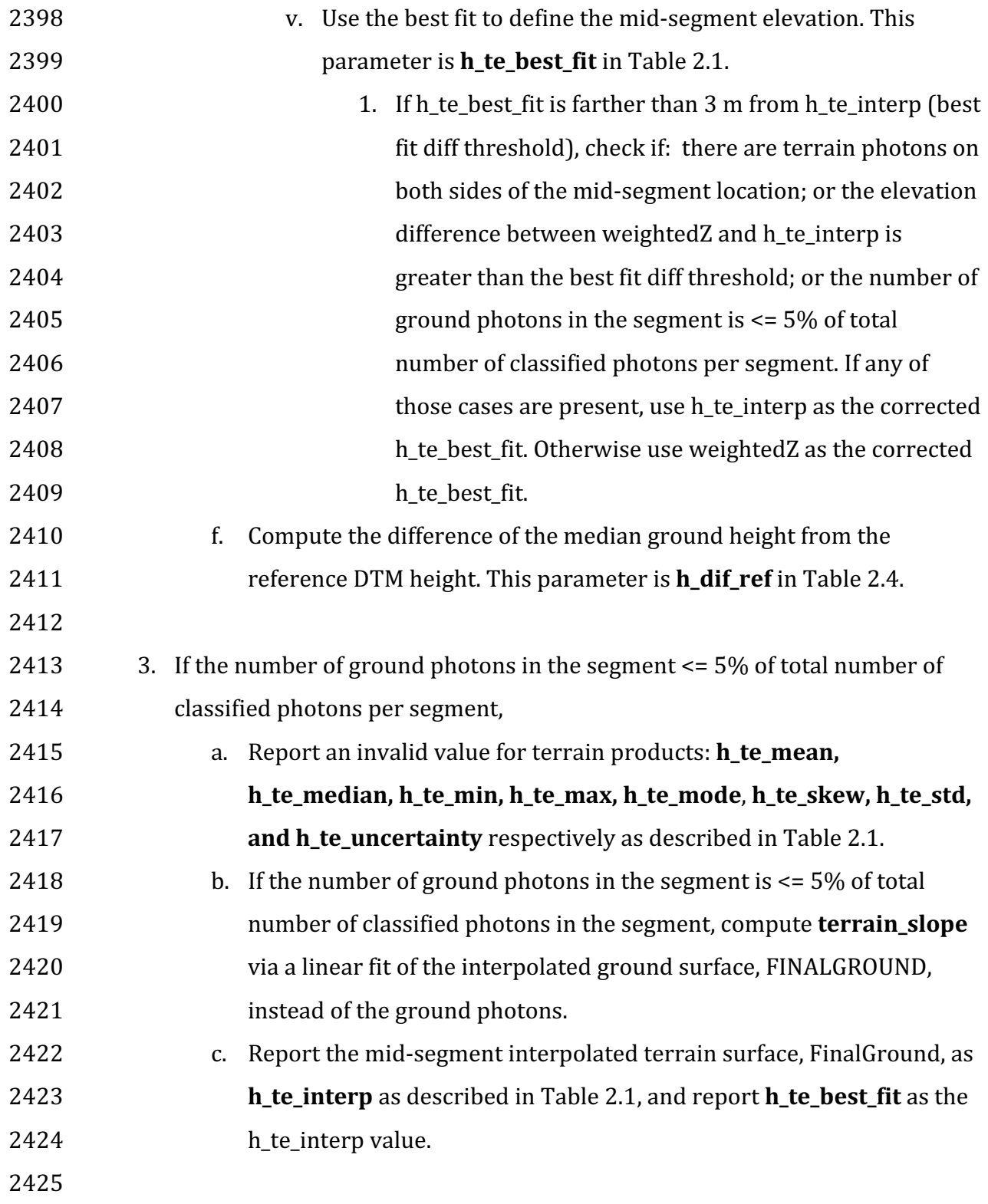

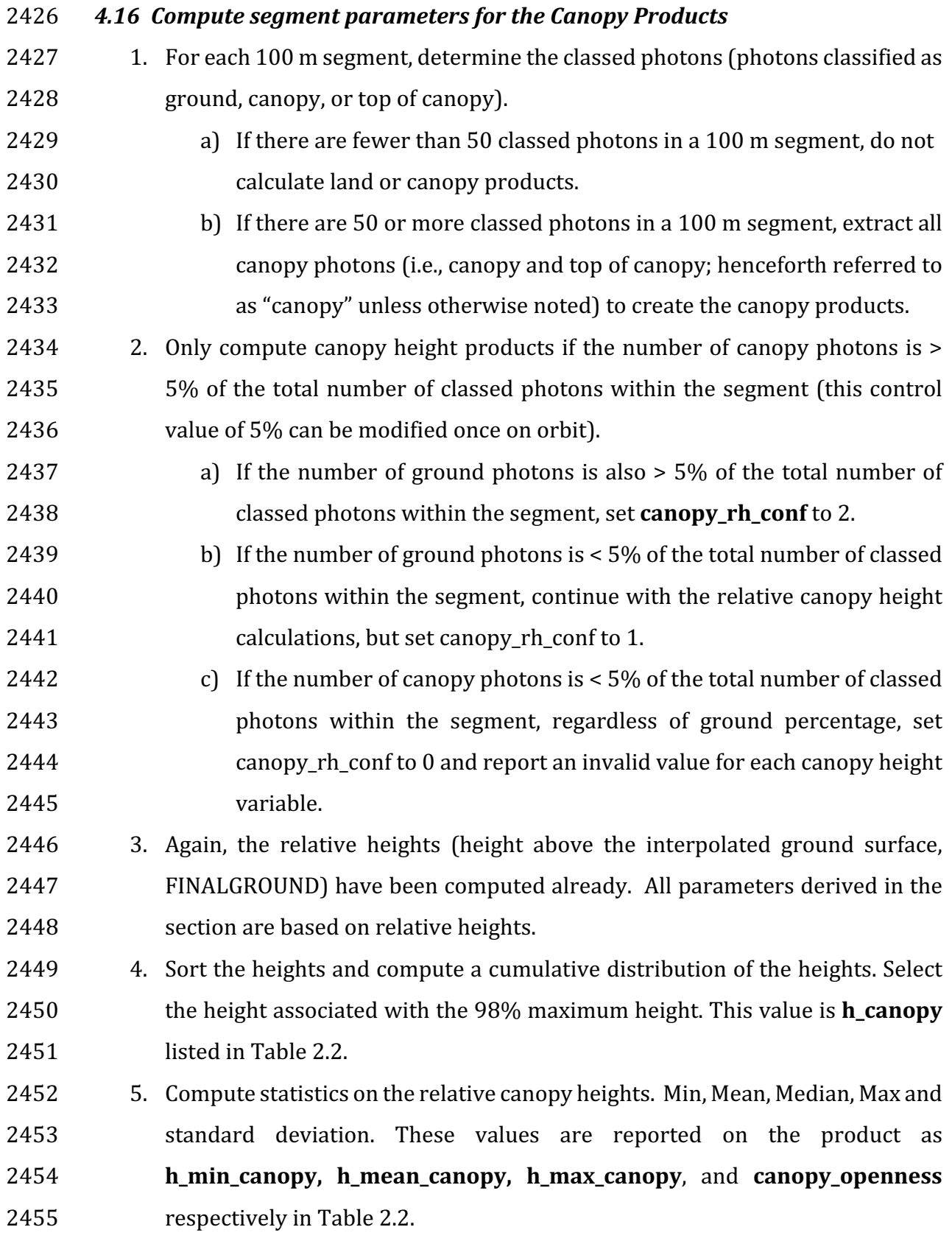

- 2456 6. Using the cumulative distribution of relative canopy heights, select the heights 2457 associated with the **canopy\_h\_metrics** percentile distributions (10, 15, 20, 25, 2458 30, 35, 40, 45, 50, 55, 60, 65, 70, 75, 80, 85, 90, 95), and report as listed in Table 2459 2.2.
- 2460  $\hspace{1cm}$  7. Compute the difference between h canopy and canopy h metrics(50). This 2461 **parameter is h\_dif\_canopy** reported in Table 2.2 and represents an amount of 2462 canopy depth.
- 2463 8. Compute the standard deviation of all photons that were labeled as Top of 2464 Canopy (flag 3) in the photon labeling portion. This value is reported on the 2465 data product as **toc\_roughness** listed in Table 2.2.
- 2466 9. The quadratic mean height, **h\_canopy\_quad** is computed by

$$
2467 \hspace{1cm} qmh = \sqrt{\sum_{i=1}^{Nca} \frac{h_i^2}{Nca}}
$$

2468 where  $N_{ca}$  is the number of canopy photons in the segment and  $h_i$  are the 2469 **individual canopy heights.** 

2470

#### 2471 **4.16.1 Canopy Products calculated with absolute heights**

2472 1. The absolute canopy height products are calculated if the number of canopy  $2473$  photons is  $> 5\%$  of the total number of classed photons within the segment. 2474 No number of ground photons threshold is applied for these. Absolute 2475 canopy heights are first determined as the relative heights of individual 2476 bhotons above the estimated terrain surface. Once those cumulative 2477 distribution is made, the absolute heights are the relative heights plus the 2478 best fit terrain height (h\_te\_bestfit). 2479 2. The **centroid height** parameter in Table 2.2 is represented by all the classed 2480 photons for the segment (canopy & ground). To determine the centroid 2481 height, compute a cumulative distribution of all absolute classified heights 2482 and select the median height. 2483 3. Calculate **h\_canopy\_abs**, the 98<sup>th</sup> percentile of the absolute canopy heights.

- 2484 4. Compute statistics on the absolute canopy heights: Min, Mean, Median, and 2485 Max. These values are reported on the product as **h\_min\_canopy\_abs,** 2486 **h\_mean\_canopy\_abs,** and **h\_max\_canopy\_abs**, respectively, as described in 2487 Table 2.2. 2488 5. Again, using the cumulative distribution of relative canopy heights, select the 2489 heights associated with the **canopy\_h\_metrics\_abs** percentile distributions 2490 (10, 15, 20, 25, 30, 35, 40, 45, 50, 55, 60, 65, 70, 75, 80, 85, 90, 95) and then 2491 added to the h\_te\_bestfit, and report as listed in Table 2.2. 2492 4.17 Record final product without buffer 2493 1. Now that all products have be determined via processing of the *L-km* 2494 segment with the buffer included, remove the products that lie within the
- 2495 buffer zone on each end of the *L-km* segment.
- 2496 2. Record the final *L-km* products and move on to process the next *L-km* 2497 segment.
- 2498

#### 2500 **5 DATA PRODUCT VALIDATION STRATEGY**

2501 Although there are no Level-1 requirements related to the accuracy and precision 2502 of the ATL08 data products, we are presenting a methodology for validating terrain 2503 height, canopy height, and canopy cover once ATL08 data products are created. 2504 Parameters for the terrain and canopy will be provided at a fixed size of 100 m along 2505 the ground track referred to as a segment. Validation of the data parameters should  $2506$  occur at the 100 m segment scale and residuals of uncertainties are quantified (i.e.  $2507$  averaged) at the 5-km scale. This 5-km length scale will allow for quantification of 2508 errors and uncertainties at a local scale which should reflect uncertainties as a 2509 function of surface type and topography.

2510

#### 2511 *5.1 Validation Data*

2512 Swath mapping airborne lidar is the preferred source of validation data for the 2513 ICES at -2 mission due to the fact that it is widely available and the errors associated 2514 with most small-footprint, discrete return data sets are well understood and 2515 guantified. Profiling airborne lidar systems (such as MABEL) are more challenging to 2516 use for validation due to the low probability of exact overlap of flightlines between  $2517$  two profiling systems (e.g. ICESat-2 and MABEL). In order for the ICESat-2 validation 2518 exercise to be statistically relevant, the airborne data should meet the requirements 2519 listed in Table 5.1. Validation data sets should preferably have a minimum average 2520 point density of 5 pts/m<sup>2</sup>. In some instances, however, validation data sets with a 2521 lower point density that still meet the requirements in Table 5.1 may be utilized for 2522 validation to provide sufficient spatial coverage.

#### 2523 Table 5.1. Airborne lidar data vertical height (Z accuracy) requirements for validation data.

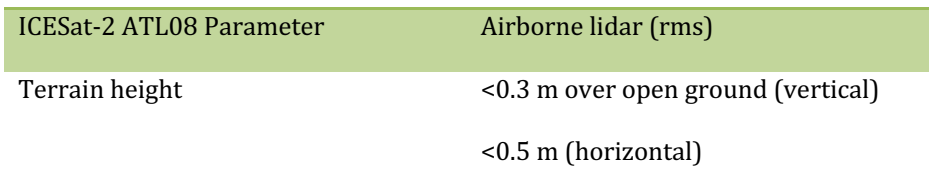

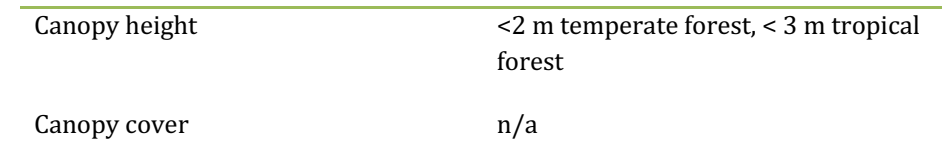

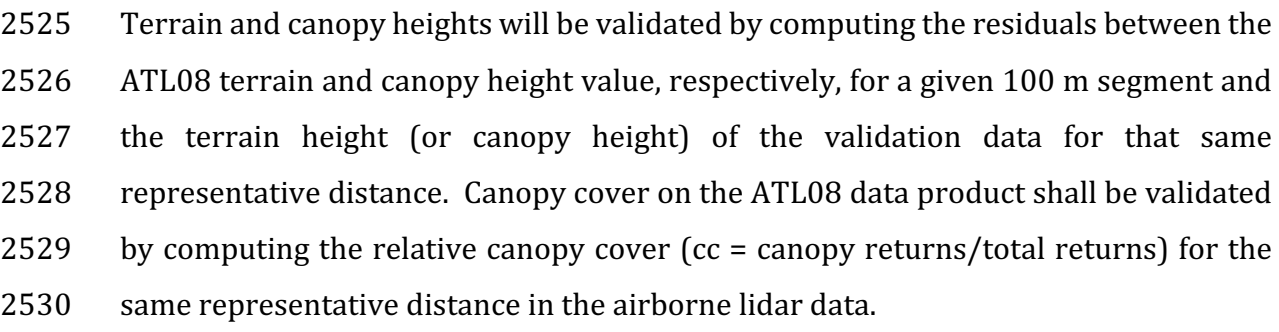

2531 It is recommended that the validation process include the use of ancillary data sets

2532 (i.e. Landsat-derived annual forest change maps) to ensure that the validation results

2533 are not errantly biased due to non-equivalent content between the data sets.

2534 Using a synergistic approach, we present two options for acquiring the required 2535 validation airborne lidar data sets.

2536

### **2537 Option 1:**

2538 We will identify and utilize freely available, open source airborne lidar data as the 2539 validation data. Potential repositories of this data include OpenTopo (a NSF 2540 repository or airborne lidar data), NEON (a NSF repository of ecological monitoring 2541 in the United States), and NASA GSFC (repository of G-LiHT data). In addition to 2542 small-footprint lidar data sets, NASA Mission data (i.e. ICESat and GEDI) can also be 2543 used in a validation effort for large scale calculations.

2544

## **2545 Option 2:**

2546 Option 2 will include Option 1 as well as the acquisition of additional airborne lidar

2547 data that will benefit multiple NASA efforts.

2548 GEDI: With the launch of the Global Ecosystems Dynamic Investigation 2549 (GEDI) mission in 2018, there are tremendous synergistic activities for 2550 data validation between both the ICESat-2 and GEDI missions. Since the 2551 GEDI mission, housed on the International Space Station, has a 2552 maximum latitude of 51.6 degrees, much of the Boreal zone will not be 2553 mapped by GEDI. The density of GEDI data will increase as latitude 2554 increases north to 51.6 degrees. Since the data density for GEDI would 2555 be at its highest near 51.6 degrees, we would propose to acquire 2556 airborne lidar data in a "GEDI overlap zone" that would ample 2557 opportunity to have sufficient coverage of benefit to both ICESat-2 and 2558 **GEDI** for calibration and validation.

2559 We recommend the acquisition of new airborne lidar collections that will meet our 2560 requirements to best validate ICESat-2 as well as be beneficial for the GEDI mission. 2561 In particular, we would like to obtain data over the following two areas:

- 2562 1) Boreal forest (as this forest type will NOT be mapped with GEDI)
- 2563 2) GEDI high density zone (between 50 to 51.6 degrees N). Airborne lidar data 2564 in the GEDI/ICESat-2 overlap zone will ensure cross-calibration between 2565 these two critical datasets which will allow for the creation of a global, 2566 seamless terrain, canopy height, and canopy cover product for the 2567 ecosystem community.
- $2568$  In both cases, we would fly data with the following scenario:

2569 Small-footprint, full-waveform, dual wavelength (green and NIR), high point density

- $2570$  (>20 pts/m<sup>2</sup>) and, over low and high relief locations. In addition, the newly acquired
- $2571$  lidar data must meet the error accuracies listed in Table 5.1.

2572 Potential candidate acquisition areas include: Southern Canadian Rocky Mountains 2573 (near Banff), Pacific Northwest mountains (Olympic National Park, Mt. Baker-2574 Snoqualmie National Forest), and Sweden/Norway. It is recommended that the 2575 airborne lidar acquisitions occur during the summer months to avoid snow cover in 2576 either 2016 or 2017 prior to launch of ICESat-2.

2577

2578 *5.2 Internal QC Monitoring*

2579 In addition to the data product validation, internal monitoring of data 2580 parameters and variables is required to ensure that the final ATL08 data quality 2581 output is trustworthy. Table 5.2 lists a few of the computed parameters that should 2582 provide insight into the performance of the surface finding algorithm within the 2583 ATL08 processing chain.

2584 Table 5.2. ATL08 parameter monitoring.

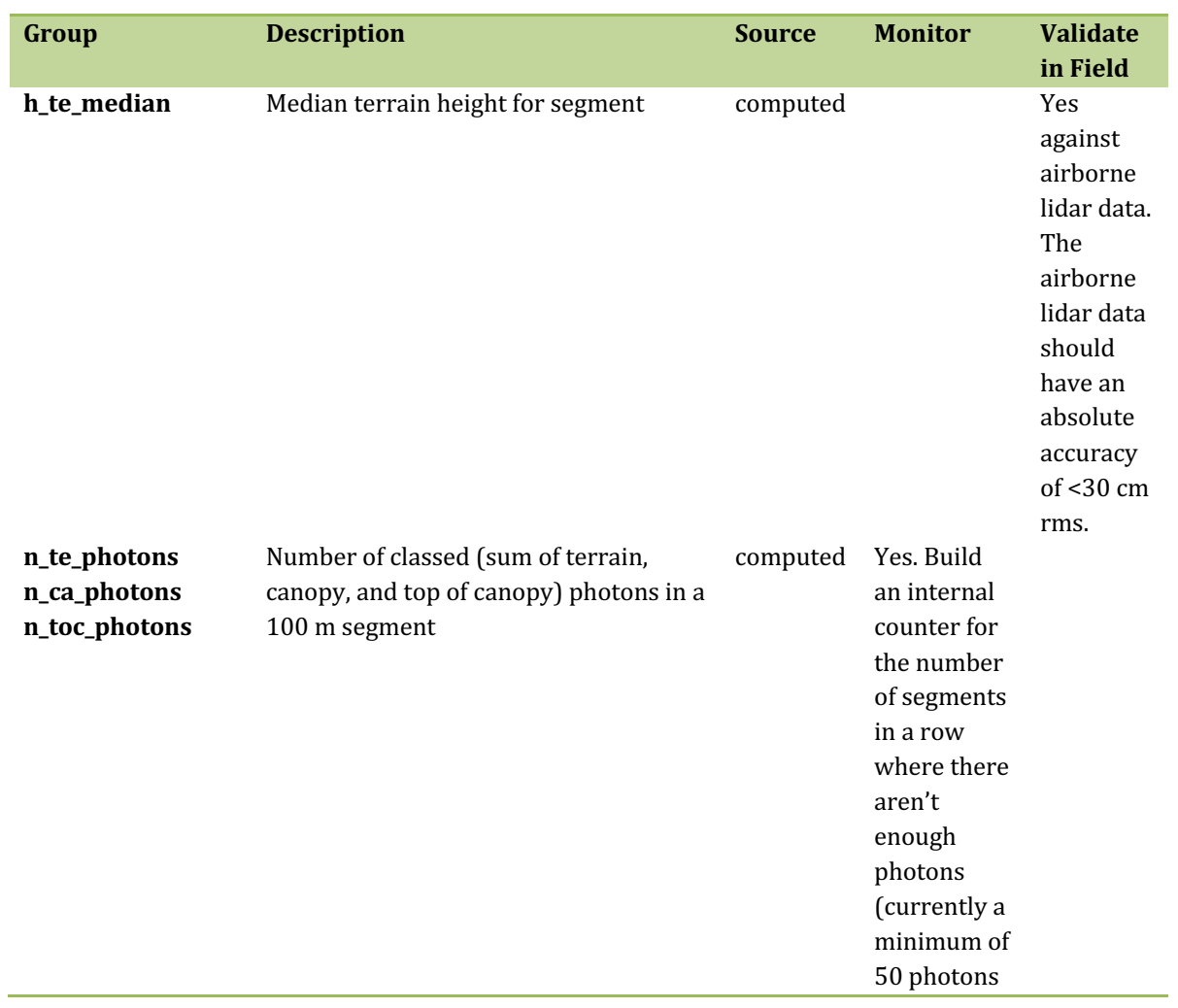

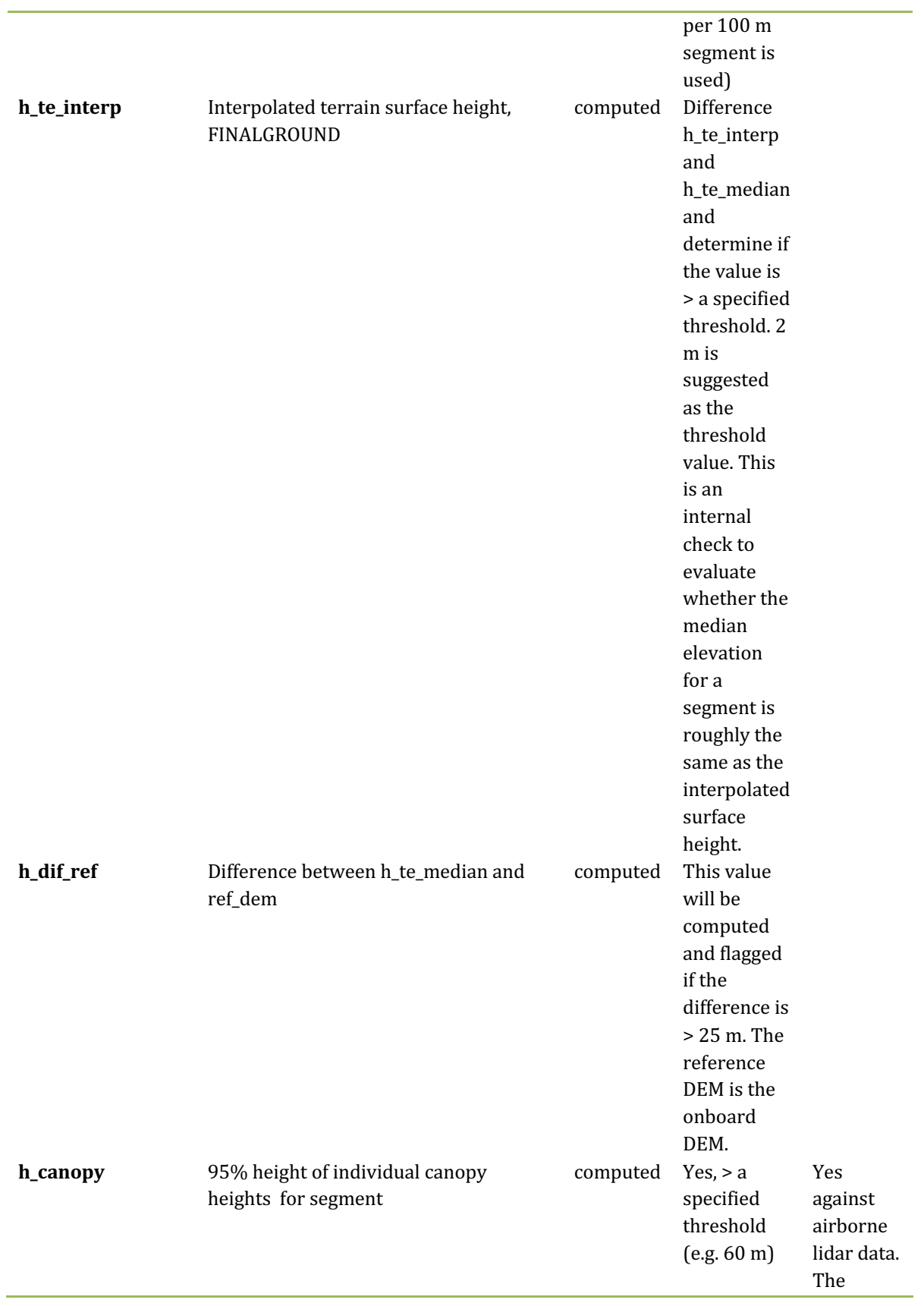

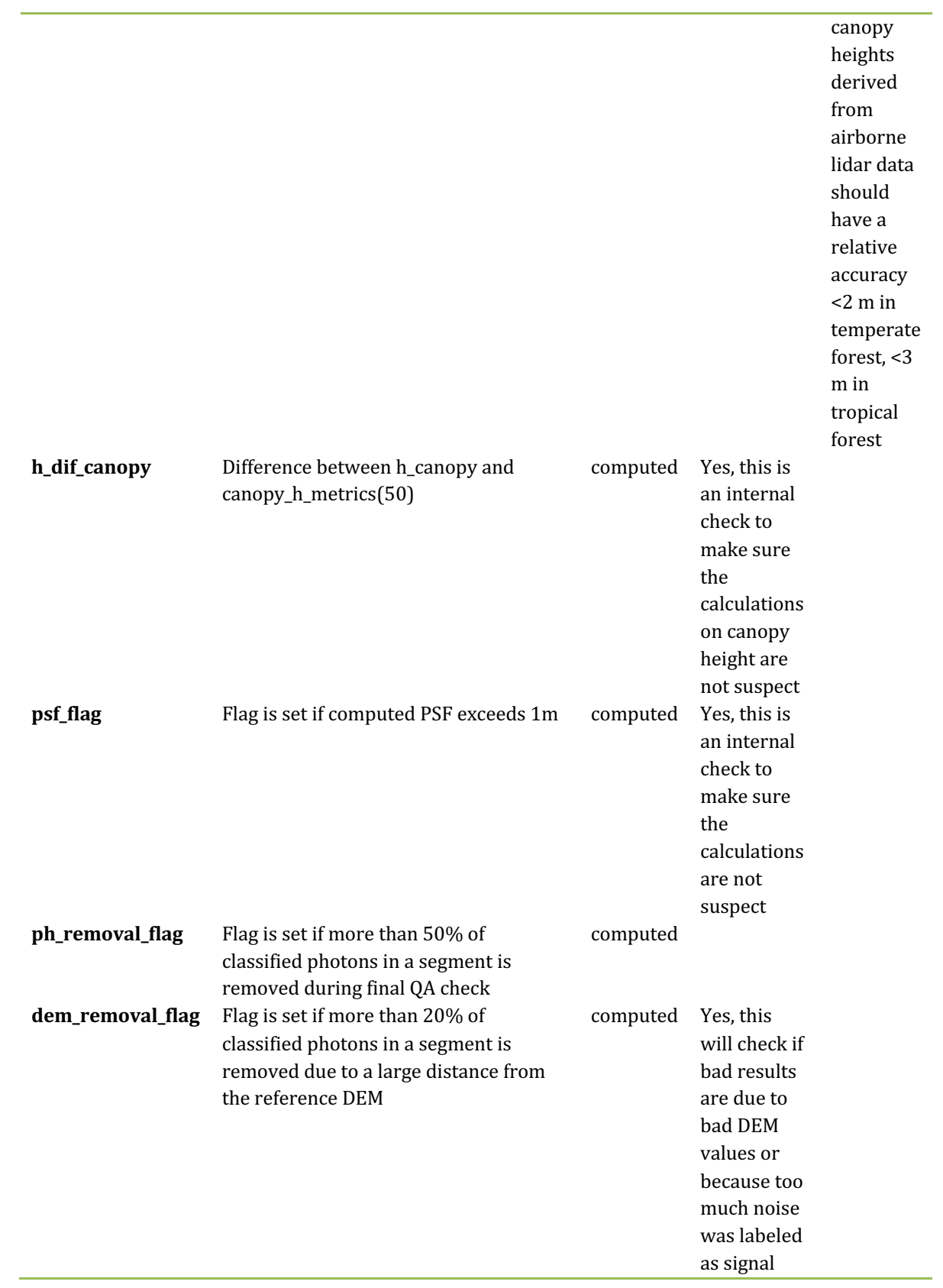

- 2586 In addition to the monitoring parameters listed in Table 5.2, a plot such as what is
- 2587 shown in Figure 5.1 would be helpful for internal monitoring and quality
- 2588 assessment of the ATL08 data product. Figure 5.1 illustrates in graphical form what
- 2589 the input point cloud look like in the along-track direction, the classifications of each
- 2590 photon, and the estimated ground surface (FINALGROUND).

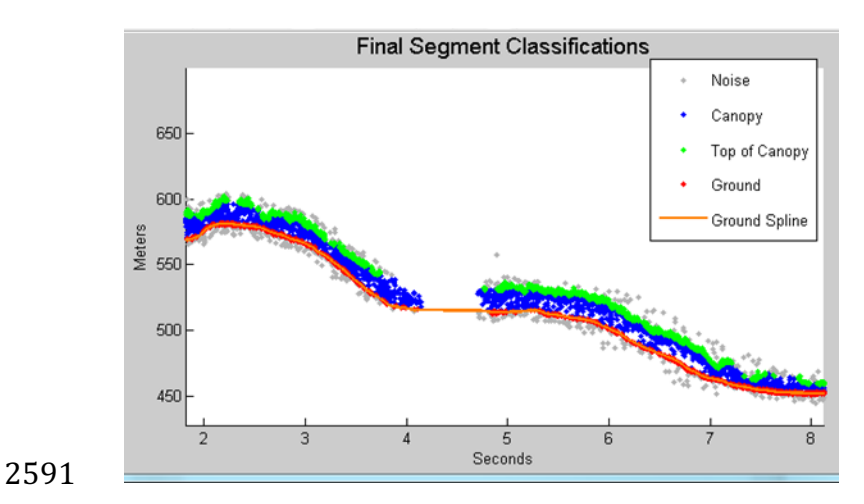

2592 Figure 5.1. Example of *L-km* segment classifications and interpolated ground surface.

- 2594 The following parameters are to be calculated and placed in the QA/QC group on the
- 2595 HDF5 data file, based on Table 5.2 of the ATL08 ATBD. Statistics shall be computed
- 2596 on a per-granule basis and reported on the data product. If any parameter meets the
- 2597 QA trigger conditional, an alert will be sent to the ATL08 ATBD team for product
- 2598 review.
- 2599 Table 5.3. QA/QC trending and triggers.

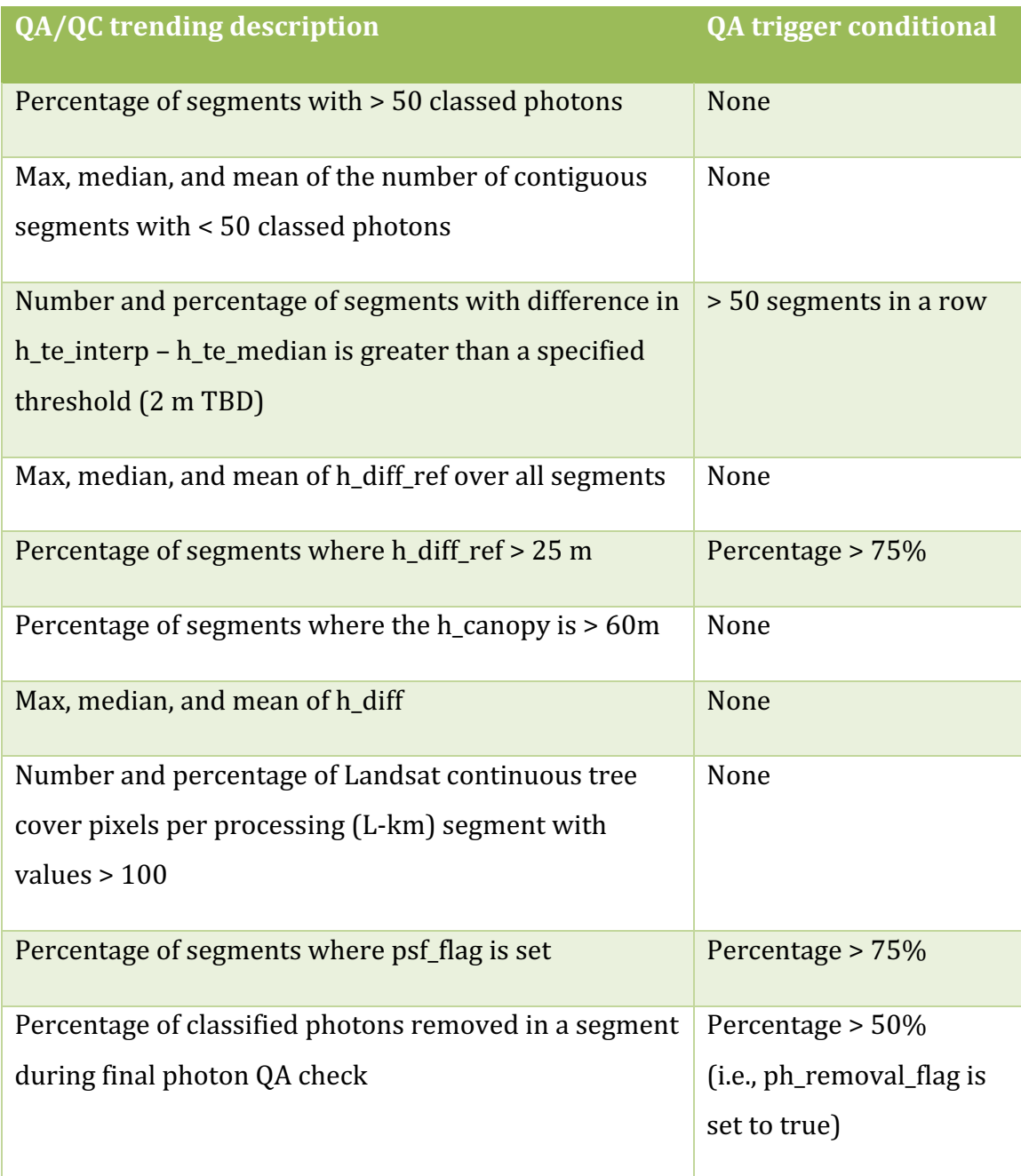

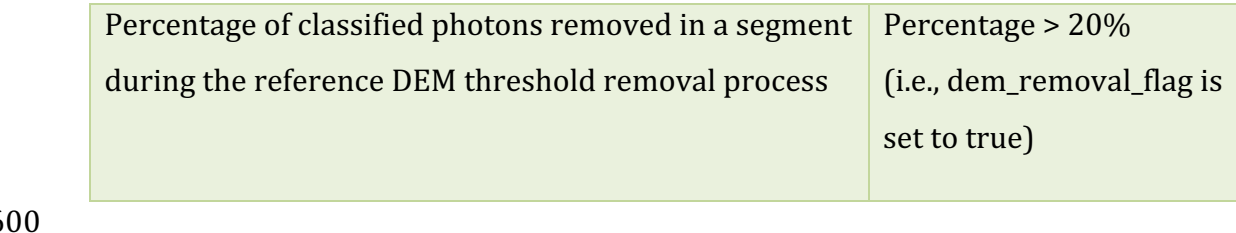

#### 2602 **6 REFERENCES**

- 2603
- 2604 Carroll, M. L., Townshend, J. R., DiMiceli, C. M., Noojipady, P., & Sohlberg, R. A.
- 2605 (2009). A new global raster water mask at 250 m resolution. *International Journal of*
- 2606 *Digital Earth*, 2(4), 291–308. http://doi.org/10.1080/17538940902951401
- 2607 Channan, S., K. Collins, and W. R. Emanuel (2014). Global mosaics of the standard
- 2608 MODIS land cover type data. University of Maryland and the Pacific Northwest
- 2609 National Laboratory, College Park, Maryland, USA.
- 2610 Chauve, Adrien, et al. (2008). Processing full-waveform lidar data: modelling raw
- 2611 signals. *International archives of photogrammetry, remote sensing and spatial*
- 2612 *information sciences 2007*, 102-107.
- 2613 Cleveland, W. S. (1979). Robust Locally Weighted Regression and Smoothing
- 2614 Scatterplots. *Journal of the American Statistical Association*, 74(368), 829-836.
- 2615 http://doi.org/10.2307/2286407
- 2616 Friedl, M.A., D. Sulla-Menashe, B. Tan, A. Schneider, N. Ramankutty, A. Sibley and X.
- 2617 Huang (2010). MODIS Collection 5 global land cover: Algorithm refinements and
- 2618 characterization of new datasets, 2001-2012, Collection 5.1 IGBP Land Cover,
- 2619 Boston University, Boston, MA, USA.
- 2620 Fritsch, F.N., and Carlson, R.E. (1980). Monotone Piecewise Cubic Interpolation.
- 2621 *SIAM Journal on Numerical Analysis*, 17(2), 238–246.
- 2622 http://doi.org/10.1137/0717021
- 2623 Goshtasby, A., and O'Neill, W.D. (1994). Curve fitting by a Sum of Gaussians.
- 2624 *Graphical Models and Image Processing*, 56(4), 281-288.
- 2625 Goetz and Dubayah (2011). Advances in remote sensing technology and
- 2626 implications for measuring and monitoring forest carbon stocks and change. *Carbon*
- 2627 Management, 2(3), 231-244. doi:10.4155/cmt.11.18
- 2628 Hall, F.G., Bergen, K., Blair, J.B., Dubayah, R., Houghton, R., Hurtt, G., Kellndorfer, J.,
- 2629 Lefsky, M., Ranson, J., Saatchi, S., Shugart, H., Wickland, D. (2011). Characterizing 3D
- 2630 vegetation structure from space: Mission requirements. Remote sensing of
- 2631 *environment*, 115(11), 2753-2775
- 2632 Harding, D.J., (2009). Pulsed laser altimeter ranging techniques and implications for
- 2633 terrain mapping, in Topographic Laser Ranging and Scanning: Principles and
- 2634 Processing, Jie Shan and Charles Toth, eds., CRC Press, Taylor & Francis Group, 173-
- 2635 194.
- 2636 Neuenschwander, A.L. and Magruder, L.A. (2016). The potential impact of vertical
- 2637 sampling uncertainty on ICESat-2/ATLAS terrain and canopy height retrievals for
- 2638 multiple ecosystems. *Remote Sensing*, 8, 1039; doi:10.3390/rs8121039
- 2639 Neuenschwander, A.L. and Pitts, K. (2019). The ATL08 Land and Vegetation Product
- 2640 for the ICESat-2 Mission. *Remote Sensing of Environment*, 221, 247-259.
- 2641 https://doi.org/10.1016/j.rse.2018.11.005
- 2642 Neumann, T., Brenner, A., Hancock, D., Robbins, J., Saba, J., Harbeck, K. (2018). ICE,
- 2643 CLOUD, and Land Elevation Satellite 2 (ICESat-2) Project Algorithm Theoretical
- 2644 Basis Document (ATBD) for Global Geolocated Photons (ATL03).
- 2645 Olson, D. M., Dinerstein, E., Wikramanayake, E. D., Burgess, N. D., Powell, G. V. N.,
- 2646 Underwood, E. C., D'Amico, J. A., Itoua, I., Strand, H. E., Morrison, J. C., Loucks, C. J.,
- 2647 Allnutt, T. F., Ricketts, T. H., Kura, Y., Lamoreux, J. F., Wettengel, W. W., Hedao, P.,

2648 Kassem, K. R. (2001). Terrestrial ecoregions of the world: a new map of life on Earth.

- 2649 *Bioscience*, 51(11), 933-938.
- 2650 Sexton, J.O., Song, X.-P., Feng, M. Noojipady, P., Anand, A., Huang, C., Kim, D.-H.,
- 2651 Collins, K.M., Channan, S., DiMiceli, C., Townshend, J.R.G. (2013). Global, 30-m
- 2652 resolution continuous fields of tree cover: Landsat-based rescaling of MODIS
- 2653 Vegetation Continuous Fields with lidar-based estimations of error. *International*
- 2654 *Journal of Digital Earth*, 130321031236007. doi:10.1080/17538947.2013.786146.

#### 2656 **Appendix A** 2657 **DRAGANN Gaussian Deconstruction**

- 2658 John Robbins
- 2659 20151021
- 2660
- 2661 Updates made by Katherine Pitts:
- 2662 20170808
- 2663 20181218
- 2664

## 2665 **Introduction**

2666 This document provides a verbal description of how the DRAGANN (Differential, 2667 Regressive, and Gaussian Adaptive Nearest Neighbor) filtering system deconstructs 2668 a histogram into Gaussian components, which can also be called *iteratively fitting a* 2669 *sum of Gaussian Curves*. The purpose is to provide enough detail for ASAS to create 2670 operational ICESat-2 code required for the production of the ATL08, Land and

- 2671 Vegetation product. This document covers the following Matlab functions within
- 2672 DRAGANN:
- 2673 mainGaussian dragann
- 2674 findpeaks\_dragann
- 2675 peakWidth dragann
- 2676 checkFit dragann
- 2677

2678 Components of the k-d tree nearest-neighbor search processing and histogram 2679 creation were covered in the document, *DRAGANN k-d Tree Investigations*, and have

2680 been determined to function consistently with UTexas DRAGANN Matlab software.

2681

## 2682 **Histogram Creation**

2683 Steps to produce a histogram of nearest-neighbor counts from a normalized photon 2684 cloud segment have been completed and confirmed. Figure A.1 provides an example 2685 of such a histogram. The development, below, is specific to the two-dimensional 2686 case and is provided as a review.

2687 The histogram represents the frequency (count) of the number of nearby photons 2688 within a specified radius, as ascertained for each point within the photon cloud. The 2689 radius, *, is established by first normalizing the photon cloud in time (x-axis) and in* 2690 height (y-axis), i.e., both sets of coordinates (time & height) run from 0 to 1; then an 2691 average radius for finding 20 points is determined based on forming the ratio of 20

2692 to the total number of the photons in the cloud  $(N_{total})$ :  $20/N_{total}$ .

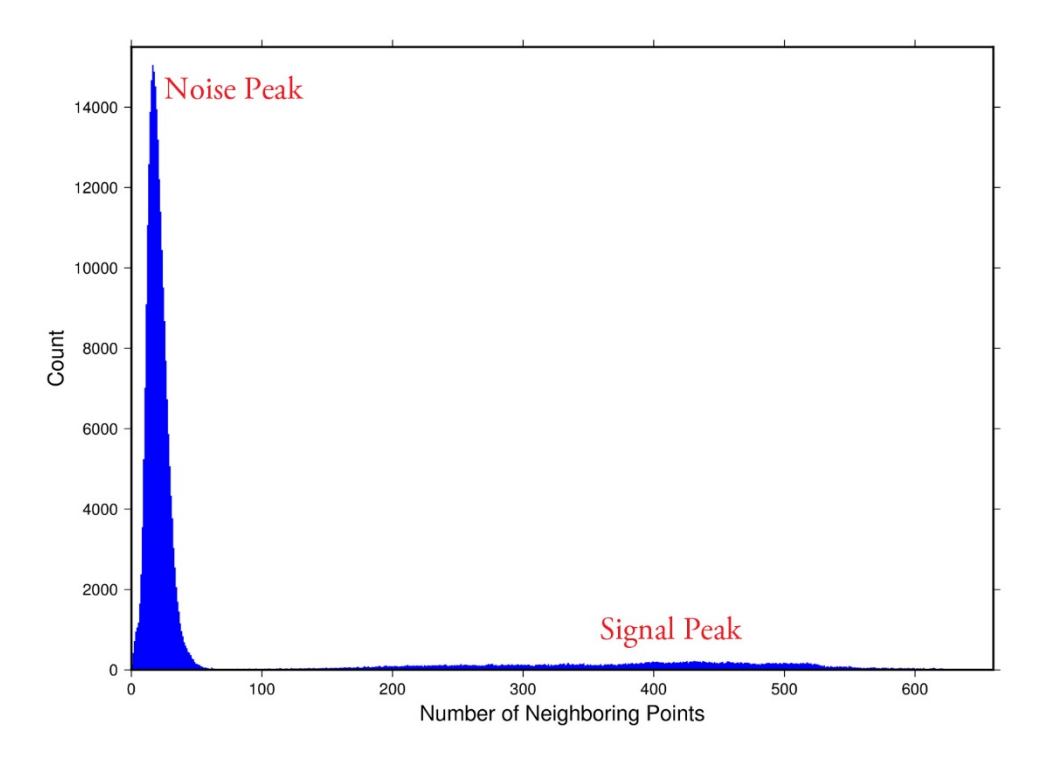

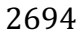

2695 **Figure A.1**. Histogram for Mabel data, channel 43 from SE-AK flight on July 30, 2014 2696 at 20:16.

2697 Given that the total area of the normalized photon cloud is, by definition, 1, then this 2698 ratio gives the average area, A, in which to find 20 points. A corresponding radius is 2699 found by the square root of  $A/\pi$ . A single equation describing the radius, as a 2700 function of the total number of photons in the cloud (remembering that this is done  $2701$  in the cloud normalized, two-dimensional space), is given by

2702 
$$
R = \sqrt{\frac{20/N_{total}}{\pi}}
$$
 (A.1)

2703 For the example in Figure A.1, *R* was found to be 0.00447122. The number of  $2704$  photons falling into this radius, at each point in the photon cloud, is given along the

 $2705$  x-axis; a count of their number (or frequency) is given along the y-axis.

2706

## 2707 **Gaussian Peak Removal**

- 2708
- $2709$  At this point, the function, mainGaussian dragann, is called, which passes the 2710 histogram and the number of peaks to detect (typically set to 10).

2711 This function essentially estimates (i.e., fits) a sequence of Gaussian curves, from

2712 larger to smaller. It determines a Gaussian fit for the highest histogram peak, then

2713 removes it before determining the fit for the next highest peak, etc. In concept, the

2714 process is an iterative sequential-removal of the ten largest Gaussian components

- 2716 In the process of *sequential least-squares*, parameters are re-estimated when input
- 2717 data is incrementally increased and/or improved. The present problem operates in
- $2718$  a slightly reverse way: the data set is fixed (i.e., the histogram), but components
- $2719$  within the histogram (independent Gaussian curve fits) are removed sequentially
- 2720 from the histogram. The paper by *Goshtasby & O'Neill* (1994) outlines the concepts.
- 2721 Recall that a Gaussian curve is typically written as

2722 
$$
y = a \cdot exp(-(x - b)^2 / 2c^2)
$$
 (A.2)

- 2723 where  $a =$  the height of the peak;  $b =$  position of the peak; and  $c =$  width of the bell 2724 curve.
- 2725 The function, mainGaussian\_dragann, computes the  $[a, b, c]$  values for the ten
- $2726$  highest peaks found in the histogram. At initialization, these  $[a, b, c]$  values are set to
- $2727$  zero. The process begins by locating histogram peaks via the function,
- 2728 findpeaks\_dragann.
- 2729

## 2730 **Peak Finding**

- 2731 As input arguments, the findpeaks dragann function receives the histogram and a
- 2732 minimum peak size for consideration (typically set to zero, which means all peaks
- 2733 will be found). An array of index numbers (i.e., the "number of neighboring points",
- $2734$  values along x-axis of Figure A.1) for all peaks is returned and placed into the 2735 variable peaks.

2736 The methodology for locating each peak goes like this: The function first computes 2737 the derivatives of the histogram. In Matlab there is an intrinsic function, called diff, 2738 which creates an array of the derivatives. Diff essentially computes the differences  $2739$  along sequential, neighboring values. "Y = diff(X) calculates differences between 2740 adjacent elements of X." [from Matlab Reference Guide] Once the derivatives are 2741 computed, then findpeaks\_dragann enters a loop that looks for changes in the sign

 $2742$  of the derivative (positive to negative). It skips any derivatives that equal zero.

2743 For the kth derivative, the "*next*" derivative is set to  $k+1$ . A test is made whereby if 2744 the  $k+1$  derivative equals zero and  $k+1$  is less than the total number of histogram 2745 values, then increment "*next*" to  $k+2$  (i.e., find the next negative derivative). The test  $2746$  is iterated until the start of the "down side" of the peak is found (i.e., these iterations  $2747$  handle cases when the peak has a flat top to it).

2748 When a sign change (positive to negative) is found, the function then computes an 2749 approximate index location (variable *maximum*) of the peak via

$$
maximum = round\left(\frac{next-k}{2}\right) + k \tag{A.3}
$$

- 2751 These values of *maximum* are retained in the peaks array (which can be *grown* in
- 2752 Matlab) and returned to the function mainGaussian dragann.
- 2753 Next, back within mainGaussian dragann, there are two tests to determine whether
- $2754$  the first or last elements of the histogram are peaks. This is done since the
- 2755 findpeaks\_dragann function will not detect peaks at the first or last elements, based
- 2756 solely on derivatives. The tests are:
- 2757 If ( $\text{histogram}(1) > \text{histogram}(2)$  && max( $\text{histogram}(2)$ ) then
- 2758 insert a value of 1 to the very first element of the peaks array (again, Matlab can
- $2759$  easily "grow" arrays). Here, max(histogram) is the highest peak value across the 2760 whole histogram.
- $2761$  For the case of the last histogram value (say there are N-bins), we have
- 2762 If ( $h$ istogram(N) > histogram(N-1) && max( $h$ istogram)/ $h$ istogram(N) < 4 ) then 2763 insert a value of N to the very last element of the peaks array.
- 2764 One more test is made to determine whether there any peaks were actually found
- 2765 for the whole histogram. If none were found, then the function,
- 2766 mainGaussian\_dragann, merely exits.
- 2767

## 2768 Identifying and Processing upon the Ten Highest Peaks

- $2769$  The function, mainGaussian\_dragann, now begins a loop to analyze the ten highest 2770 peaks. It begins the  $n^{\text{th}}$  loop (where *n* goes from 1 to 10) by searching for the largest 2771 peak among all remaining peaks. The index number, as well as the magnitude of the
- 2772 peak, are retained in a variable, called maximum, with dimension 2.
- 2773 In each pass in the loop, the  $[a,b,c]$  values (see eq. 2) are retained as output of the
- 2774 function. The values of  $a$  and  $b$  are set equal to the index number and peak
- $2775$  magnitude saved in maximum(1) and maximum(2), respectively. The *c*-value is
- 2776 determined by calling the function, peakWidth\_dragann.
- 2777 *Determination of Gaussian Curve Width*
- $2778$  The function, peakWidth dragann, receives the whole histogram and the index
- 2779 number (maximum(1)) of the peak for which the value  $c$  is needed, as arguments.
- 2780 For a specific peak, the function essentially searches for the point on the histogram
- $2781$  that is about  $\frac{1}{2}$  the size of the peak and that is furthest away from the peak being
- $2782$  investigated (left and right of the peak). If the two sides (left and right) are
- 2783 equidistant from the peak, then the side with the smallest value is chosen  $(>\frac{1}{2})$ 2784 peak).
- 2785 Upon entry, it first initializes  $c$  to zero. Then it initializes the index values left, xL and  $2786$  right, xR as index-1 and index+1, respectively (these will be used in a loop,
- 2787 described below). It next checks whether the  $n<sup>th</sup>$  peak is the first or last value in the 2788 histogram and treats it as a special case.
- 2789 At initialization, first and last histogram values are treated as follows:
- 2790 If first bin of histogram (peak = 1), set left = 1 and  $xL = 1$ .
- 2791 If last bin of histogram, set right =  $m$  and  $xR = m$ , where  $m$  is the final index of the 2792 histogram.
- 2793 Next, a search is made to the left of the peak for a nearby value that is smaller than 2794 the peak value, but larger than half of the peak value. A while-loop does this, with 2795 the following conditions: (a) left > 0, (b) histogram value at left is  $\geq$  half of histo 2796 value at peak and  $(c)$  histo value at left is  $\leq$  histo value at peak. When these
- 2797 conditions are all true, then xL is set to left and left is decremented by 1, so that the
- 2798 test can be made again. When the conditions are no longer met (i.e., we've moved to
- $2799$  a bin in the histogram where the value drops below half of the peak value), then the
- 2800 program breaks out of the while loop.
- 2801 This is followed by a similar search made upon values to the right of the peak. When
- 2802 these two while-loops are complete, we then have the index numbers from the
- 2803 histogram representing bins that are above half the peak value. This is shown in  $2804$  Figure A.2.
- 

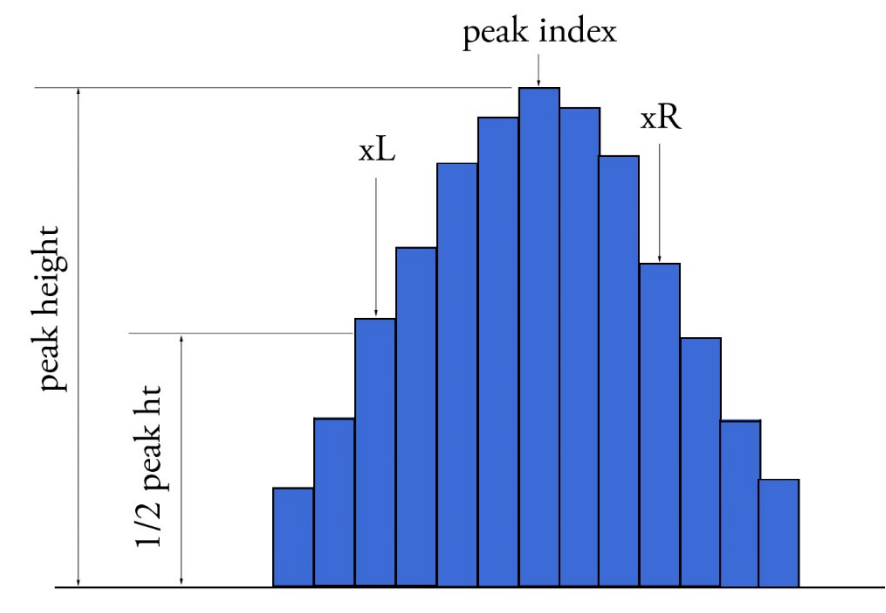

2806 **Figure A.2.** Schematic representation of a histogram showing xL and xR parameters 2807 determined by the function peakWidth dragann.

2808 A test is made to determine which of these is furthest from the middle of the peak. In

2809 Figure A.2,  $xL$  is furthest away and the variable x is set to equal  $xL$ . The histogram

2810 "height" at x, which we call  $V_x$ , is used (as well as x) in an inversion of Equation A.2 2811 to solve for  $c$ :

2812 
$$
c = \sqrt{\frac{-(x-b)^2}{2\ln(\frac{V_x}{a})}}
$$
 (A.4)

2813 The function, peakWidth\_dragann, now returns the value of c and control returns to  $2814$  the function, mainGaussian dragann.

2815 The mainGaussian\_dragann function then picks-up with a test on whether the

2816 returned value of *c* is zero. If so, then use a value of 4, which is based on an *a priori* 2817 understanding that  $c$  usually falls between  $4$  and  $6$ . If the value of  $c$  is not zero, then  $2818$  add  $0.5$  to  $c$ .

2819 At this point, we have the  $[a,b,c]$  values of the Gaussian for the  $n^{th}$  peak. Based on

 $2820$  these values, the Gaussian curve is computed (via Equation A.2) and it is removed 2821 (subtracted) from the current histogram (and put into a new variable called 2822 newWave).

- 2823 After a Gaussian curve is removed from the current histogram, the following peak 2824 width calculations could potentially have a  $V_x$  value less than 1 from a. This would  $2825$  cause the width, c, to be calculated as unrealistically large. Therefore, a check is put 2826 in place to determine if  $a - V_x < 1$ . If so,  $V_x$  is set to a value of  $a - 1$ .
- 2827 *Numeric Optimization Steps*

2828 The first of the optimization steps utilizes a Full Width Half Max (*FWHM*) approach, 2829 computed via

 $FWHM = 2c\sqrt{2\ln 2}$  (A.5)

2831 A left range,  $L_r$ , is computed by  $L_r$ =round( $b$ -*FWHM*/2). This tested to make sure it  $2832$  doesn't go off the left edge of the histogram. If so, then it is set to 1.

2833 Similarly, a right range,  $R_r$ , is computed by  $R_r$ =round( $b$ + $FWHM/2$ ). This is also tested 2834 to be sure that it doesn't go off the right edge of the histogram. If so, then it is set to 2835 the index value for the right-most edge of the histogram.

2836 Using these new range values, create a temporary segment (between  $L_r$  and  $R_r$ ) of 2837 the newWave histogram, this is called errorWave. Also, set three delta parameters 2838 for further optimization:

 $2839$  DeltaC =  $0.05$ ; DeltaB =  $0.02$ ; DeltaA = 1

2840 The temporary segment, errorWave is passed to the function checkFit\_dragann,

2841 along with a set of zero values having the same number of elements as errorWave,

- 2842 the result, at this point, is saved into a variable called oldError. The function,
- 2843 checkFit dragann, computes the sum of the squares of the difference between two

2844 histogram segments (in this case, errorWave and zeros with the same number of 2845 elements as errorWave). Hence, the result, oldError, is the sum of the squares of the 2846 values of errorWave. This function is applied in optimization loops, to refine the 2847 values of b and c, described below.

2848 Optimization of the b-parameter. The do-loop operates at a maximum of 1000 times. 2849 It's purpose is to refine the value of *, in 0.02 increments. It increments the value of* 2850 *b* by DeltaB, to the right, and computes a new Gaussian curve based on *b*+*∆b*, which

 $2851$  is then removed from the histogram with the result going into the variable

2852 newWave. As before, checkFit\_dragann is called by passing the range-limited part of

- 2853 newWave (errorWave) and returning a new estimate of the error (newError) which
- 2854 is then checked against oldError to determine which is smaller. If newError is  $\ge$ 2855 oldError, then the value of  $b$  that produced oldError is retained, and the testing loop
- 2856 is exited.

2857 Optimization of the c-parameter. Now the value of c is optimized, first to the left, 2858 then to the right. It is performed independently of, but similarly, to the *b*-parameter,  $2859$  using do-loops with a maximum of 1000 passes. These loops increment (to right) or 2860 decrement (to left) by a value of 0.05 (DeltaC) and use checkFit\_dragann to, again, 2861 check the quality of the fit. The loops (right and left) kick-out when the fit is found to 2862 be smallest.

2863 The final, optimized Gaussian curve is now removed (subtracted) from the 2864 histogram. After removal, a statement "corrects" any histogram values that may 2865 drop below zero, by setting them to zero. This could happen due to any mis-fit of the 2866 Gaussian.

2867 The  $n<sup>th</sup>$  loop is concluded by examining the peaks remaining in the histogram

2868 - without the peak just processed by sending the  $n<sup>th</sup>$ -residual histogram back into the

2869 function findpeaks\_dragann. If the return of peak index numbers from

2870 findpeaks dragann reveals more than 1 peak remaining, then the index numbers for 2871 peaks that meet these three criteria are retained in an array variable called these:

- 2872 1. The peak must be located above  $b(n)-2*c(n)$ , and
- 2873 2. The peak must be located below  $b(n)+2$ <sup>\*</sup>c(n), and
- 2874 3. The height of the peak must be  $\langle a(n)/5$ .
- 2875

2876 The peaks meeting all three of these criteria are to be eliminated from further

2877 consideration. What this accomplishes is eliminate the nearby peaks that have a size

 $2878$  lower than the peak just previously analyzed; thus, after their elimination, only

2879 leaving peaks that are further away from the peak just processed and are

2880 presumably "real" peaks. The  $n<sup>th</sup>$  iteration ends here, and processing begins with the 2881 revised histogram (after having removed the peak just analyzed).

#### 2883 **Gaussian Rejection**

- 2884 The function mainGaussian\_dragann returns the  $[a,b,c]$  parameters for the ten 2885 highest peaks from the original histogram. The remaining code in dragann examines
- 2886 each of the ten Gaussian peaks and eliminates the ones that fail to meet a variety of 2887 conditions. This section details how this is accomplished.
- 2888 First, an approximate area, area1=a<sup>\*</sup>c, is computed for each found peak and *b*, for all 2889 ten peaks, being the index of the peaks, are converted to an actual value via  $2890$  b+min(numptsinrad)-1 (call this allb).
- 2891 Next, a rejection is made for all peaks that have any component of  $[a,b,c]$  that are 2892 imaginary (Matlab isreal function is used to confirm that all three components are 2893 real, in which case it passes).
- 2894 To check for a narrow noise peak at the beginning of the histogram in cases of low 2895 noise rates, such as during nighttime passes, a check is made to first determine if the 2896 highest Gaussian amplitude, *a*, within the first 5% of the histogram is  $\geq 1/10$  \* the 2897 maximum amplitude of all Gaussians. If so, that peak's Gaussian width,  $c$ , is checked 2898 to determine if it is  $\leq$  4 bins. If neither of those conditions are met in the first 5%,  $2899$  the conditions are rechecked for the first  $10\%$  of the histogram. This process is  $2900$  repeated up to  $30\%$  of the histogram, in 5% intervals. Once a narrow noise peak is 2901 found, the process breaks out of the incremental 5% histogram checks, and the 2902 noise peak values are returned as  $[a0, b0, c0]$ .
- 2903 If a narrow noise peak was found, the remaining peak area values, area1 (a<sup>\*</sup>c), then 2904 pass through a descending sort; if no narrow noise peak was found, all peak areas go 2905 through the descending sort. So now, the  $[a, all b, c]$ -values are sorted from largest 2906 "area" to smallest, these are placed in arrays  $[a1, b1, c1]$ . If a narrow noise peak was 2907 found, it is then appended to the beginning of the  $[a1, b1, c1]$  arrays, such that a1 = 2908  $[a0 a1]$ ,  $b1 = [b0 b1]$ ,  $c1 = [c0 c1]$ .
- 2909 In the case that a narrow noise peak was not found, a test is made to check that at 2910 least one of the peaks is within the first  $10\%$  of the whole histogram. It is done 2911 inside a loop that works from peak 1 to the number of peaks left at this point. This 2912 loop first tests whether the first (sorted) peak is within the first  $10\%$  of the 2913 histogram; if so, then it simply kicks out of the loop. If not, then it places the loop's 2914 current peak into a holder (ihold) variable, increments the loop to the next peak and 2915 runs the same test on the second peak, etc. Here's a Matlab code snippet:

```
2916 inds = 1:length(a1);<br>2917 for i = 1:length(b1)
2917 for i = 1:length(b1)<br>2918 if b1(i) <= min(
2918 if b1(i) \langle = min(numptsinrad) + 1/10*max(numptsinrad) \int 2919
                      if i==12920 break;
2921 end
2922 ihold = inds(i);
                      for j = i:-1:2inds(j) = inds(j-1);\left.\begin{array}{r} 2924 \ 2925 \ 2926 \end{array} \right|_{\text{end}}inds(1) = ihold;
```
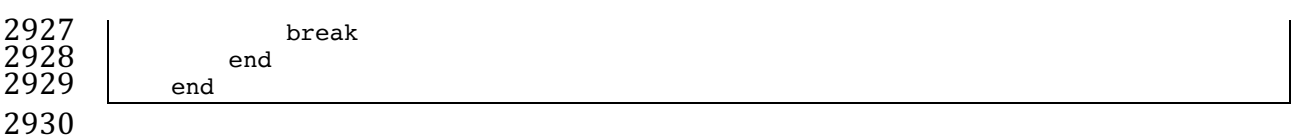

 $2931$  The j-loop expression gives the init val: step val: final val. The semi-colon at the end 2932 of statements causes Matlab to execute the expression without printout to the user's 2933 screen. When this loop is complete, then the indexes (inds) are re-ordered and 2934 placed back into the  $[a1,b1,c1]$  and area1 arrays.

2935 Next, are tests to reject any Gaussian peak that is entirely encompassed by another 2936 peak. A Matlab code snippet helps to describe the processing.

```
2937 \begin{array}{|l|} \hline \text{?} & \hline \text{?} & \hline \text{?}2938 isR = true(1,length(a1));<br>2939 for i = 1:length(a1)
2939 for i = 1:length(a1)<br>2940 ai = al(i):
2940 ai = a1(i);<br>2941 bi = b1(i);
2941 bi = b1(i);<br>2942 ci = c1(i);
2942 ci = c1(i);<br>
2943 aset = (1-(<br>
2944 bset = ((c1)
                                  aset = (1-(c1/ci).^2);2944 bset = ((c1/ci).^2*2*bi - 2*b1);<br>2945 cset = -(2*c1.^2.*log(al/ai)-bl.
2945 cset = -(2*c1.^2.*log(al/ai)-b1.^2+(c1/ci).^2*bi^2);<br>2946 realset = (bset.^2 - 4*aset.*cset >= 0) | (al > ai);
2946 r realset = (bset.^2 - 4*aset.*cset >= 0) | (al > ai);<br>2947 \qquad isR = isR & realset:
                                  isR = isR \& realset;\left. \begin{array}{c} 2948 \ 2949 \end{array} \right| end
2949 a2 = a1(isR);<br>2950 b2 = b1(isR):
2950 b2 = b1(isR);<br>2951 c2 = c1(isR);
                         c2 = c1(iSR);
```
2952

2953 The logical array is R is initialized to all be true. The i-do-loop will run through all 2954 peaks. The computations are done in array form with the variables aset, bset, cset all 2955 being arrays of length(a1). At the bottom of the loop, is R remains "true" when  $2956$  either of the conditions in the expression for realset is met (the single "|" is a logical 2957 "or"). Also, the nomenclature, ".\*" and ".^", denote element-by-element array  $2958$  operations (not matrix operations). Upon exiting the i-loop, the array variables 2959  $\left[$ a2,b2,c2] are set to the  $\left[$ a1,b1,c1] that remain as "true."  $\left[$ At this point, in our test 2960 case from channel 43 of East-AK Mable flight on 20140730 @ 20:16, six peaks are 2961 still retained: 18, 433, 252, 33, 44.4 and 54.]

2962 Next, reject Gaussian peaks whose centers lay within  $3\sigma$  of another peak, unless only 2963 two peaks remain. The code snippet looks like this:

```
2972<br>2973
```

```
2964 isR = true(1, length(a2));<br>2965 for i = 1:length(a2)
2965 for i = 1:length(a2)<br>
2966 ai = a2(i);<br>
2967 bi = b2(i);<br>
2968 ci = c2(i);
                         ai = a2(i);bi = b2(i);2968 ci = c2(i);<br>2969 ci = c2(i);
2969 realset = (b2 > bi+3*ci \mid b2 < bi-3*ci \mid b2 == bi);<br>2970 realset = realset |a2 > ai;2970 \begin{array}{c|c} \text{realset = realset} & a2 > ai; \\ \text{1} & \text{realset = isR & realset;} \end{array}isR = isR \& realset;<br>end
2973 if length(a2) == 2<br>2974 isR = true(1,
                         isR = true(1, 2);2975 end<br>2976 a3
                   a3 = a2(iSR);
```
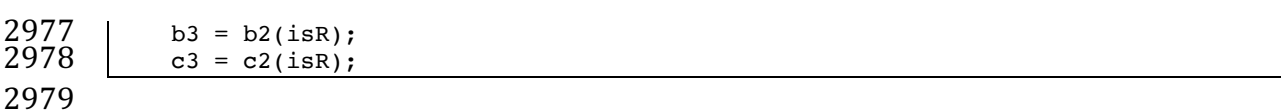

2980 Once again, the isR array is initially set to "true." Now, the array, realset, is tested 2981 twice. In the first line, one of three conditions must be true. In the second line, if 2982 realset is true or  $a2 > ai$ , then it remains true. At this point, we've pared down, from 2983 ten Gaussian peaks, to two Gaussian peaks; one represents the noise part of the 2984 histogram; the other represents the signal part.

2985 If there are less than two peaks left, a thresholding/histogram error message is 2986 printed out. If the lastTryFlag is not set, DRAGANN ends its processing and an empty 2987 IDX value is returned. The lastTryFlag is set in the preprocessing function which 2988 calls DRAGANN, as multiple DRAGANN runs may be tried until sufficient signal is 2989 found.

2990 If there are two peaks left, then set the array  $[a,b,c]$  to those two peaks. [At this 2991 point, in our test case from channel 43 of East-AK Mable flight on 20140730 @

- $2992 \quad 20:16$ , the two peaks are: 18 and 433.]
- 2993

#### 2994 **Gaussian Thresholding**

2995 With the two Gaussian peaks identified as noise and signal, all that is left is to 2996 compute the threshold value between the Gaussians.

 $2997$  An array of xvals is established running from min(numptsinrad) to

 $2998$  max(numptsinrad). In our example, xvals has indices between 0 and 653. For each

2999 of these xvals, Gaussian curves (allGauss) are computed for the two Gaussian peaks

3000 [a,b,c] determined at the end of the previous section. This computation is performed

- 3001 via a function called gaussmaker which receives, as input, the xvals array and the
- 3002 [a,b,c] parameters for the two Gaussian curves. An array of heights of the Gaussian
- 3003 curves is returned by the function, computed with Equation A.2. In Matlab, the
- $3004$  allGauss array has dimension 2x654. An array, noiseGauss is set to be equal to the
- $3005$  1st column of allGauss.
- 3006 An if-statement checks whether the b array has more than 1 element (i.e., consisting 3007 of two peaks), if so, then nextGauss is set to the  $2<sup>nd</sup>$  column of allGauss, and a
- 3008 difference, noiseGauss-nextGauss, is computed.
- 3009 The following steps are restricted to be between the two main peaks. First, the first
- $3010$  index of the absolute value of the difference that is near-zero (defined as  $1e-8$ ) is
- 3011 found, if it exists, and put into the variable diffNearZero. This is expected to be found
- 3012 if the two Gaussians are far away from each other in the histogram.
- 3013 Second, the point (i.e., index) is found of the minimum of the absolute value of the 3014 difference; this index is put into variable, signchanges. This point is where the sign 3015 changes from positive to negative as one moves left-to-right, up the Gaussian curve
- 3016 differences (noise minus next will be positive under the peak of the noise curve, and
- $3017$  negative under the next (signal) curve). Figure A.3 (top) shows the two Gaussian

3018 curves. The bottom plot shows their differences.

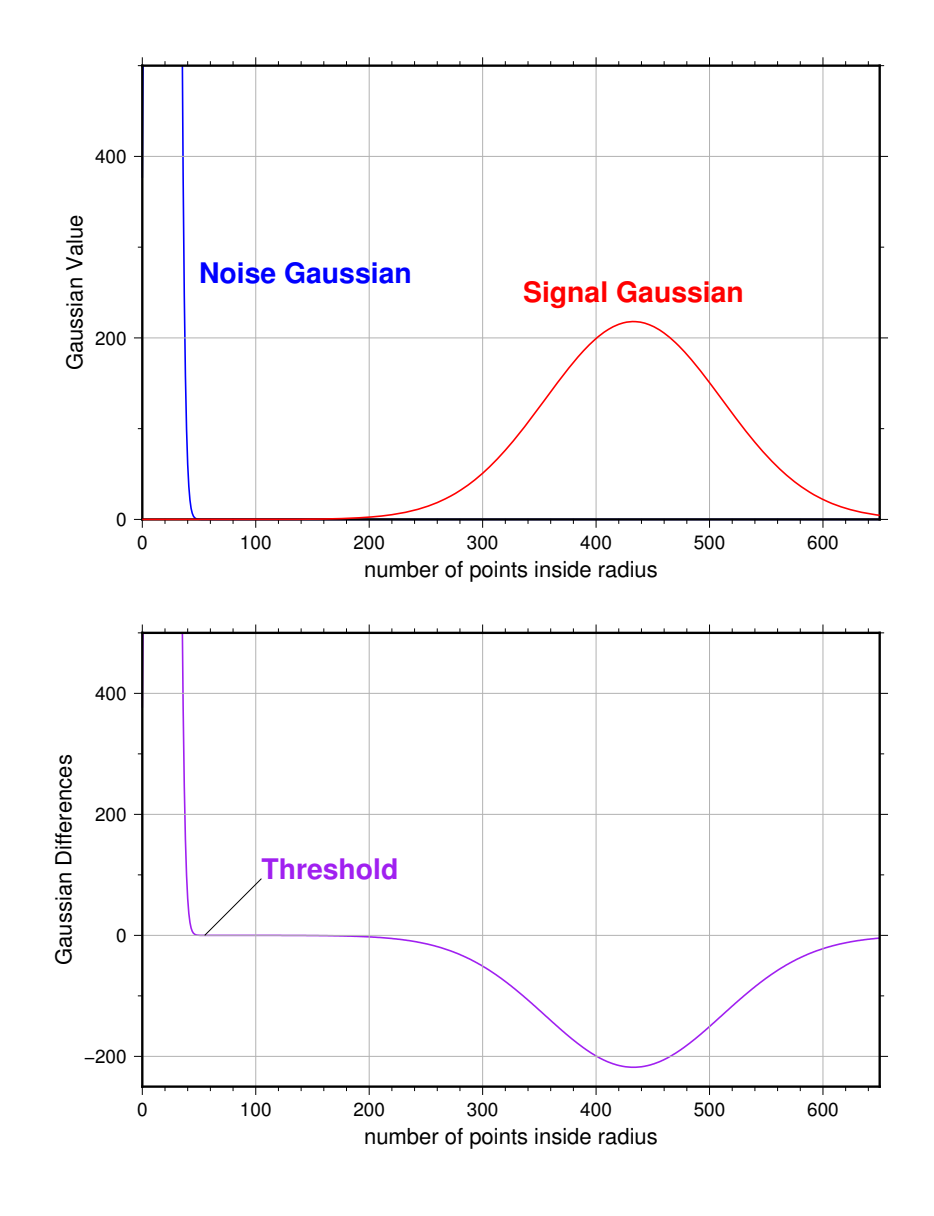

3020 **Figure A.3**. Top: two remaining Gaussian curves representing the noise (blue) and  $3021$  signal (red) portions of the histogram in F1gure A.1. Bottom: difference noise – 3022 signal of the two Gaussian curves. The threshold is defined as the point where the

- 3023 sign of the differences change.
- 3024 If there is any value stored in diffNearZero, that value is now saved into the variable
- 3025 threshNN. Else, the value of the threshold in signchanges is saved into threshNN,
- $3026$  concluding the if-statement for b having more than 1 element.
- 3027 An else clause ( $b \geq 1$ ), merely sets threshNN to b+c, i.e., 1-standard deviation away  $3028$  from mean of the (presumably) noise peak.
- 3029 The final step is mask the signal part of the histogram where all indices above the
- 3030 threshNN index are set to logical 1 (true). This is applied to the numptsinrad array,
- 3031 which represents the photon cloud. After application, dragann returns the cloud
- 3032 with points in the cloud identified as "signal" points.
- 3033 The Matlab code has a few debug statements that follow, along with about 40 lines 3034 for plotting.
- 3035

#### 3036 **References**

- 3037 Goshtasby, A & W. D. O'Neill, Curve Fitting by a Sum of Gaussians, *CVGIP: Graphical*
- 3038 Models and Image Processing, V. 56, No. 4, 281-288, 1994.